# le 1<sup>er</sup> hebdomadaire des programmes informatiques

**DES PROGRAMMES POUR VOTRE** DINATEUR: APPLE II et II<sup>e</sup>. CASIO FX 702-P. **COMMODORE 64 ET VIC 20. GOUPIL .HEWLETT PACKARD** HP41 et HP75. ORIC1. SHARP PC1211, PC1251, PC1500, MZ80. SINCLAIR ZX 81 et SPECTRUM. TANDY TRS 80. TEXAS TI-99/4A. THOMSON TO7.

# **DEUX SUPER CONCOURS : 10 000 francs de prix au meilleur programme CHAQUE MOIS. 1 VOYAGE en CALIFORNIE** pour le meilleur logiciel CHAQUE TRIMESTRE.

A voté!

Ça commence à venir, tout est teurs! Les jeux d'argent ne sont miers numéros d'HEBDOGICIEL offerts par la RÉGLE à CALCUL presque parfait, presque plus de non seulement continuer, mais pas oubliés : TRILOTO de Pierre<br>GARRE sur HP41 et TIERCE et une option pour le voyage en<br>Californie et sur la BROTHER vous avez, nous l'espèrons, Mastermind, plus du tout de encore aller plus loin dans l'oriapprécié les programmes pupendu, nous avons presque terginalité. miné la série des Memory, vous bliés pour votre ordinateur. Il va offerte par DURIEZ. pour COMMODORE 64 par Fré-Cette semaine nous déplorons<br>le départ du MPFII, trop peu de déric MIRAN, La guerre sur terre, commencez à envoyer des profalloir maintenant choisir celui Vous trouverez la marche à que vous avez préféré. Les suivre<br>auteurs des logiciels comptent trale. suivre pour voter en page censur mer et dans l'espace avec grammes dignes du nom de programmes reçus, il restera sur TANK de François EDELIN<br>(PC1500), TORPILLE de Pierre "Logiciel". Je le savais bien que la touche pendant un mois,<br>Gérard ROUGEVIN, le seul lecsur vous et attendent fébrileles Français n'étaient pas plus VIOLENT (TI99), SOUS-MARIN<br>de Didier CAPDEVIELLE ment votre décision: 10000 bêtes que les Américains ou que teur à avoir été publié gagnera **Menu** francs et un voyage en Califorles Anglais. Je le savais bien que de quand même un livre qu'il pourra (VIC 20) et METEORE de René nie sont en jeu, sans compter les vous aviez des programmes choisir dans la bibliothèque de prix offerts par TEXAS, la NICOUD (TO 7). Des jeux de<br>société: CASSE-TÊTE pour la Règle à Calcul. Utilisateurs de<br>MPFII, n'abandonnez pas votre cachés dans vos tiroirs. Je le RÉGLE à CALCUL et DURIEZ! savais bien que vous étiez capa-Vous savez que vous seul pou- Cette semaine les jeux sont à<br>vez décider des gagnants : avec l'honneur, à part l'éditeur de GOUPIL de Philippe CARON,<br>COCHON QUI RIT de Jeanbles d'écrire des programmes ordinateur, envoyez-nous des aussi costauds que "Apple parle programmes de qualité pour texte pour TRS 80 d'Emmanuel Pierre OLIVIER (APPLE), ALLU-Français" (pour la petite histoire, HEBDOGICIEL pas de jury ni de que MPFII revienne dès le mois METTES pour SPECTRUM,<br>SOLITAIRE GÉANT de J.-P. decision fantaisiste de le redac- FLESSELLES et le programme SPECTRUM, une societe que je ne nommerai de décembre. tion. Nous comptons sur vous graphique de Brigitte Le BARH pas commercialise un logiciel **GRANGER sur TI 99 et CERISES** pour envoyer massivement vos sur MZ 80, tous les autres logisimilaire au prix de 1 200 francs. Par contre, un nouveau venu, bulletins de vote, n'oubliez pas ciels sont ludiques. de J.-L. MESPLE pour PC1211. Avec les 8 francs d'Hebdogiciel. GOUPIL, avec un programme de Tout d'abord des jeux de télévique le jour où ce sera votre tour Un méchant jeu de la vérité pour ils auront peut-être du mal à le jeu (casse-tête). Les possibilités d'être publié, vous aurez besoin sion avec "Le compte est bon", PC1251 par J.-F. CHAPIN et un vendre!). Quand je vois vos prode cet ordinateur nous laissent que l'on vote pour vous! Et, en HP75 de Marc MAIZIER et "Le superbe jeu d'aventure : LA VALductions, comme faire apprenespérer des programmes de plus, l'hippocampe ne vous mot le plus long" de Denis LEE MAUDITE pour FX 702-P dre des mots à un ZX81, faire qualité. A vos claviers! oubliera pas: nous tirerons BONOMO où votre ZX81 peut par Jean-Yves BISCHOFF. faire des jeux d'aventure à une 10 bulletins de vote au sort et non seulement jouer à ce **G. CECCALDI** A vos claviers! petite machine comme le Casio HIPPORÉBUS : trouvez l'expression qui se cache dans la B.D. de l'hippocampe. Décomposé en trois syllabes dans les trois premières cases, le "tout" a évidemment un rapport avec l'informatique. (Solution page centrale). MON TOUT EST UNE DÉCOMPOSI--TION D'UNE TÂCHE EN ACTIONS ON PART SOUVENT ON LE DIT DON DE L'AFRIQUE MIEUX VAUT L'ATTENDRE ELÉMENTAIRES AVANT DE SAUTER... POUR LE CHERCHER Ο

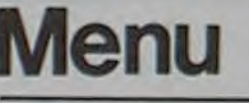

leurs expéditeurs recevront une célèbre jeu mais, en plus, FX 702-P ou encore faire aug-**Edito** calculatrice solaire CASIO. En apprendre des nouveaux mots à menter la vitesse de transmiscomptant bien, cela fera 32 prix: chaque partie. Pour jouer comsion K 7 à un TRS 80 ou faire des une chèque de 10000 francs, plètement à l'illustrissime émisjeux graphiques avec un 10 calculatrices solaires CASIO. sion d'Armand Jammot, il vous PC 1 500, je dis: tout est presque Tout au long des quatre preun module TEXAS, 18 livres faudra acheter les deux ordinaparfait. Il ne vous reste plus qu'à

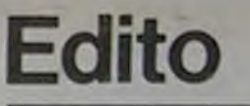

11 novembre 83

Allemagne 3,50 DM - Belgique 55 Frs - Canada 2,50 \$ - Luxembourg 57 Frs - Suisse 3 Frs -

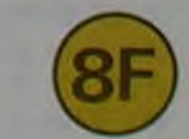

# **TRILOTO**

Vous jouez au loto un bulletin d'abonnement de 8 grilles valable pour 5 tirages, et vous attendez le 5<sup>e</sup> tirage pour contrôler vos grilles. Vous possédez une HP 41C avec son imprimante et des modules mémoire supplémentaires. Rentrez donc ce programme qui vérifiera vos grilles sans erreur et imprimera les résultats. Faire SIZE 108, FIX 0 et rentrer ce programme de 1043 octets (425 lignes). Rentrer dans les registres R00 et R47 les 48 numéros de votre bulletin (8 grilles à 6 numéros). Si vous jouez toujours les mêmes grilles, profitez-en pour les enregistrer sur cartes magnétiques.

Faire RTN et lancer le programme par RIS.

Affichage de 7 x 5 tirages. A chaque tonalité, vous introduisez un numéro de tirage (vous en avez 35 à introduire car il y a 5 tirages de 7 numéros). Ne pas faire RIS, la boucle de demande d'introduction des tirages repart automatiquement.

Après l'introduction du 35<sup>e</sup> numéro, le programme compare les grilles du joueur aux numéros des tirages et imprime les résultats.

Pierre GARRE

129

141

147

150

151

152

153 154

155

156

157<br>158<br>159

160 161 162

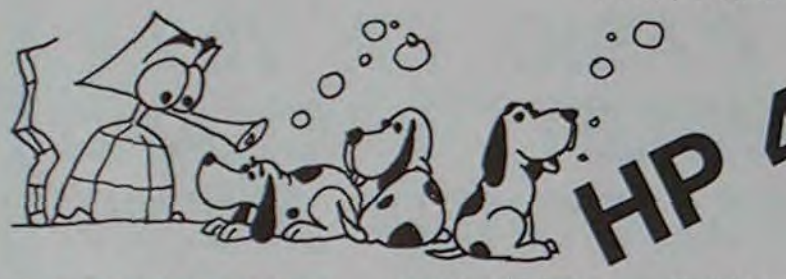

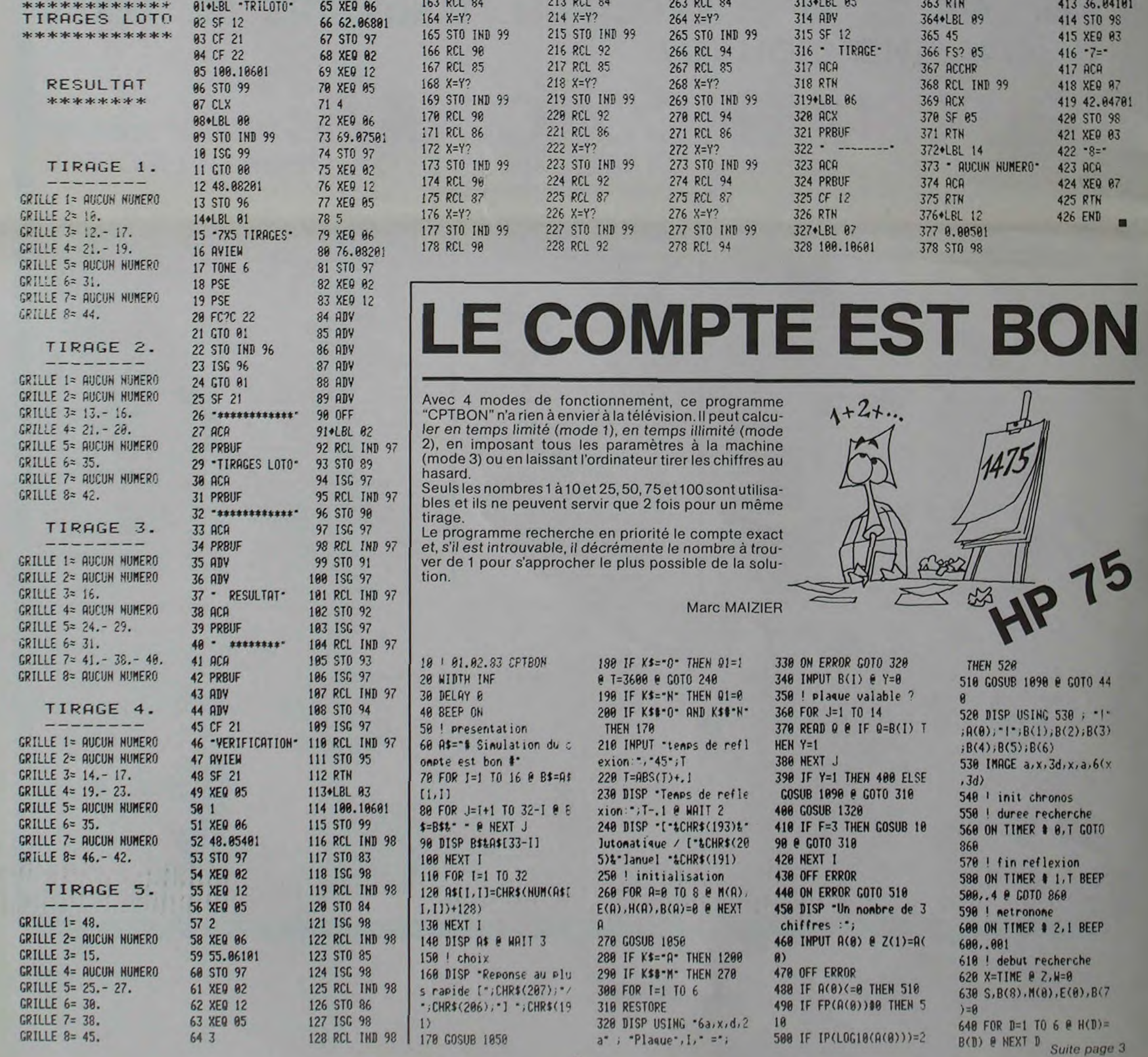

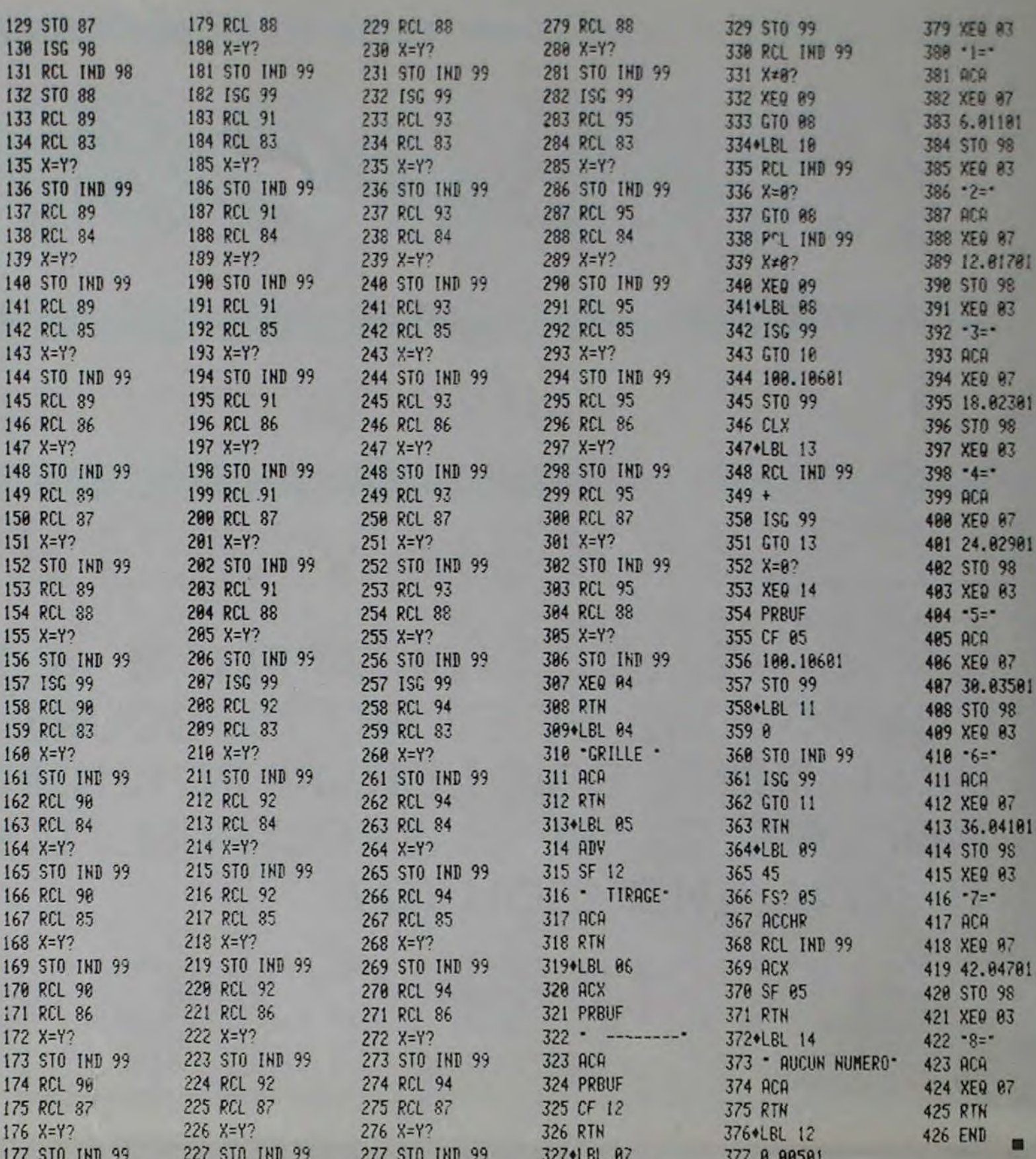

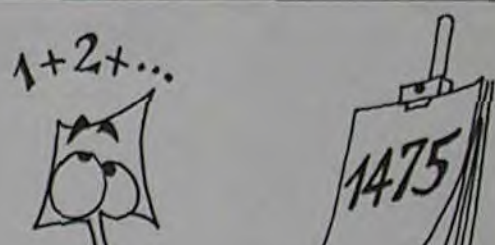

 $\mathbf{2}$ 

# **CASSE-TÊTE**

S'il n'est pas chinois, ce casse-tête n'en est pas moins démoniaque ; il vous faudra de longs moments pour arriver à sortir le grand carré "J" de l'enchevêtrement de pièces du puzzle. Déplacez les morceaux du cassetête avec les flèches du puzzle.

**Philippe CARON** 

10 EXEC. "TTYSET PS=N" 10 EXEC."TIYSET PS=N"<br>20 COLOR 7:0RIGR<br>40 POKE HEX("EBF8").1<br>40 POKE HEX("EBF8").1<br>50 EXEC."0.sencar"<br>60 POKE HEX("E7FE").01POKE HEX("E7FF").BS<br>70 REM INITIALISATION TABLEAUX<br>80 DIM C(35).T(56) 98 DIM C(35), T(56)<br>98 DATA 11, 12, 13, 14, 15, 22, 32, 23, 33, 41, 42, 43, 44, 45, 24, 25, 34, 35<br>188 DATA 11, 12, 13, 14, 15, 22, 32, 23, 33, 41, 42, 43, 44, 45, 24, 25, 34, 35<br>188 DATA 11, 0, 11, 11, 11, 11, 11, 11, 11, 205 GOSUB 3000 228 PLOT 28.78 TO 28.50:PLOT TO 128.50:PLOT TO 128.153<br>238 PLOT TO 28.153:PLOT TO 28.135<br>248 PLOT 19.78 TO 19.49:PLOT TO 121.49:PLOT TO 121.154<br>258 PLOT TO 19.154:PLOT TO 19.135<br>258 GOSUB 1548 270 LS=INCHS(0) 280 L=ASC(L\$) 290 IF L(65 OR L) 74 THEN PRINT CHR\$(7):00TO 270 298 IF L(65 OR L) 74 THEN PRINT CHR\$(7):00TO 278<br>388 K=K+1<br>388 L=L-54<br>318 D=ASC(INCH\$(8))<br>328 IF D(9 AND D(12 AND D(11 AND D(29 THEN PRINT CHR\$(7):00TO 318<br>338 IF D=23 THEN V=1<br>358 IF D=10 THEN V=18<br>368 IF D=11 THEN V=18<br>3 398 N=C(1)+V<br>398 IF T(N)()8 THEN 1538 400 DX=C(1)/10:UX=C(1)-DX+10<br>410 COLOR 7:GOSUB 1920<br>420 T(C(1))=0:C(1)=N:T(N)=1 430 DX=C(1)/10:UX=C(1)-DX\*10<br>440 COLOR 2:GOSUB 1920 450 GOTO 2200 478 IF V=-1 THEN C1=C(2)+V:C2=C(2)+V<br>480 IF V=1 THEN C1=C(3)+V:C2=C1<br>490 IF V=-10 OR V=10 THEN C1=C(2)+V:C2=C(3)+V<br>580 IF T(C1)()0 OR T(C2)()0 THEN 1530<br>510 DX=C(2)/10:UX=C(2)-DX+10 520 COLOR 7:505UB 1990<br>530 IF V=-1 THEN T(C(3))=0:C(2)=C(2)-1:C(3)=C(3)-1:T(C(2))=1<br>540 IF V=1 THEN T(C(2))=0:C(2)=C(2)+1:C(3)=C(3)+1:T(C(3))=1 540 IF V=1 THEN T(C(2))=0:C(2)=C(2)+1:C(3)=C(3)+1:T(C(3))=1<br>550 IF V=10 THEN T(C(2))=0:T(C(3))=0:C(2)=C(2)+10:C(3)=C(3)+10:T(C(2))=1:T(C(3)) SED IF V=-10 THEN T(C(2))=0:T(C(3))=0:C(2)=C(2)-10:C(3)=C(3)-10:T(C(2))=1:T(C(3) 328 COLOR 1: Web 102008 1998<br>
578 COLOR 1: EDSUB 1998<br>
578 COLOR 1: EDSUB 1998<br>
588 COLOR 1: EDSUB 1998<br>
588 COLOR 1: EDSUB 1998<br>
588 COLOR 1: Web 1 THEN C1=C(4)+V:C2=C(5)+V<br>
515 IF V=1 THEN C1=C(5)+V:C2=C(5)+V<br>
528 IF V= =1<br>
S90 IF V=-10 THEN T(C(4))=0:T(C(5))=0:C(4)=C(4)-10:C(5)=C(5)-10:T(C(4))=1:T(C(5) )=1<br>700 DX=C(4)/10:UX=C(4)-DX=10<br>710 COLOR 1:GOSUB 1990 710 CLUM 1:105508 1990<br>730 N=C(6)+V<br>740 IF V=-10 THEN CI=C(6)+V:C2=C1<br>750 IF V=-10 THEN CI=C(6)+V:C2=C1<br>750 IF V=-1 OR V=1 THEN CI=C(6)+V:C2=C(7)+V<br>770 IF T(C1)(00 OR T(C2)(00 THEN 1530<br>780 DX=C(6)/103UX=C(6)-DX+10 780 DX=L(b)/10:0x=L(b)-DX+10<br>800 DE V=-1 THEN T(C(6))=0:T(C(7))=0:C(6)=C(6)-1:C(7)=C(7)-1:T(C(6))=1:T(C(7))=1<br>810 IF V=-1 THEN T(C(6))=0:T(C(7))=0:C(6)=C(6)+1:C(7)=C(7)+1:T(C(6))=1:T(C(7))=1<br>820 IF V=-10 THEN T(C(7))=0:C(6

1388 N=C(15)+V<br>
1398 IF V=-1 THEN C1=C(15)+V/E2=C(17)+V<br>
1398 IF V=-1 THEN C1=C(15)+V/E2=C(17)+V<br>
1418 IF V=-18 THEN C1=C(15)+V/E2=C(15)+V<br>
1418 IF V=-18 THEN C1=C(17)+V/E2=C(15)+V<br>
1418 IF V=-18 THEN C1=C(17)+V/E2=C(15)+ 1580 L\$="E"<br>1590 GOSUB 1920<br>1590 GOSUB 1920<br>1600 Dx=C(9)/10:Ux=C(9)-Dx+10<br>1610 L\$="F"<br>1630 GOSUB 1920<br>1630 Dx=C(10)/10:Ux=C(10)-Dx+10<br>1630 Dx=C(10)/10:Ux=C(10)-Dx+10 1640 LI-"G"<br>1645 COLOR 2 1650 GOSUB 1920 1660 DX=C(2)/10:UX=C(2)-DX\*10<br>1670 L\$="B" 1675 COLOR 1<br>1680 GOSUB 1990<br>1690 DX=C(4)/10:UX=C(4)-DX+10<br>1700 L\$="C"<br>1705 COLOR 1 1718 GOSUB 1998<br>1720 DX=C(11)/18:UX=C(11)-DX=18<br>1738 L\$="H"<br>1738 DX=C(11)/18:UX=C(11)-DX=18<br>1758 DX=C(13)/18:UX=C(13)-DX=18<br>1758 L\$="T" 1750 Lt="1"<br>1750 Lt="1"<br>1755 COLOR 1<br>1770 OSUB 1990<br>1780 DX=C(15)/10:UX=C(15)-DX+10<br>1790 Lt="J"<br>1795 COLOR 4<br>1890 OSUB 2060<br>1890 OSUB 2060 1800 GOSUB 2050<br>
1810 DX=C(6)-DX+10<br>
1820 Lt="D"<br>
1820 Lt="D"<br>
1830 GOSUB 2130<br>
1830 GOSUB 2130<br>
1830 GOSUB 2130<br>
1860 PRINT CHR\$(10):CHR\$(190):CHR\$(1):"VOULEZ DEPLACEZ, PRESSER UNE DES QUATRE@"<br>
1880 PRINT CHR\$(10):CHR\$(1 1900 RETURN<br>1910 END 1920 PLOT 1+20+UX, 23+26+DX TO 20+20+UX, 23+28+DX<br>1930 PLOT TO 20+20+UX, 50+28+DX<br>1940 PLOT TO 1+20+UX, 50+28+DX<br>1950 PLOT TO 1+20+UX, 23+28+DX<br>1950 PLOT TO 1+20+UX, 23+28+DX<br>1950 PORT CURECT/PLOT/DX 23+28+DX 2140 PLOT TO 20+20+UX, 78+28+DX<br>2150 PLOT TO 1+20+UX, 78+28+DX<br>2160 PLOT TO 1+20+UX, 23+28+DX 2128 PORT 3<br>2128 PORT 3<br>2188 PRINT CHR\$(3+28+UX):CHR\$(58+28+DX):CHR\$(2):L\$<br>2198 PRINT CHR\$(3+28+UX):CHR\$(58+28+DX):CHR\$(2):L\$<br>2228 PRINT CHR\$(7)<br>2228 PRINT CHR\$(7)<br>2228 PRINT CHR\$(7)<br>2238 NEXT 1 1970 PRINT CHR\$(3+20+UX);CHR\$(45+28+DX);CHR\$(2);L\$<br>1980 PORT 0:RETURN 1990 PLOT 1+20+UX, 23+28+DX TO 40+20+UX, 23+28+DX<br>2000 PLOT TO 40+20+UX, 50+28+DX<br>2010 PLOT TO 1+20+UX, 50+28+DX<br>2020 PLOT TO 1+20+UX, 23+28+DX<br>2030 PORT 3014 (100+10) PLOT 100+25+28+DX 2230 NEXT I<br>2232 DIMMI.N(1)<br>2232 DIMMI.N(1)<br>2233 RE=N(1)<br>2233 CLOSE I<br>2243 CLOSE I<br>2243 CLOSE I<br>2242 PRINT CHR\$(10):CHR\$(220):CHR\$(1):"GAGNE EN "IK!" COUPS"<br>2242 PRINT CHR\$(10):CHR\$(230):CHR\$(1):"LE RECORD ETAIT DE "IRE<br>22 2040 PRINT CHR\$(10+20+U%);CHR\$(45+28+D%);CHR\$(2);L\$<br>2050 PORT 0:RETURN 2050 PLOT 1+20+UX, 23+28+DX TO 40+20+UX, 23+28+DX<br>2070 PLOT TO 40+20+UX, 78+28+DX 2080 PLOT TO 1+20+UX, 78+28+DX<br>2090 PLOT TO 1+20+UX, 23+28+DX 2100 PORT 3<br>2100 PORT 3<br>2110 PRINT CHR\$(10+20+UX):CHR\$(S8+28+DX):CHR\$(2):L\$ 2120 PORT Ø:RETURN 2130 PLOT 1+20\*UX.23+28\*DX TO 20+20\*UX.23+28\*DX 3020 RETURN

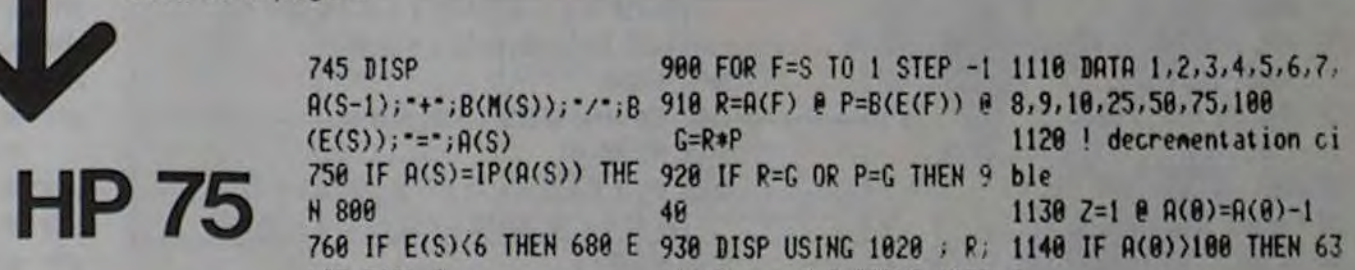

 $\mathbb{C}$ 

 $\odot$ 

O

ø

 $\circ$ 

 $\circ$ 

 $\circ$ 

 $\circ$ 

 $\overline{O}$ 

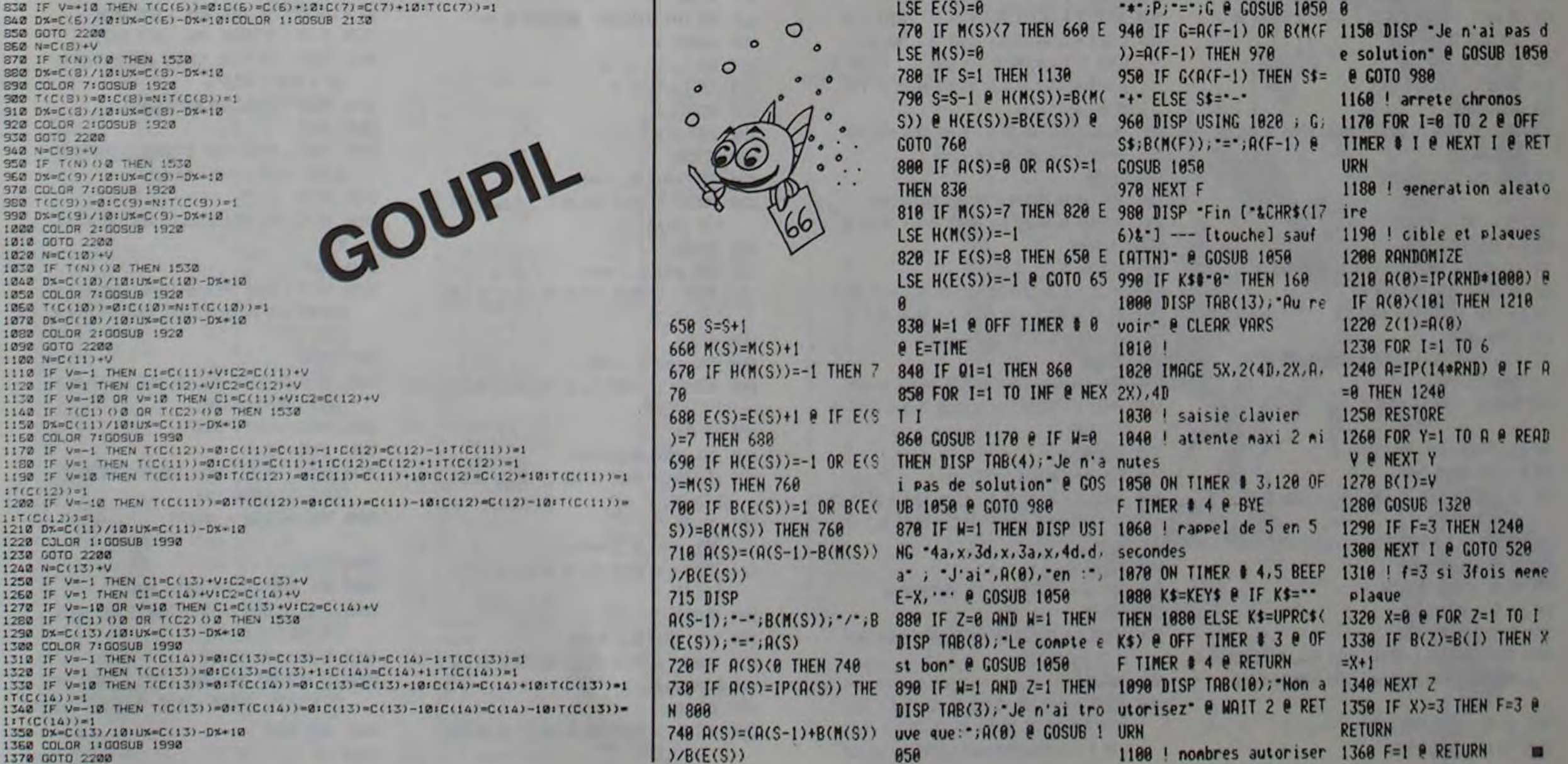

Suite de la page 2

3

# **COCHON QUI RIT**

La majorité des membres de la famille peut se servir de l'ordinateur familial: Papa fait de la programmation, Maman gère son budget et les grands pratiquent des jeux ou s'initient au Basic. Par contre, les petits sont très souvent oubliés.

Ce programme tente de combler cette lacune et est une réplique sur écran du célèbre "COCHON QUI RIT" qui a bercé notre enfance

Les joueurs lancent le dé à tour de rôle et doivent d'abord faire un 6 pour obtenir le corps du cochon. Pour obtenir les autres éléments (4 pattes, 2 oreilles, 1 ceil et la queue), il faut faire un AS

Le vainqueur est celui qui a terminé le premier son cochon.

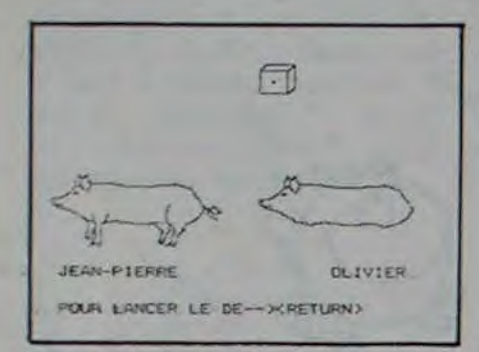

- 1 REM ### COCHON QUI RIT ###
- 2 REM ++ JEAN-PIERRE ROGER 23/10/82 ++
- $20 01 = 0:02 = 0:01 = 0:02 = 0$
- 30 HOME : 60SUB 20000
- 40 HGR
- 50 REM ##### ENTREE DES NOMS DES JOUEURS ## 60 VTAB 21: HTAB 1: INPUT 'NOM DU JOUEUR N.1:";
- N15 70 VTAB 21: HTAB 1: PRINT '
- 
- 80 INVERSE : VTAB 21: HTAB 2: PRINT NIS: NORMAL
- 90 INPUT "NOM DU JOUEUR N.2:":N2\$
- INVERSE : VTAB 21: HTAB 22: PRINT N2\$: NORMAL 188
- 150 VTAB 22: HTAB 1: PRINT '
- 
- 200 60SUB 10000
- 205 VTAB 23: HTAB 1: INPUT "LANCEZ VOTRE DE <RE **TURN>"; JD15**
- 206 VTAB 23: HTAB 1: PRINT
- i k
- 207 JD1 = INT (6 + RND (1)) + 1 208 P = JD1: GOSUB 7000
- 210 IF JD1 = 6 THEN D1 = D1 + 1: 60TO 240
- 220 IF JD1 ( ) 6 THEN 300
- 240 X = 5: 60SUB 5000
- 250 60SUB 10000
- 
- 252 VTAB 23: HTAB 1: IMPUT "LAMCEZ VOTRE DE <RE
- 
- **TURN**: "; JJ1\$
- 253 VTAB 23: HTAB 1: PRINT \*
- 255 JJ1 = INT (6 + RMD (1)) + 1 258 P = JJ1: 60SUB 7889 260 IF JJI ( ) 1 THEM 300

**Jean-Pierre OLIVIER** 

# APPLEII

4020 VTAB 23: HTAB 1: INVERSE : PRINT N1\$:: NORMAL : PRINT " A ":: FLASH : PRINT "GAGNE"; : NORMAL  $\bullet$ 

46

 $\odot$ 

 $\mathbb{Q}$ 

Ò

 $\circ$ 

 $\circ$ 

 $\circ$ 

5599 RETURN

5699 RETURN

5799 RETURN

5899 RETURN

5999 RETURN

6005 HCOLOR= 3

5550 HPLOT I + 68,132 TO I + 67,130 TO I + 64,1

5560 HPLOT 1 + 69.122 TO 1 + 67.118 TO 1 + 65.1

5600 REM ##### DESSIN PATTE DROITE #######

e TO X + 61,128 TO X + 60,130

20 TO X + 58,117

 $+ 26,130$  TO X + 22,132

20 TO Y + 23, 110

 $2 T0 I + 20,114$ 

5610 HPLOT I + 67,118 TO I + 65,120 TO I + 66,1

5620 HPLOT X + 60,130 TO X + 62,122 TO X + 61,1

5700 REM #### DESSIN PATTE AV GAUCHE #####

5710 HCOLOR= 0: HPLOT X + 29,117 TO X + 24,115

5720 HCOLOR= 3: HPLOT I + 32,110 TO I + 30,116 TO

5730 HPLOT X + 22,132 TO X + 25,126 TO X + 25,1

5800 REM #### DESSIN : PATTE AV DROIT #####

5900 REM ##### DESSIN : QUEUE ######

6000 REM ###### DESSIN DU DE #####

6020 HPLOT 135,15 TO 139,11

6030 HPL0T 120,30 TO 135,30

7 TO 131, 27

4

5810 HPLOT X + 25,118 TO X + 23,124 TO X + 22,1

5910 HPLOT X + 86,106 TO X + 90,110 TO X + 94,1

6010 HPLOT 120,30 TO 120,15 TO 135,15 TO 135,30

TO 139, 26 TO 139, 11 TO 123, 11 TO 120, 15

08 TO X + 90,104 TO X + 86,110 TO X + 92,11

28 TO X + 21, 126 TO X + 19, 128 TO X + 21, 12

 $X + 28,118$  TO  $X + 28,124$  TO  $X + 27,132$  TO  $X$ 

21 TO 1 + 64, 124 TO 1 + 62, 130 TO 1 + 61, 13

32 TO I + 67,128 TO I + 68,124 TO I + 69,12

16 TO I + 64, 114 TO I + 64, 110 TO I + 66, 10

- : PRINT .
- 4025 VTAB 24: HTAB 1: FOR I = 1 TO 10: PRINT CHRS
- 
- (7);: NEIT I: FOR I = 1 TO 1000: NEIT
- 
- 4030 6010 40000
- 4099 RETURN
- VTAB 22: HTAB 1: PRINT CHR\$ (7): ON A2 GOSUB 4188
- 5188, 5288, 5388, 5488, 5588, 5688, 5788, 5888, 598
- ø

: PRINT \* A ';: FLASH : PRINT "GAGNE";: NORMAL

4135 VTAB 24: HTAB 1: FOR 1 = 1 TO 10: PRINT CHR\$

5020 HPLOT X + 28,90 TO X + 39,90 TO X + 49,92 TO

5030 HPLOT TO X + 82, 112 TO X + 78, 116 TO X +

5040 HPLOT TO X + 38,115 TO X + 30,117 TO X +

5120 HPLOT K + 20, 114 TO X + 26, 114 TO X + 32, 1

08 TO X + 34, 102 TO X + 32, 96 TO X + 28, 90

4,102 TO  $1 + 32,96$  TO  $1 + 28,98$ 

5100 REM ##### DESSIN : TETE #######

 $1 + 48,92$  TO  $1 + 68,98$  TO  $1 + 78,94$  TO  $1 +$ 

72,118 TO X + 70,118 TO X + 65,116 TO X + 5

20, 114 TO X + 26, 114 TO Y + 32, 108 TO X + 3

(7);: MEXT 1: FOR 1 = 1 TO 1000: NEXT

5000 REM ##### DESSIN : CORPS ######

- 4110 IF A2 ( ) 9 THEN 4199
- 
- 
- 
- 
- 
- 
- 
- 
- 
- 
- 
- 
- 
- 
- 
- 
- 
- 
- 4130 VTAB 23: HTAB 1: INVERSE : PRINT N2\$;: NORMAL
- 
- 
- 
- 
- 
- 
- 
- 4120 IF A2 = 9 THEN 4130
- 
- 
- 
- 
- 
- 

: PRINT \*

4140 60TO 40000

5015 HCOLOR= 3

85,106

5099 RETURN

5110 HCOLOR= 0

5125 HCOLOR= 3

 $6.117$  TO  $1 + 52.117$ 

4199 RETURN

4999 END

- 
- 
- 
- 
- 
- 

TURN>"; JJ25 356 VTAB 23: HTAB 1: PRINT \*  $357$   $JJ2 = 1NT$  (6 + RMD (1)) + 1 358 P = JJ2: 60SUB 7000 4100: GOTO 350 370 IF JJ2 < > 1 THEN 372 372 IF DI = 0 THEN 200 375 IF D1 ( ) @ THEN 250 380 IF D1 = 0 THEN 200 390 IF 01 > 0 THEN 250 4000 VTAB 22: HTAB 1: PRINT CHR\$ (7): ON A1 GOSUB 5100, 5200, 5300, 5400, 5500, 5600, 5700, 5800, 590  $\theta$ 4005 IF A1 < > 9 THEN 4099 4010 IF A1 = 9 THEN 4020

270 IF JJ1 = 1 THEN A1 = A1 + 1:X = 5: 60SUB 40 00: 6010 250 300 IF D2 = 0 THEN 320 310 IF D2 < > 0 THEN 350 320 605UB 10100 325 VTAB 23: HTAB 1: INPUT "LANCEZ VOTRE DE <RE TURN>"; JD2\$ 326 VTAB 23: HTAB 1: PRINT " 327 JD2 = INT (6 + RND (1)) + 1 328 P = JD2: 605UB 7900 330 IF JD2 = 6 THEN D2 = D2 + 1: 60TO 340 335 IF JD2 ( ) 6 THEN 380 340 X = 120: 605UB 5000: 60TO 350 350 GOSUB 10100 355 VTAB 23: HTAB 1: INPUT "LANCEZ VOTRE DE (RE 360 IF JJ2 = 1 THEN A2 = A2 + 1:1 = 120: GOSUB

5130 HPLOT X + 20,114 TO X + 10,107 TO X + 4,10  $5$  TO I + 3,104 TO I + 2,104 TO I,102 TO I + 1,100 TO X + 4,100 TO X + 6,99 TO X + 8,98 TO  $X + 14,92$  TO  $X + 16,91$  TO  $X + 20,90$  TO  $X +$ 28.90 5135 HPLOT X + 2,104 TO X + 2,102 TO X + 1,100: HPLOT X + 2,104 TO X + 7,104 5199 RETURN 5200 REM ##### DESSIN : OREILLE GAUCHE ### 5202 HCOLOR= 0: HPLOT X + 18,91 TO X + 20,90 TO  $1 + 22,98$ 5205 HCOLOR= 3 5210 HPLOT I + 20, 96 TO I + 17, 92 TO I + 17, 88 TO  $1 + 18,86$  TO  $1 + 20,84$  TO  $1 + 20,86$  TO  $1 +$ 22,90 TO I + 22,92 TO I + 20,96 5299 RETURN 5300 REM ##### DESSIN : OREILLE DROITE ##### 5310 HPLOT X + 14,92 TO X + 14,88 TO X + 16,84 TO  $1 + 17,87$ 5399 RETURN 5400 REM #### DESSIN : DEIL ##### 5410 HPLOT  $1 + 12,97$  TO  $1 + 13,96$  TO  $1 + 14,96$  TO  $1 + 15,97$  TO  $1 + 14,97$  TO  $1 + 13,97$  TO  $1 +$ 12.97 5499 RETURN 5500 REM #### DESSIN : PATTE GAUCHE #### 5510 HCOLOR= 0 5520 HPLOT X + 78,116 TO X + 72,118 TO X + 70,1 18 TO 1 + 64, 116 5530 HCOLOR= 3 5540 HPLOT X + 78,116 TO X + 74,118 TO X + 73,1 20 TO  $1 + 74$ , 121 TO  $1 + 71$ , 124 TO  $1 + 70$ , 12 6 TO 1 + 69,130 TO X + 69,132 TO X + 68,132

6099 RETURN 6100 REM #### EFFACEMENT INTERIEUR DE ### 6105 HCOLOR= 0 6110 FOR I = 121 TO 134 6120 FOR J = 16 TO 29 6130 HPLOT I.J 6140 NEXT J: NEXT I 6199 RETURN 6200 REM ##### DE 1 ##### 6210 HCOLOR= 3: HPLOT 123,18 TO 124,18 TO 124,1 9 TO 123, 19  $R.$ 6299 RETURN 6300 REM #### DE 2 ##### 6310 HCOLOR= 3: HPLOT 123,22 TO 124,22 TO 124,2 3 TO 123, 23 6399 RETURN 6400 REM #### DE 3 #### 6410 HCOLOR= 3: HPLOT 123,26 TO 124,26 TO 124,2 7 TO 123, 27 6499 RETURN 6500 REM +++++ DE 4 ++++++ 6510 HCOLOR= 3: HPLOT 127,22 TO 128,22 TO 128,2 3 TO 127, 23 6599 RETURN 6600 REM \*\*\*\*\* DE 5 \*\*\*\*\*\* 6610 HCOLOR= 3: HPLOT 131,18 TO 132,18 TO 132,1 9 10 131, 19 6699 RETURN 6700 REM \*\*\*\*\* DE 6 \*\*\*\*\*\* 6710 HCOLOR= 3: HPLOT 131,22 TO 132,22 TO 132,2 3 10 131,23 6799 RETURN 6800 HCOLOR= 3: HPLOT 131,26 TO 132,26 TO 132,2

 $\circ$ 

O

6899 RETURN

7030 RETURN

19830 RETURN

10130 RETURN

HH'

20040 NORMAL

\*\*\*\*\*

40040 END

N QUI RIT'

7000 REN ####AFFICHAGE POINTS DE ####

7200 60SU8 6200: 60SUB 6800: RETURN

6400: GOSUB 6500: RETURN

10020 VTAB 21: HTAB 22: PRINT N2\$

10110 VTAB 21: HTAB 2: PRINT N1\$

20000 REM ##### PRESENTATION #####

20020 VTAB 10: HTAB 8: PRINT "+"

20050 VTAB 10: HTAB 28: PRINT "+"

20090 FOR I = 1 TO 2000: NEXT

10000 REM AFFICHASE JOUEUR N. 1++++++

10100 REM \*\*\*\* AFFICHAGE JOUEUR N.2\*\*\*\*\*

7828 ON P 60SUB 7100, 7200, 7300, 7400, 7500, 7600

7300 SOSUB 6200: GOSUB 6500: GOSUB 6800: RETURN

7400 GOSUB 6200: GOSUB 6600: GOSUB 6800: GOSUB

7500 GOSUB 6200: GOSUB 6600: GOSUB 6800: GOSUB

7600 605UB 6200: 605UB 6300: 605UB 6400: 605UB

6600: 60SUB 6700: 60SUB 6800: RETURN

10010 VTAB 21: HTAB 2: FLASH : PRINT N1\$: NORMAL

10120 VTAB 21: HTAB 22: FLASH : PRINT N2\$: NORMAL

20010 VTAB 9: HTAB 8: PRINT "#################

20030 VTAB 10: HTAB 10: FLASH : PRINT "LE COCHO

20060 VTAB 11: HTAB 8: PRINT "#################

20100 VTAB 23: HTAB 1: INPUT "VOULEZ-VOUS LA RE

7010 GOSUB 6100: GOSUB 6000

7100 GOSUB 6500: RETURN

**6400: RETURN** 

6999 END

 $\circ$ 

 $\Omega$ 

GLE DU JEU (O/N) ";RS 20110 IF R\$ = "N" THEN HOME : 60TO 20500 20120 IF R\$ = "0" THEN HOME : GOTO 20130 20130 SPEED= 100: PRINT "CHAQUE JOUEUR LANCE LE DE A TOUR DE ROLE' 20140 PRINT "LORSQUE SON NOM CLIGNOTE." 20145 PRINT 20150 PRINT : PRINT "POUR AFFICHER LE CORPS VOU S DEVEZ FAIRE": PRINT "UN 6." 20155 PRINT 20160 PRINT 'YOUS AVEZ ALORS LE DROIT DE REJOUE 20165 PRINT 20170 PRINT : PRINT "POUR AFFICHER LES AUTRES E LEMENTS DU": PRINT "COCHON, VOUS DEVEZ FAIR E DES 1." 20175 PRINT 20180 PRINT "A CHAQUE FOIS QUE VOUS FAITES UN 1 VOUS': PRINT 'REJOUEZ' 20185 PRINT : PRINT : PRINT 20187 SPEED= 255 20190 PRINT : PRINT : INPUT "POUR COMMENCER LE JEU --- > <RETURN> ";R\$ 20200 VTAB 22: HTAB 1: PRINT \* 20500 RETURN 40000 REN #### TEST FIN PARTIE ##### 40010 VTAB 24: HTAB 1: INPUT "VOULEZ VOUS UNE A UTRE PARTÍE(D/N)\*;R\$ 40020 IF R\$ = "0" THEN 10 40030 IF R\$ = "N" THEN HOME : TEXT : HOME : VTAB 12: HTAB 15: INVERSE : PRINT "A BIENTOT": NORMAL 48035 6010 48010 п

faudra combattre de nouveau cinq à treize monstres en revenant au château.

C) Une fois devant le coffre.

Vous avez réussi toutes les épreuves, vous êtes devant le coffre et vous devez trouver le codé (entre 1 et 199). vous avez sept essais. Après chaque essai, le coffre ensorcelé vous dit si vous êtes trop haut ou trop bas.

"Dans cette vallée, à vingt kilomètres seulement, il y a un château, il a appartenu à un vieux magicien. On raconte que cette vallée est maudite, personne n'en est jamais revenu..."

# **VALLÉE MAUDITE**

Un soir, rompu d'une longue journée de marche, vous décidez de passer la nuit dans cette auberge. que vous veniez juste de remarquer. Tout en mangeant le repas copieux que l'aubergiste venait de vous servir, vous surprenez une conversation; deux hommes parlent d'un trésor. Attiré par la bonne odeur de l'or, vous écoutez:

Intrigué, vous décidez dès l'aube de vous rendre à ce château...

## BUT DE L'AVENTURE.

Vous devez parcourir les vingt kilomètres vous séparant du château, affronter ou non les différents monstres qui tentent de vous arrêter. Puis, une fois arrivé dans le château, tuer les gardes protégeant le coffret; ouvrir le coffre codé et vous emparer de la couronne... Il est à noter que la possession de cette couronne vous permettra de quitter sans encombre cette "maudite" vallée, car les monstres effrayés par la puissance magique qu'elle représente n'oseront plus se montrer...

## LA VALLÉE MAUDITE PRÉSENTATION DU PROGRAMME.

a) Sur la route.

Vingt kilomètres à parcourir, chaque kilomètre, il y a deux chances sur trois pour qu'il y ait un monstre, lorsqu'un monstre attaque, trois solutions s'offre à vous: Accepter le combat.

Dans ce cas, vous vous battez contre le monstre, vous frappez toujours le premier.

• Refuser le combat.

Vous décidez de fuir, vous courez tellement que vous vous retrouvez à trois kilomètres en arrière. Attention, vous avez une chance sur trois d'être vu !!, si vous êtes vu, le monstre frappe le premier.

• Décocher une flèche.

Le monstre visé est immédiatement détruit, seulement vous ne disposez que de trois flèches. Attention, un vampire ne peut pas être détruit par une flèche.

• Utiliser l'épée magique.

Seulement dans le cas où vous l'avez, cette épée ne vous permet que de détruire un vampire.

b) Dans le château.

Une fois dans le château, vous devez affronter cinq à treize monstres pour parvenir au coffre, il vous faudra tous les tuer!! Vous disposez des mêmes actions possibles que sur la route, à la seule différence que la fuite vous mènera à trois kilomètres du château, et qu'il vous

## - PRINCIPE DE RÉSOLUTION DES COMBATS.

Lorsque vous acceptez le combat, vous avez une chance sur quatre de rater le monstre (c'est votre tenta tive de coup) si vous réussissez à le toucher, le monstre recevra un coup plus ou moins fort suivant le nombre de points de vie que vous lui ôterez. Immédiatement après, pareil à vous, il tentera de vous toucher (une chance sur trois de vous manquer). le nombre de points de vie qu'il vous prendra varie suivant le type de monstre.

### - AVANT DE JOUER...

Après avoir rentrer le programme en P0, il est nécessaire d'initialiser les variables suivantes:

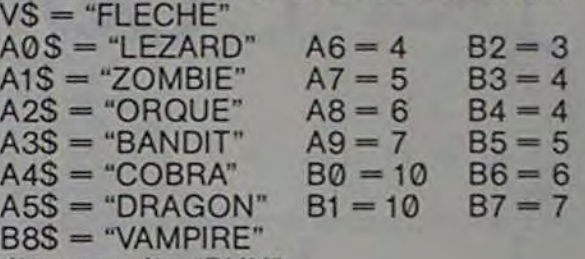

Faites ensuite "RUN".

Jean-Yves BISCHOFF

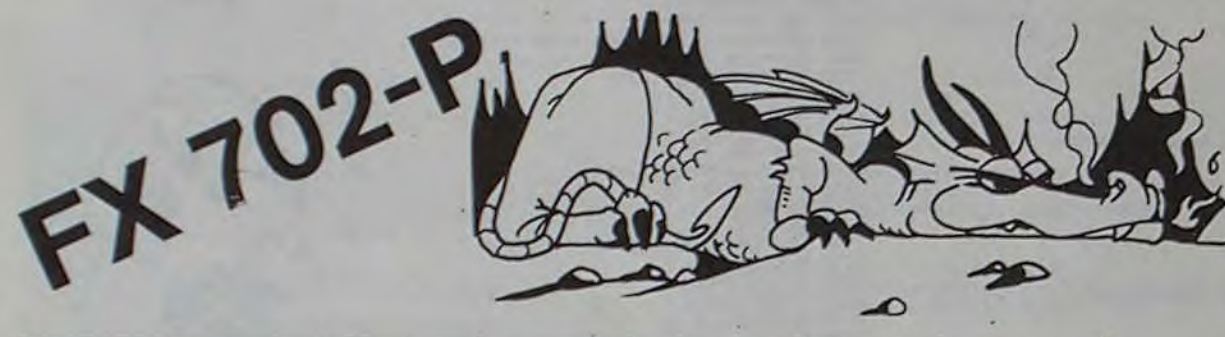

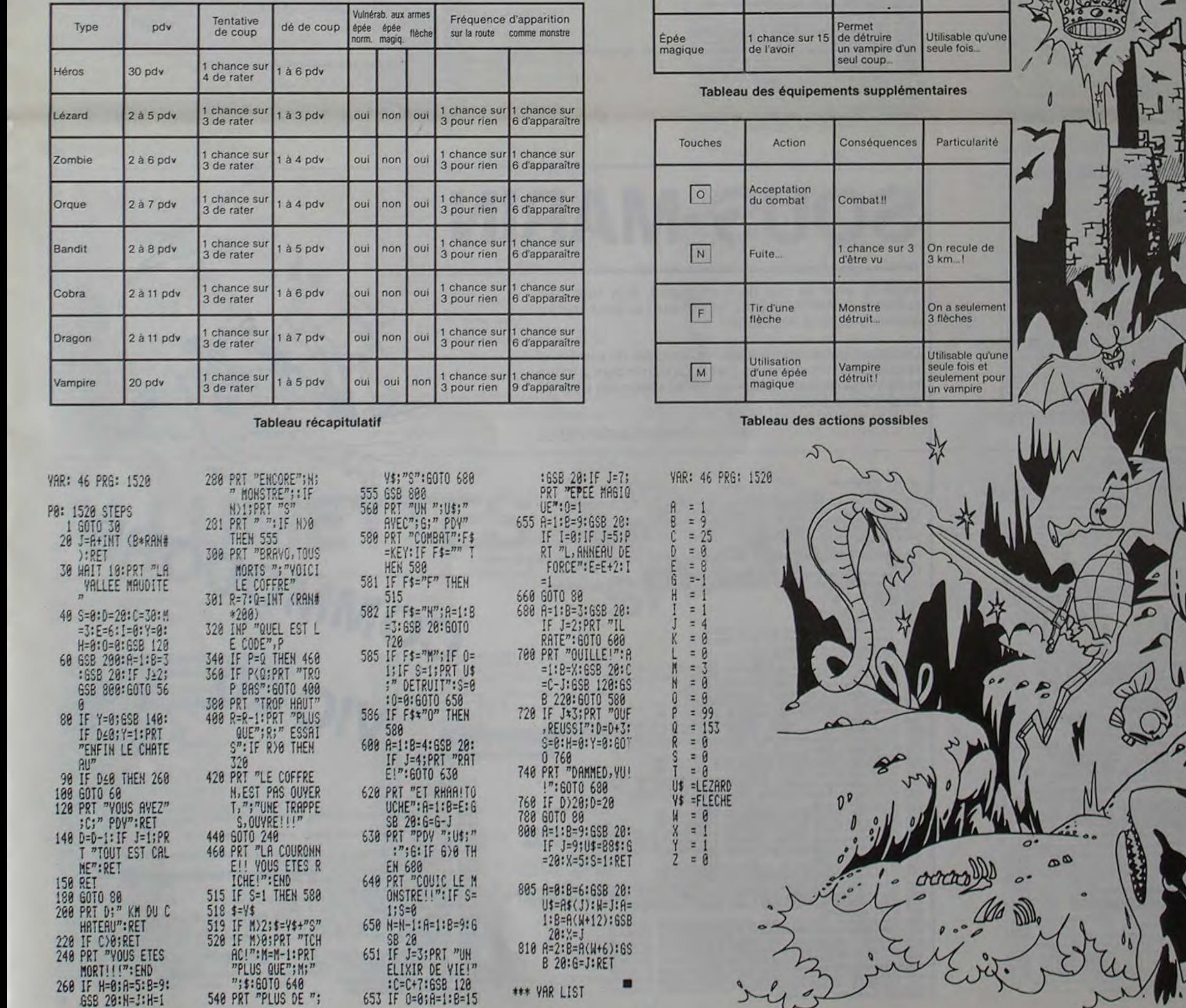

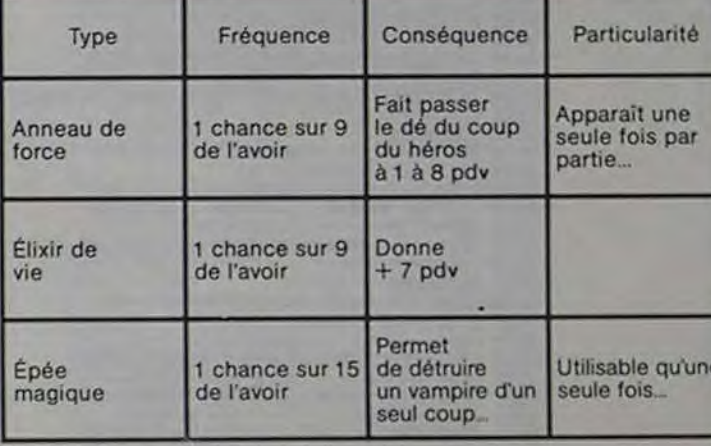

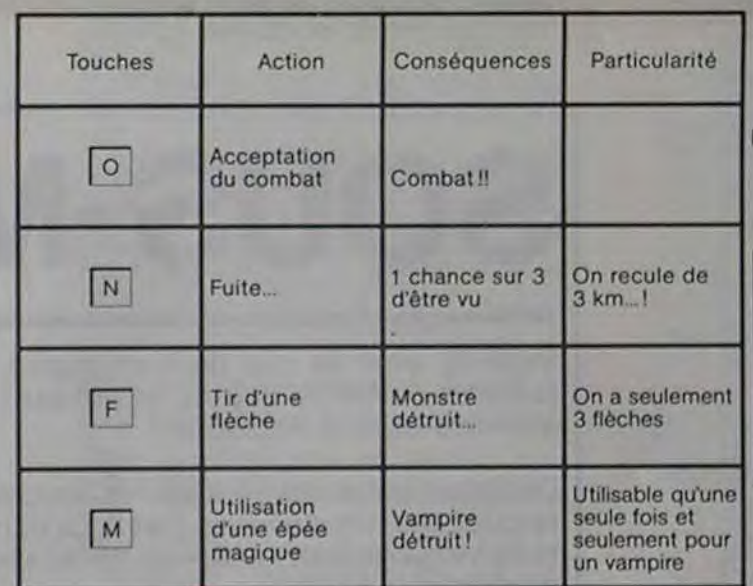

5

# **TIERCE**

N'hésitez pas à saisir ce long listing, le résultat est saisissant: vous pouvez jouer au tiercé sans bouger de votre fauteuil et essayer de trouver la bonne solution en encourageant les chevaux que vous avez choisis. Espérons que votre favori sautera convenablement les haies!

**Frédéric MIRAN** 

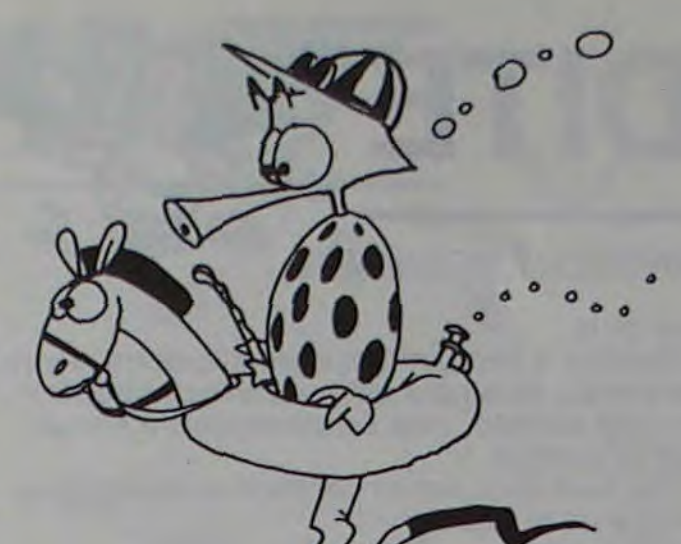

**COMMODORE 64** 1 SC(1)=1000:SC(2)=1000 SC(3)=1000 SC(4)=1000  $REM$ ---10 PRINT"J 19 PRINT<br>12 PRINT<br>13 PRINT<br>15 PRINT<br>15 PRINT<br>17 PRINT<br>17 PRINT<br>18 PRINT S BTIERCE D'AUTEUILS B' THE FREDERICA 19 PRINT 21 PRINT<br>22 PRINT<br>23 PRINT 24 PRINT 26 PRINT"ITITITITITTE BINSTRUCTIONS ?3 BITTITITITITY **E** WHITE  $\frac{2}{2}$ 49 IFR#O"0"THEN35 59 REM-<br>
FROM THE INTEGRAL VOLS INTRODUISEZ LE NOMBRE DE JOUEURS"<br>
65 PRINT" (2-4),PUIS L'ORDINATEUR VOUS AFFICHE LE"<br>
78 PRINT" RAPPORT DE CHAQUE CHEVAL"<br>
75 PRINT" CHAQUE JOUEUR CHOISIT UN CHEVAL ET "<br>
86 PRINT" ADONNAIN 110 PRINT MOGANING DE JOUEURS(2-4)?"<br>120 GETAS 125 RX=VAL(A\$)<br>130 IFRX(20RRX)4THEN120<br>131 GOTO6000 136 REM-REM-------------RAPPORTS-------------138 REM<br>
139 GDT07000<br>
149 GM(1)=INT(154KND(1))+1<br>
145 CM(2)=INT(154KND(1))+1<br>
150 CM(3)=INT(154KND(1))+1<br>
150 CM(3)=INT(154KND(1))+1<br>
150 CM(3)=INT(154KND(1))+1<br>
150 CC=0 CM(1)=0:CM(2)=0:CM(3)=0:CM(4)=0<br>
160 PRINT"-T1"-N1 138 REM---268 REM------ CHOIX DU CHEVAL ET MISE-269 REM-<br>270 PRINT WWW.FIS. ".CHEVAL?" 272 GETA:<br>277 JFJ1XC10RJ1XD4THEN272<br>289 PRINT "MISE?(0-",SC(1);")"<br>282 IMPUTMI(1)<br>282 IMPUTMI(1)<br>283 JFMI(1)(000M)(1))SC(1);HENPRINT"TIT":GOTO280<br>299 PRINT"#";P2::",CHEVAL?"<br>280 J2X=VAL(A:)<br>385 JFJ2XC10RJ2XD4THEN295<br>388 JF 272 GETH# 318 PRINT "MISER(0-">SC(2),")"<br>328 IMPUTHIC2)<br>338 IFMI(2)(200RMI(2))SC(2)THENPRINT"TIT" 00T0310<br>348 IFMI(2)(200RMI(2))SC(2)THENPRINT"TIT" 00T0310<br>358 PRINT "M",P3#,",CHEVAL?"<br>368 J3X=VAL(A#)<br>365 IFJ3X(10RJ3X)4THEN355<br>378 P 1000 PRINT", 1848 PRINT"<br>1858 PRINT" **1868 PRINT** 1080 PRINT"7 # 1118 PRINT" **E**<br>1115 PRINT" **E**<br>1128 PRINT"(TECHTLETELL) | TECHNOLOGY PRINT"(TECHNOLOGY) 1197 REM-1198 REM-----CHEVAL 1----------1199 REM-1200 IFCC=4THEN5000 1200 IFCC=4THENS000<br>1201 FORO=1TOCC#7PHENT<br>1202 IFCN0110=1THEN1300<br>1203 POKE1104+PC(1),32 POKE55376+PC(1),1<br>1203 DC(1)=INT(59RNUC(1)+1<br>1210 IFDC(1)=2THENPC(1)=PC(1)+1<br>1220 IFPC(1)=40THENPC(1)=PC(1)+((10840)<br>1220 IFPC(1)=40 1297 REM----1298 REM<br>
1299 REM<br>
1308 IFCM(2)=1THEN1408<br>
1302 POKE11444PC(2),32 POKE55416+PC(2),1<br>
1305 DC(2)=INT(5#RHD(1))+1<br>
1318 IFPC(2)=2FHENPC(2)=PC(2)+((18+40))<br>
1328 IFPCEK(1144+PC(2))=02THEN4108<br>
1348 IFPEEK(1144+PC(2))=02THEN4 ---CHEVAL 2--POKE11<br>1398 REM<br>1399 REM<br>1400 IFA<br>1400 IFA<br>1400 IFA ---- CHEVAL 3---1399 REM<br>
1408 IFCM(3)=1THEN1508<br>
1408 POKE1184+PC(3),32:POKE55456+PC(3),1<br>
1410 IFDC(3)>2THENPC(3)=PC(3)+1<br>
1410 IFDC(3)>2THENPC(3)=PC(3)+((18\*40))<br>
1438 IFPEEK(1184+PC(3))=192THEN3200<br>
1438 IFPEEK(1184+PC(3))=192THEN3200 1497 REM--------------CHEVAL 4--------

1999 REM<br>
1500 IFCM(4)=1THEN1200<br>
1500 IFCM(4)=1THEN1200<br>
1502 POKE1224+PC(4),32:POKE55496+PC(4),1<br>
1505 DC(4)=1NT(5#RMD(4)=PC(4)+1<br>
1510 IFDC(4)>2THENPC(4)=PC(4)+1<br>
1520 IFPEEK(1224+PC(4))=102THEN3300<br>
1530 IFPEEK(1224+PC 3019 REM-<br>3020 IFCT(1)=1 THENPC(1)=PC(1)+1:POKE1104+PC(1),42:POKE55376+PC(1),1:CM(1)=1<br>3025 CC=CC+1<br>3030 GOT01200<br>3039 REM-<br>3100 CT(2)=INT(15#RND(1))+1 3019 REM- $-$ TOMPE-3128 IFCT(2)=1 THENPC(2)=PC(2)+1:POKE1144+PC(2),42:POKE55416+PC(2),1:CM(2)=1<br>3125 CC=CC+1<br>3138 GOT01280<br>3138 GOT01280<br>3288 CT(3)=INT(154RND(1))+1 3228 IFCT(3)=1 THENPC(3)=PC(3)+1:POKE1184+PC(3),42:POKE55456+PC(3),1:CM(3)=1<br>3225 CC=CC+1 3230 GOT01200 -CHEVAL 3-3299 REM-3299 REM-<br>
3308 CT(4)=INT(15+RNU(1))+1<br>
3308 CT(4)=INT(15+RNU(1))+1<br>
3308 REM-<br>
3310 IECT(4)>1THENPC(4)=PC(4)+1:00T01550<br>
3310 IECT(4)=1 THENPC(4)=PC(4)+1:POKE1224+PC(4),42:POKE55496+PC(4),1:CM(4)=1<br>
3325 CC=CC+1<br>
3325 CC= 3398 REM-<br>
4000 POKE1104+PC(1),94:POKE55376+PC(1),1<br>
4010 CG=1<br>
4020 00T05000<br>
4020 00T05000<br>
4020 REM-<br>
4100 POKE1144+PC(2),94:POKE55416+PC(2),1<br>
4110 CG=2

# 4120 00705000<br>4198 REM--------CHEVAL 3 0AGME--------------<br>4200 POKE1184+PC(3),94 POKE55456+PC(3),1 4298 REM-<br>4388 POKE1224+PC(4),94 POKE55496+PC(4),1<br>4318 COm<br>5000 IFC0=1THENORI=N11<br>5001 IFC0=2THENORI=N21<br>5002 IFC0=1THENORI=N21<br>5003 IFC0=1THENORI=N41<br>5009 PRINT<sup>H</sup>emoRi=N61<br>5010 PORTNT<sup>H</sup>emoRi=N61<br>5097 REM-1T03888-NEXT<br>5 4210 CG=3 **NUCCULOR DESCRIPTIONS : CAGAE** 5097 REM-<br>
5099 REM-CALCUL DES GAINS ET DES PERTES<br>
5099 REM-CALCUL DES GAINS ET DES PERTES<br>
5099 REM-CALCUL DES GAINS<br>
5100 IFCG=1THENRAGCH(1)<br>
5110 IFCG=1THENRAGCH(2)<br>
5120 IFCG=1THENRAGCH(2)<br>
5120 IFCJ=1THENRAGCH(1)=SC( 5210 FFJ4XOCOTHENSC(4)=5C(4)-RIC(4)<br>
5210 FFJ4XOCOTHENSC(4)=5C(4)-RIC(4)=0<br>
5215 PC(1)=0 PC(2)=0 PC(3)=0 PC(4)=0<br>
5217 REM<br>
5220 PRINT"2"<br>
5220 PRINT"2"<br>
5220 PRINT"2"<br>
5220 PRINT"2", SCORE "1SC(2)<br>
5246 REM: "W.P.2\*," SCO 5999 REM--------NOM DES PARIEURS<br>5999 REM--------NOM DES PARIEURS<br>6000 PRINT".<br>6010 PRINT"MAJOUEUR 1.VOTRE NOM S.V.P."<br>6020 INPUTPI#<br>6020 INPUTPI#<br>6020 INPUTPI#<br>6030 TUBITS?\*  $\circ$  $\circ$ 6838 PRINT"MMJOUEUR 2.VOTRE NOM S.V.P."<br>6948 INFUZ=2THEN137<br>6868 FREZ=2THEN137<br>6868 PRINT"MMJOUEUR 3.VOTRE NOM S.V.P."<br>6878 INPUTP3:<br>6989 PRINT"MMJOUEUR 4.VOIRE NOM S.V.P."<br>6999 REM------CHOIX DES NOMS---------------------O O O O 6999 REM-<br>7000 Q=INT(20#RND(1))+1<br>7010 FORM=1TOO . . . . . . . . . .  $\bullet$  $\circ$ 7010 FORM=1700<br>7030 READN1\$<br>7030 NEXTN<br>7040 RESTORE<br>7100 Q=1NT(204RND(1))+1<br>7110 FORM=1T00<br>7130 NEXTN<br>7130 NEXTN<br>7130 NEXTN<br>7130 NEXTN 7158 RESTORE<br>7158 RESTORE<br>7288 Q=1NT(20#RND(1))+1<br>7228 READN3#<br>7228 READN3#<br>7238 NEXIN<br>7238 NEXIN<br>7238 DESTORE:1140RN3#=N2#THENRESTORE:00T07288 7250 RESTORE<br>7300 Q=INT(20#RND(1))+1<br>7310 FORM=1TOV<br>7320 RERDN44<br>7320 RERDN44 7330 READNA<br>
7340 REXTN<br>
7340 REXTN<br>
7340 RESTORE (GOTO140<br>
7350 BESTORE (GOTO140<br>
7350 BESTORE (GOTO140<br>
7550 BATAROSEMONDE, IDEAL DU GAZON, FILS DU VENT, FLECHE BLEUE<br>
7510 DATAROSEMONDE, ILITTLE BIG HORSE<br>
7520 DATAROSE

- 
- 
- 
- 
- 

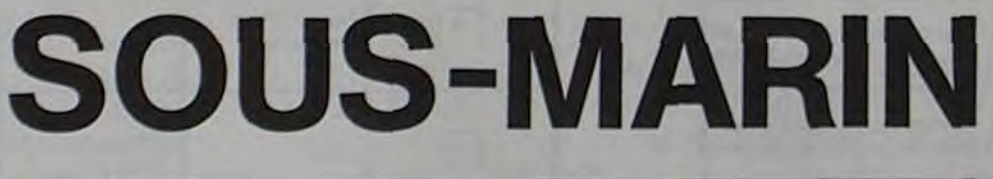

Peut-on avoir le mal de mer quand, à la tête d'un superbe navire de guerre, on chasse les sous-marins ennemis dans le Pacifique?

Déplacez votre navire avec les touches du clavier et larguez vos torpilles avec Z et X. La partie dure 2 minutes et vous gagnez un bonus de 30 secondes pour 30 sous-marins coulés.

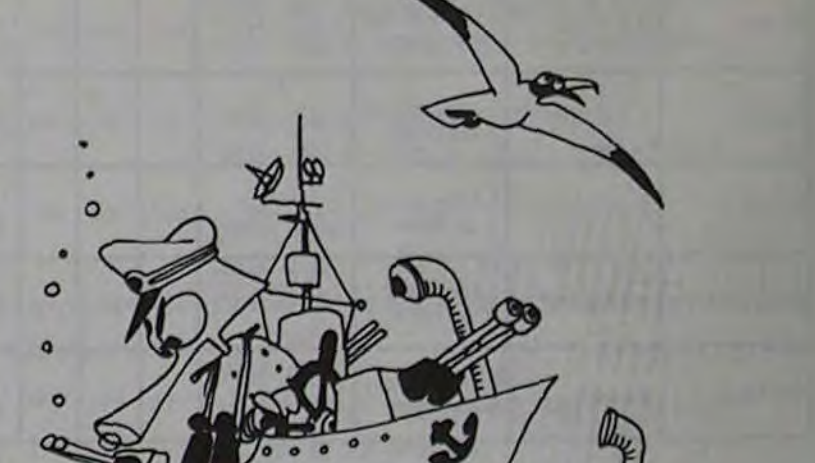

**Didier CAPDEVIELLE** 18 REM SUBMARINE<br>188 COTOS888<br>188 POKE36869,235:POKE36879,8:PRINT"2. HI:"SD:TJ#="888288":SC=8<br>118 FORR1=2812107833:POKEA1,5:POKEA1+38728,2:NEXT<br>138 FORR1=7298107811:POKEA2,42:POKEA2+38728,2:NEXT<br>138 FORR3=7798107811:POKEA3 150 POKE36878, 15 FORR6=1T05 POKE36874, 245 FORR7=1T0100 NEXTR7 POKE36874, 0 FORR8= TOIS<br>
ICONSISTING C-9128 :TIS-"888889"-TJS-"888289"<br>
ICO REXTRS NEXTRS C-9128 :TIS-"888889"-TJS-"888289"<br>
ICO POKEC/6<br>
ISO DETRS<br>
ISO DETRS<br>
ISO DETRS<br>
ISO DETRS<br>
ISO DETRS<br>
ISO DETRS<br>
ISO DETRS 179 PRINT-WHITE-178122 PRINT-17812 PRINT-17812 PRINT-17812<br>
179 PRINCIPS - THEOHOGO<br>
1890 EFFA - THEOHOGO<br>
1990 EFFA - THEOHOGO<br>
1990 EFFA - THEOHOGO<br>
2223 EFFA - THEOHOGO<br>
2223 EFFA - THEOHOGO<br>
2223 EFFA - THEOHOGO<br>
2223 500 IFC>8149THENTJ#="800230"

COMMODORE 688 00T0178<br>1880 IFX27794THENY=X:X=X-1 POKEX.8 POKEY,1 POKEY+1,32<br>1810 00T0225 1818 GOTO225<br>1588 EFYC7887THENA=Y-Y=Y+1 FOKEX, 8 POKEY, 1 POKEX-1, 32<br>1518 GOTO225<br>4888 FOKE36877, 130 POKEN1, 4 POKEN1+38729, 2 FORB1=1T0500 HEXT POKEN1, 32-C=C+1<br>4918 POKE36877, 130 POKEN1, 4 POKEN1+38729, 2 FORB1=1T0500 GOT0100 SOBO DUNE36869.242: POKE36877.0: PRINT",IMMODDDI%SCORE: "SC-IFSC>SDTHENSD=SC<br>6002 PRINT",MTIRS REUSSIS: "C-0120<br>6010 PRINT",MTIRS REUSSIS: "C-0120<br>6020 OETAI-IFAI=""THEN6020<br>6025 IFAI="0"THEN00T0100 6030 00106020

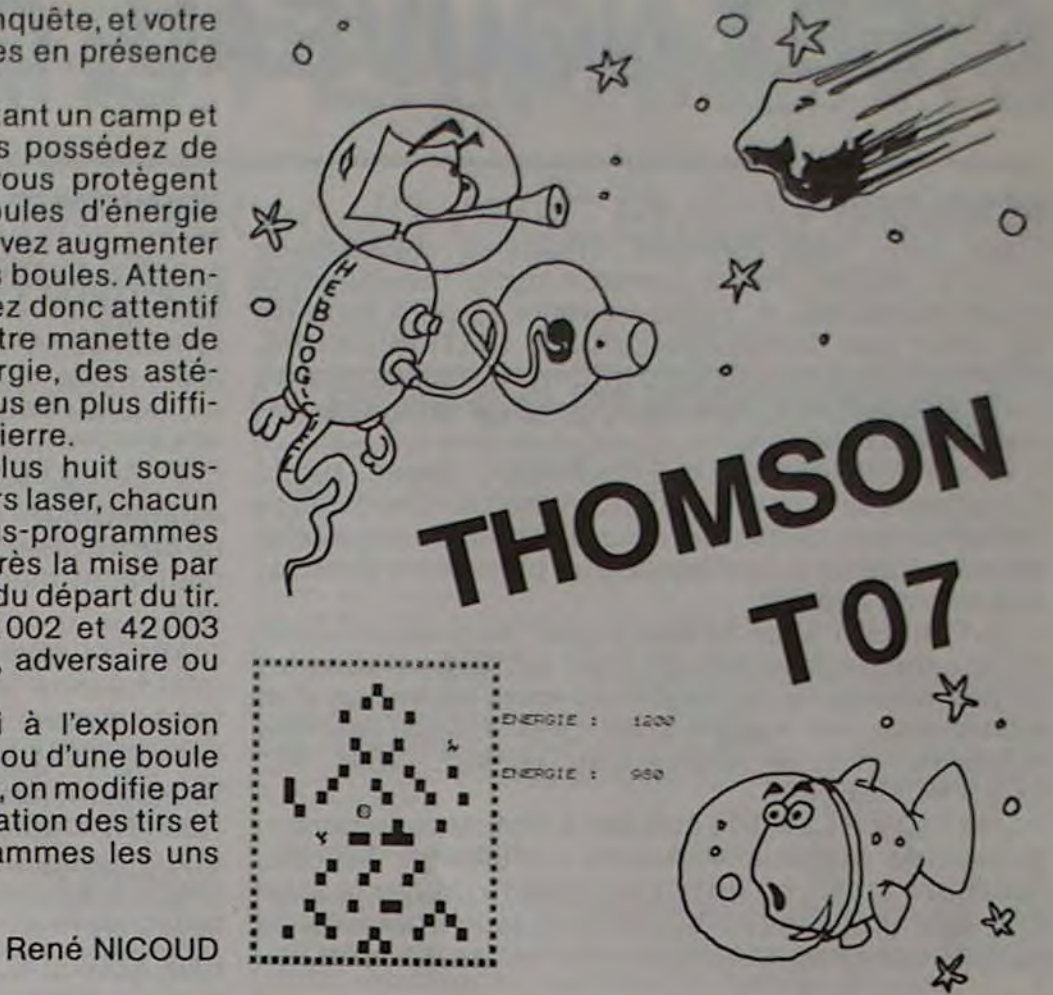

# s **METEORE**

, 13, 15, 13, 17, 13, 8, 15, 12, 15, 16, 15, 7, 16, 9,<br>16, 11, 16, 13, 16, 15, 16, 17, 16, 18, 18, 14, 18, 6<br>, 18, 11, 18, 13, 18, 18, 18, 5, 19, 7, 19, 17, 19, 19<br>, 19, 4, 28, 8, 28, 12, 28, 16, 28, 28, 28, 11, 21, 13

,21<br>20480 REM DIRECTION 1<br>20480 REM DIRECTION 1<br>101.LH6D,BHC4,BH26,BH07,BHA7,LHC4,BH33,<br>LHC8,LHD8,BH20,BHF5,BH9D,BH71,BHFE,BHA4,

**EHIO, AHII, SHB3, SHA4, EHI2, EH27, EHB7, EHR6, EHF3, EHF4, EHI23, EHF4, EHI39, EHF3, EHF6, EHF3, EHF6, EHF6, EHF6, EHF6, EHF6, EHF6, EHF6, EHF6, EHF6, EHF6, EHF6, EHF6, EHF6, EHF6, EHF6, EHF6, EHF6, EHF6, EHF6, EHF6, EHF** 

 $\begin{array}{c|c}\n\hline\n\end{array}$ 

8H81, 8H6D, 8HC4, 8H26, 8H6C, 8HA7, 8HC4, 8H33, 8HC6, 8H26, 8H26, 8H42, 8H74, 8H26, 8H6C, 8H26, 8H26, 8H26, 8H26, 8H26, 8H27, 8H12, 8H27, 8H12, 8H27, 8H27, 8H26, 8H26, 8H6C, 8H6C, 8H6C4, 8H27, 8H27, 8H27, 8H26, 8H26, 8H6C4

\*320)MOD40<br>1840 IF XT=L(0) AND YT=C(0) THEN PLAY\*T1<br>1502DORENIFA\*:COLOR,6:LOCATEL(0),C(0):PR<br>INTCHR\$(32):AD=16384+L(0)+C(0)\*320+160:G<br>0SUB1900:COSUB2008/200=1:L(0)=12:C07030<br>FM PLAY\*A0T3L1004SILASOFAL14MIREL20DOREM<br>FM PLAY

En l'an 425 de la Nouvelle Ere, après le Grand Chambardement, le vieil empire galactique a éclaté en deux empires rivaux qui veulent étendre leur supprématie sur tout l'Univers: les Kiiniens (gouvernés par le roi Klinic IV) et les Huxons (issus de la grande dynastie Huxus d'Andromède). L'Univers entier est embrasé par une guerre interminable qui oppose les deux royaumes. Les forces en présence sont identiques et aucun ne parait pouvoir l'emporter...

Le vieux mage Polunius a prédi en 432 N.E. que celui qui se rendrait maître de Sol, le berceau originel de l'humanité, ne tarderait pas à dominer l'Univers et à refonder un nouvel empire galactique encore plus puissant que le précédent.

Nous sommes en 437 N.E. Toutes les forces sont présentes autour du système solaire. Les lasers illuminent le vide obscur, les boucliers thermiques sont chauffés à blanc.

Depuis deux mois (temps sidéral de Véga), les vaisseaux se sont concentrés autour de Saturne, place stratégique avant l'invasion de l'antique terre. Les anneaux des astéroïdes sont l'endroit idéal pour cette guérilla intersidérale.

10 GOTO20000<br>20 REM DEPLACEMENT BOULE D'ENERGIE<br>30 CM=0<br>40 IF SCREEN(L(0),C(0)+1)()127 THEN LOCA<br>TEL(0),C(0):COLOR,6:PRINTCHR\$(32):C(0)=C<br>(0)+1:GOTO60 50 IF INT(RND#2)=0THEN A=1:IF SCREEN(L(8<br>)+1,C(0))=127 THEN 50 ELSE 55<br>53 A=-1:IF SCREEM(L(0)-1,C(0))=127THEN 5 55 LOCATEL(0), C(0): COLOR, 6: PRINTCHR\$(32) 55 LOCATEL(0), C(0): COLOR, 6: PRINTCHR\$(32) 60 LOCATEL(8),C(0),0:COLOR4,7:PLAY"A1T1L<br>1204DO":PRINTGR\$(0)<br>70 FORI=ITO2:IF L(1)=L(0) AND C(I)=C(0)<br>THEN E(1)=E(1)+100:GOSUB600:NEXTI<br>80 IF C(0)=21 THEN LOCATEL(0),C(0):COLOR ,6:PRINTCHR\$(32):C(0)=1:L(0)=12:GOSUB280<br>110 REM DEPLACEMENT DES JOUEURS<br>110 RM=CM DEPLACEMENT DES JOUEURS<br>130 D=STICK(CM-1):IF D=0 THEN 160<br>32):H=L(CM):I=C(CM)<br>32):H=L(CM):I=C(CM)<br>140 ON D GOSUB 510,520,530,540,559,560,5<br> SUB200<br>170 IF STRIG(CM-1)=-1 THEN E(CM)=E(CM)-2<br>0:GOSUB600:GOTO1000<br>100 IF CM=1 THEN 110 ELSE 30<br>105 END<br>190 REM ON ENLEVE DEUX METEORITES<br>200 IF ME<=0 THEN RETURN<br>200 FORI=1 TO 2<br>210 RESTORE :XX=RND#50+1:FORJ=1 TO XX:RE ADL:READC:NEXTJ<br>220 IF SCREEN(L,C)=32 THEN READL,C:GOT02<br>20 ELSE COLOR,6:LOCATEL,C:PRINTCHR\$(32): **ME=ME=1<br>230 NEXTI<br>240 RETURN<br>500 REM MOUVELLE POSITION JOUEUR<br>520 CCM>=CCM>-1:RETURN<br>520 CCM>=CCM>-1:RETURN<br>530 L(CM)=L(CM)+1:RETURN<br>540 CCM>=CCM)+1:RETURN<br>560 CCM>=CCM)+1:RETURN<br>560 CCM>=CCM)+1:RETURN<br>550 CCM>=CCM)+1:RET 640 RETURN<br>1000 REM TIR** 1810 PLAY"A15T3L405D0D0D0D0D0":COLOR1<br>1015 ON D GOSUB1100,1200,1300,1400,1500,<br>1600,1700,1800 1830 YT-INT(DD/320,+1:X7=(DD-INT<DD/328', IFAL30REDODO":E(I)=E(I)-200:GOSUB600 1055 NEXTI<br>1060 GOT0180 1878 END<br>1100 REM<br>1110 AD=16383+L:CM:+C'CM:#320-39<br>1120 GOSUB1900:EXEC40100<br>1130 DD=PEEK(42002)#256+PEEK(42003;-1638<br>3-321:RETURN 1288 REM<br>1210 AD=16383+L(CM)+C(CM)#328-38 1220 GOSUB1900:EXEC40139<br>1230 DD=PEEK(42002)#256+PEEK(42003)-1638<br>3-321:RETURN 1300 REM<br>1310 AD=16383+L(CM)+C(CM)#320+162 1320 GOSUB1900:EXEC40196<br>1330 DD=PEEK(42002)#256+PEEK(42003)-1638<br>3-201:RETURN 1400 PEM<br>1410 AD=16303+L(CM)+C(CM)#320+362 1420 GOSUB1900:EXEC40246<br>1430 DD=PEEK(42002)#256+PEEK(42003)-1638<br>4-320:RETURN 1500 REM<br>1510 AD=16383+L(CM)+C(CM)#320+361<br>1520 GOSUB1900:EXEC40303 1509 REM<br>1510 AD=16383+L(CM)+C(CM)+320+361<br>1520 GOSUB1900:EXEC40303<br>1538 OD=PEEK(42002)+256+PEEK(42003)-1638<br>3-321:RETURN 1600 REM<br>1610 A6=16383+L(CM)+C(CM)#320+360<br>1620 GOSUB1900:EXEC40342<br>1630 DD=PEEK(42002)#256+PEEK(42003)-1638<br>3-321:RETURN 1700 REM<br>1710 AD=16333+L(CM)+C(CM)\*320+160<br>1720 GOSUB1900:EXEC40400<br>1730 GOSPEEK(42002)\*256+PEEK(42003)-1638<br>3-201:RETURN 1800 REM<br>1810 AD=16383+L(CM)+C(CM)+320-40<br>1820 GOSUB1900:EXEC40438<br>1830 DD=PEEK(42002)+256+PEEK(42003)-1638<br>3-321:RETURN 1988 REM<br>1978 POKE42000,1NT(AD/256):POKE42001,AD-<br>1976 RETURN<br>2000 REM EXPLOSION<br>2000 REM EXPLOSION<br>2010 POKE400237,9:EXEC40100:PLAY"04T1L11D<br>0":EXEC40303:PLAY"RE":EXEC40139:PLAY"055<br>1":EXEC40403:PLAY"RE":EXEC40196:PLAY"MI 5000 RESTORE:RESUME<br>10000 REM FIN DE PARTIE<br>10010 FORI=1 TO 2<br>10020 IF E(1))0 THEM 10080<br>10030 AD=16384+L(I)+C(I)+320+160:LOCATEL<br>(1),C(I):COLOR,6:PRINTCHR\$(32):GOSUB1900 :GOSUB2000<br>10040 PLAY\*A9T5L1504SIFARE03SIFARE02SIFA<br>REOISIFARE\* 10050 CLS:SCREENI, 2, 4: ATTRB1, 1:LOCATE0, 1 2<br>10060 IF I=1 THEN PRINT"KLINIENS ";ELSE

Vous allez participer à cette grande conquête, et votre action fera peut-être pencher les forces en présence en faveur de votre camp.

Le jeu se joue à deux, chacun représentant un camp et possédant un vaisseau. Tant que vous possédez de l'énergie, vos boucliers thermiques vous protègent des tirs laser de l'adversaire. Des boules d'énergie dérivent entre les astéroïdes. Vous pouvez augmenter votre énergie en vous emparant de ces boules. Attention, tout tir dépense de l'énergie. Soyez donc attentif à ne pas trop presser le bouton de votre manette de jeux. A chaque nouvelle boule d'énergie, des astéroïdes disparaissent et il devient de plus en plus difficile de se cacher parmi les blocs de pierre.

Le programme est écrit en basic, plus huit sousprogrammes en assembleur pour les tirs laser, chacun représentant une direction. Ces sous-programmes sont appelés par la fonction EXEC après la mise par POKE en 42 000 et 42 001 de l'adresse du départ du tir. Les sous-programmes mettent en 42002 et 42003 l'adresse de l'objet touché (astéroïde, adversaire ou boule d'énergie).

Ces sous-programmes servent aussi à l'explosion d'une des deux fusées en fin de partie ou d'une boule d'énergie si vous tirez dessus. Pour cela, on modifie par POKE en 40 237 la boucle de temporisation des tirs et on fait exécuter tous les sous-programmes les uns après les autres.

PRINT"HUXONS ";<br>10070 PRINT"VAINQUEURS":ATTRB0,0:GOT0101<br>00 10080 MEXTI

20270 GOT020<br>20300 DATAI2,2,11,3,13,3,9,4,15,4,10,6,1<br>4,6,11,7,13,7,5,8,9,8,15,8,19,8,4,9,8,9,<br>12,9,16,9,20,9,4,10,7,10,11,10,13,10,17,<br>10,20,10,5,11,19,11,6,12,10,12,14,12,18, 20310 DATA7, 13.9, 13.10, 13, 11, 13, 13, 13, 14

CTRUM

18188 COLOR8,6:LOCATE4,20:PRINT"VOULEZ-V<br>18181 IF A\$<br/><>
2010 NP ";:1NPUT4\$<br>1818 IF A\$<>><</>"0" AND A\$<>></>>"N" THEN LOCATE<br>19,23:PRINT"PARDON <<</>?":GOTO18188<br>19120 IF A\$="0" THEN 20188 ELSE END<br>20080 REN PRESENTATI

OL8FAL10MIL12REL24D0"<br>20020 FORI=1TO1000:NEXTI:ATTRB0,0<br>20050 CLS:SCREEN0,2.0: PRINT:PRINT" [ba<br>ns la ceinture des asteroides, auto<br>ur de Saturne, la bataille fait rageentr<br>e les KLINIEMS rouges et les HUXONS vert

s."<br>2060 PRINT"Les boucliers thermiques des<br>vaisseaux sont mis a rude epreuve et a<br>chaque coupde faisceau laser, l'energie<br>baisse dangereusement."<br>20070 PRINT:PRINT" Heureusement, de gro<br>sses boules d'energie derivent entr

re..."<br>2008 PRINT:PRINT:ATTRB0,1:PRINT" SAUR<br>22-YOUS SURVIVRE A CET ENFER ?":ATTRB0,0<br>:COLOR3,0:LOCATE3,21:PRINT" Pour continu<br>20085 A\$=INKEY\$:IF A\$<?"THEN20085<br>20096 A\$=INKEY\$:IF A\$<""THEN XeRND:GOTO2

20100 REM INITIALISATION<br>20110 CLS:CLEAR,39999,9:DEFINTA-Z:SCREEN<br>.0,0:DIML(2),C(2),E(2):ME=60:ON ERROR GO T05000<br>20120 BOXF(15,7)-(177,177),-7:8OX(1,0)-

23,22)\*\*\*,1,0<br>20130 DEFGR\*(0)=126,195,153,165,165,153,<br>195,126:DEFGR\*(2)=51,103,254,188,29,15,6<br>129,129:DEFGR\*(2)=51,103,254,188,29,15,6

129, 129: DEFGR\*(2)=51, 183, 254, 188, 29, 15, 6<br>
129, 129: DEFGR\*(3)=252, 48, 48, 63, 63, 48, 48, 25<br>
20148 DEFGR\*(4)=12, 6, 15, 29, 188, 254, 183, 51: DE<br>
FGR\*(5)=129, 129, 255, 255, 153, 153, 24, 24<br>
20158 DEFGR\*(6)=43,

20240 COLOR4, 7: LOCATEL(@), C(@): PRINTGR\$( e: 29258 FORT=lT02:COLORI,9:LOCATEL(I,,:,(Ii :PRINTGR\$(1):NEXTI<br>20260 FORI=0 TO 395:READA:POKE40100+1,A:<br>NEXTI

8090

**THES** 

Un jeu d'allumettes amélioré, plus amusant que Nim, plus complexe que Marienbad.

10 REM<br>
20 REM<br>
40 GO TO 900<br>
100 REM **111 Chase position**<br>
102 REM 114,<br>
130 PRINT AT 1.4;<br>
130 PRINT AT 1.4;<br>
130 POR .=1 TO nn 148 CO SUB 200<br>
158 CO SUB 200<br>
175 C (1-3+1M TAB 4;<br>
176 MK, 8<br>
179 NK, 8<br>
179 NK, 8<br>
179 NK, 8<br>
179 NK, 8<br>
179 NK, 8<br>
179 NK, 8<br>
179 NK, 8<br>
179 NK, 8<br>
179 NK, 8<br>
179 NK, 8<br>
179 NK, 8<br>
179 NK, 8<br>
179 NK, 8<br>
179 NK, 8<br>
179 NT  $\ddot{\circ}$ 

1000 LET /ibonax=FN B(reste)-1<br>11000 LET rette=reste-fibonax-1<br>1100 00 TO 1070<br>1200 IF reste:INT (fibonax/2) TH<br>210 IF reste=0 THEN LET reste=1<br>1220 LET Marx=reste<br>1220 LET M=Hax THEN GO TO 7000<br>1240 LET N=Hax THEN GO TO 7 1000 REM Choi<br>
10001 REM Choi<br>
10005 PAPER 7<br>
1015 LET aax=3<br>
1020 BORDER 3<br>
1020 BORDER 3<br>
1040 INK 0<br>
1040 INK 0 1050 PRINT AT 2,7; JEU DES ALLUM<br>CITES 1080<sup>P</sup>PAPER 2<br>1080 PRINT AT<br>1080 FOR J=1 TO 3<br>1100 GO SUB 200<br>1120 PRINT AT 8,4; voulez vouz c<br>1120 PRINT AT 8,4; voulez vouz c<br>2nsutter tes regles du Jeu 1130 INPUT "votre raponse; "1130<br>4150 IF LEN r9-0 THEN 00 TO 44<br>4153 IF r\$(1)4)"0" THEN 00 TO 44 1155 PRINT AT 6.0;" RE 1.1 t36C IN?. 0 <sup>4157</sup>PRINT tT 7, P; .. ---- 1153 INK 2<br>4160 PRINT AT 8,0;" on diapos<br>4162 PRINT AT 9,0;"tas d""attume<br>1183 dont yous", "tas d""attume<br>ttes dont yous"

4164 PRIMT AT 10.0. "Pourrez rixe<br>
1166 PRIMT AT 11.0." a votre conv<br>
4166 PRIMT AT 11.0." a votre conv<br>
4166 PRIMT AT 12.0." a votre conv<br>
4360 PRIMT AT 12.0." Joueur prend<br>
4360 PRIMT AT 12.0." le tas un no<br>
4172 PRIMT L180 ItJK 0 4.82 *PNMT m'* 70, ]G+; "ILII ta ---s" A183 INN 2<br>
4185 INN 2<br>
4286 PRINT AT 7, 2, "Le vainqueur<br>
4210 PRINT AT 7, 2, "prend pas la<br>
4210 PRINT AT 7, 2, "prend pas la<br>
4220 PRINT AT 8, 2," le premier jo<br>
4220 PRINT AT 8, 2," une ou deux a<br>
4230 PRINT AT 9, 0, " 4230 PHIM HI 9,0, 000 00 000x<br>Liumelies.<br>4240 PHIMT At'20,10;"ak'?''''' 4280 PRINT AT 20,10, 34<br>4280 INPUT "rep=0/n" & TO 4260<br>4270 IF r\$11) (>"0" THEN 00 TO 41 4400 CL3<br>4400 PRINT "Donnez te nombre d""<br>attualites" "initial<br>4420 PRINT "nb allumettes";N<br>4430 PRINT "voulez youz Jouer en<br>4430 PRINT "rep=o/n ";r\*<br>4460 INPUT "rep=o/n ";r\*

1470 IF race" AND race" TH<br>
EN LET ind=0<br>
5000 REM | Daisie COUP JOURNEY |<br>
5000 REM | Daisie COUP JOURNEY |<br>
5000 REM | Daisie COUP JOURNEY |<br>
5010 LET 00 " Jour | COUP 70" S250<br>
5020 IF DJ (883 THE 60" 00" TO" S250<br>
5020 B235 INK 0 8210 Sans De The The Sans Control Company<br>
Sans De The The The Sans Control Company<br>
Sans Papuls 200<br>
Sans Papuls 200<br>
Sans Papuls<br>
Sans Papuls<br>
Company The Coup of Position<br>
Company The Company The Papuls<br>
Company The Sans Pap 7002 REM 7038 BRPERT BT 10,5; bravo , vous<br>7038 FOR 1-1 TO 20<br>7032 BEEP -02,1<br>7033 BEEP -02,1<br>7034 NEXT at 13,2; voutez vous<br>7040 PRINT at 13,2; voutez vous<br>faire une autre Suile page 14

SPEC

# **C'EST NOUVEAU, CA VIENT DE SORTIR!**

## **LOGIC' CUISINE:**

C'est avec trois formules originales d'assistance qu'ORD' ASSIST fait son entrée sur le marché de la micro-informatique. Cette nouvelle société propose<br>en effet aux CONSTRUCTEURS, DISTRIBUTEURS, REVENDEURS et UTILISATEURS trois services pour s'y retrouver dans le dédale des logiciels et de leurs applications particulières :

- Une ASSISTANCE TÉLÉPHONIQUE basée sur la signature d'un contrat CAT (Convention d'Assistance Téléphonique) où le client pourra par simple appel téléphonique obtenir la réponse aux problèmes d'utilisation de son logiciel.

- Un GUICHET SELF SERVICE pour les grandes sociétés où une permanence de ORD' ASSIST est dans les locaux mêmes de la société ou dans les locaux d'un distributeur; ou encore chez ORD' ASSIST sur des matériels mis à disposition (APPLE, IBM PC, TO7 THOMSON....)

- Des FICHES CUISINE établies à partir des documentations de logiciels standards : Multiplan, Visicalc. Database 2, etc., où l'utilisateur pourra trouver la solution à son problème particulier sans avoir à consulter la volumineuse documentation des modes d'emploi.

De quoi simplifier considérablement la vie de pas mal d'informaticiens amateurs ou professionnels. ORD' ASSIST - 5 bis. rue Martel - 75010 PARIS.

## **COMMODORE 64:**

PROGRAM PACK 64, ce package comporte plusieurs programmes utilitaires pour l'aide à la programmation en BASIC et en ASSEMBLEUR : GESTION DU DISQUE. LANGAGE MACHINE, GRAPHISME (éditeur de caractères et de sprites), SONS (création et stockage de musiques et de sons), EMULATEUR PET (pour charger et exécuter les anciens programmes en BASIC 2.0) et EDITEUR D'ECRAN.

AUTOFORMATION AU BASIC, constitué d'un manuel et de deux cassettes, ce cours est divisé en quinze lecons contenant théorie, pratique et programme d'application.

DIARY 64, agenda électronique, pour mémoriser des informations dans de petits fichiers créés sur cassettes ou disquettes (adresses, téléphones, rendez-vous, anniversaires, etc.).

VIC-RELAY, pour transformer votre Commodore 64 en robot! Contrôle des sonneries d'alarme, portes, serrures, chauffage, lampes, et toutes sortes d'instruments électriques. Avec 6 sorties relais et 2 entrées de type optocoupleur.

UNE SÉRIE DE JEUX : JUPITER LANDER, atterrissage d'un vaisseau spatial. KICKMAN, un cycliste sur un monocycle doit attraper des ballons, des fantômes et des gloutons. SEAWOLF, bataille navale. RADAR RATRAGE, des rats, des souris, un chat et des fromages, le tout perdu dans un labyrinthe. CLOWNS, deux clowns attrapent des ballons en sautant sur une bascule. SPEED et BINGO MATH, deux jeux éducatifs de calcul.

Plus sérieux, des programmes de calcul électroniques CALCRESULT 64, 32 feuilles de calcul sur cartouche + disquette, CALCRESULT Easy, feuille de calcul sur cartouche. EASY SCRIPT 64, traitement de texte sur disquette.

## TITI ET TOTO SONT DANS UN BATEAU!

Ti (Texas instruments) et To (Thomson TO 7) sont dans un bateau, Ti tombe à l'eau : qui est-ce qui reste? Heureusement, il reste un TI 99 à 1190 francs avec des logiciels entre 66 (contre 98 avant la baisse) et 500 francs (au lieu de 950 francs avant la baisse).

Que ceux qui ne se précipitent pas pour acheter le basic étendu texas, ou la mini-mémoire (500 francs au lieu de 950 francs), nous écrive, ils ont gagné le droit de ne plus lire Hebdogiciel.

Et puis, il reste aussi un TO (7) à 2990 francs au lieu de 3250 francs. Ceux qui n'ont pas encore d'ordinateur peuvent acheter un Thomson, ça commence à devenir intéressant d'acheter français.

# LE PREMIER TOME EST DÉJÀ UN BEST-SELLER, VOICI DEUX NOUVEAUX RECUEILS DE LOGICIELS, ENCORE PLUS COMPLETS, ENCORE PLUS **BEAUX!**

**JEUX et PROGRAMMES** pour l'ordinateur familial **TEXAS INSTRUMENT** 

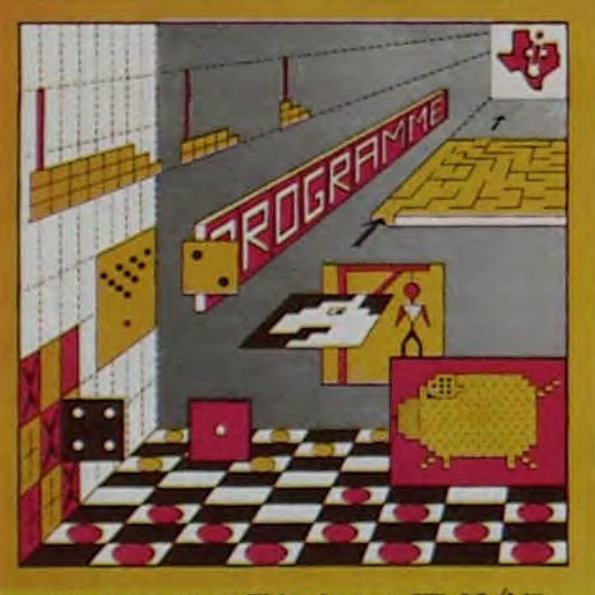

programmes en Ti basic pour "Ti 99/4A"

Programmez vous-même en Ti-Basic grâce à des instructions simples, sans aucun périphérique ni module complémentaires. Des jeux originaux et passionnants avec couleurs, graphismes et sons : Jeux de mouvement (Bowling, Bataille de l'espace, Labyrinthe, etc.). Jeux de réflexion : Dames, Pendu, Awari, Tour de Hanoï, Architecte, etc.). Jeux de société (421, Goldie, Cochon, Mastermyster, Chiffres et mots, etc.).

Des programmes performants : Calcul (Factures, Paye, Byorythmes, etc.). Assistance (Tiercé, Impôts, Suivi de compte en Banque, etc.).

Et aussi des Astuces pour augmenter la puissance du langage Ti-Basic: AND et OR, Arrondi, Alignement, HCHAR multiples, etc.

100 pages. Format 21 x 29,7.155,00 francs français. Disponible.

Le tome 2 est toujours en basic simple, sans périphérique ni module complémentaire. Les jeux y sont encore plus nombreux : Backgammon, Sous-marin, Trappe, Roulette, Casse-tête, Puzzle, Echecs, Tachitoscope, Kim, Paires, etc... De la musique à inclure dans vos programmes : Big Ben, la Marseillaise, God save the queen, les Rois mages, etc. Et aussi, des programmes éducatifs : Arithmétique, Calcul de puissance, Régions de France, entraînement à la logique informatique, etc. 100 pages. Format 21 x 29,7.155,00 francs français. Disponible.

# en vente dans les frac et chez les

# **JEUX et PROGRAMMES** pour l'ordinateur familial **TEXAS INSTRUMENTS** Tome 2

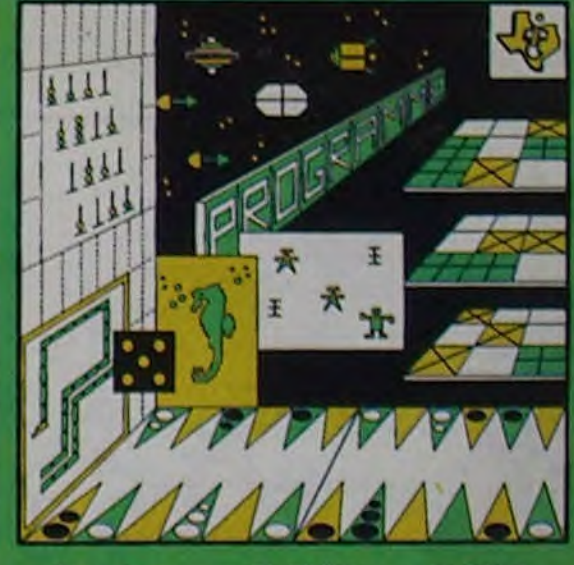

Programmes on Ti BASIC pour Ti 99/4A

# **INITIATION AU LANGAGE ASSEMBLEUR du TEXAS INSTRUMENTS** Ti 99 4/A

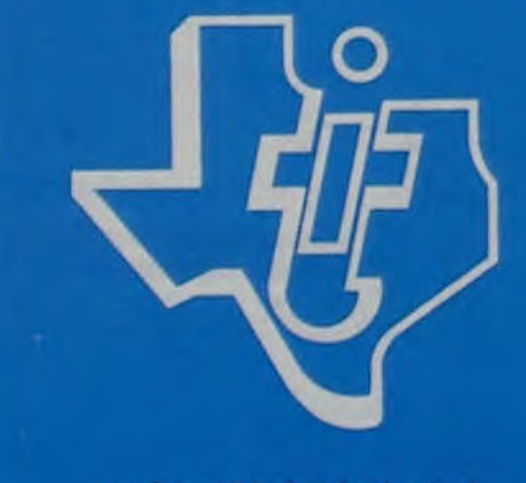

avec le module "mini-mémoire"

## **revendeurs TEXAS INSTRUMENTS.**

Le tome 3 est en basic étendu, il nécessite donc le module "Extended Basic" qui augmente considérablement les possibilités de votre ordinateur. A des programmes utilitaires comme un traitement de texte ou une gestion complète de plusieurs comptes en banque s'ajoutent des jeux rapides (bataille navale, course de voitures, etc.), des jeux de société (Thème astral, Drapeaux, Poker, Harmonium, Calculette scientifique, Ardoise magique etc.), des utilitaires pour créer des lutins, fusionner des caractères, dessiner point par point, faire défiler des textes dans tous les sens ou encore fabriquer une mire Texas à votre nom! 100 pages. Format 21 x 29.7.155.00 francs francais. Disponible.

Vous connaissez le Ti-Basic, vous possédez un Ti 99/4A et un module "Minimémoire"? Vous pouvez dès à présent disposer de toute la puissance de votre ordinateur : Accès à toutes les possibilités graphiques, y compris la haute résolution. Accès direct à la mémoire centrale. Grande vitesse d'exécution (deux minutes au lieu de deux heures trente pour un même programme). Ce manuel, comprenant un grand nombre de programmes commentés vous apprend progressivement, sans connaissances techniques préalables, à maîtriser un langage très puissant réservé jusqu'à présent aux seuls spécialistes. Par Denise AMROUCHE et Roger DIDI. 214 pages. Format 21 x 28, 195,00 francs français. Disponible en français et en anglais.

# **JEUX et PROGRAMMES** pour l'ordinateur familial **TEXAS INSTRUMENTS** Tome 3

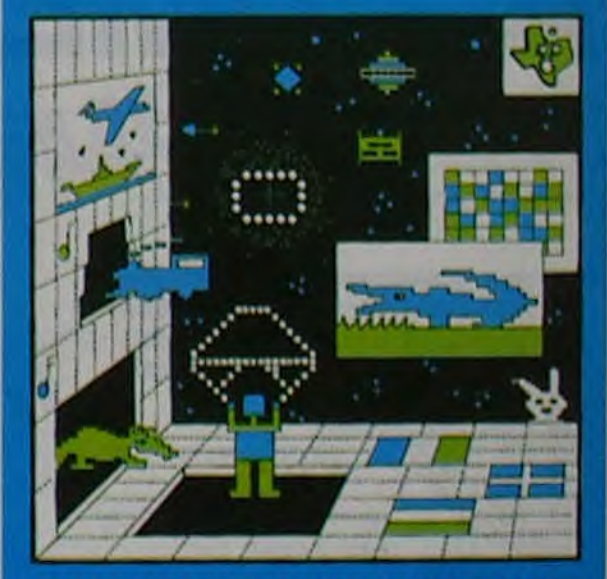

PROGRAMMES en BASIC ETENDU Ti 99/4/

DEMANDEZ LE CATALOGUE DE NOS PROGRAMMES DISPONIBLES SUR CASSETTES ET DISQUETTES. SHIFT ÉDITIONS, 27 rue du Gal Foy, 75008 PARIS

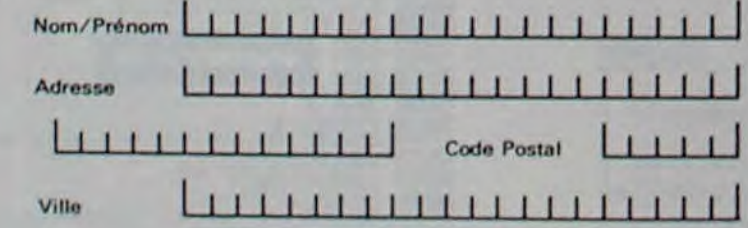

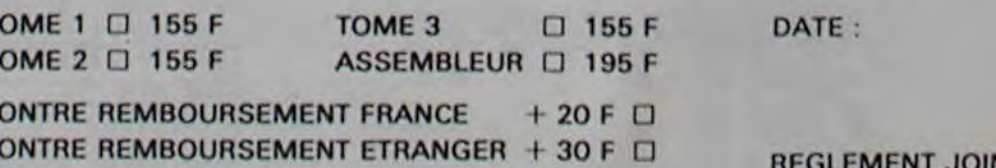

SIGNATURE:

chèque O  $ccp$   $\Box$ 

8

 $\mathbf c$  $\mathbf C$ 

# DEUX SUPER-CONCOURS PERMANENTS

# 10 000 francs de prix au MEILLEUR LOGICIEL du MOIS et un VOYAGE EN CALIFORNIE au meilleur logiciel du TRIMESTRE.

Un concours de plus!

formule, pourtant nous essayons de faire quelque chose cipation ainsi que toutes les exde différent : nous organisons un concours permanent tous les mois et tous les trimestres! grammes que vous allez nous envoyer!

Pas de Jury, pas de décision ar- récompensant le meilleur logibitraire, HEBDOGICIEL n'inter-ciel du mois et du trimestre. cialistes vous dira comment d'un bon de participation déproposer à nouveau.

De plus, ce seront les lecteurs eux-mêmes qui voteront pour Réglement la grille récapitulative mensuelle.

Rien de bien original dans cette nous envoyer vos programmes Et avec des prix dignes des pro-ment des bons de participation Pour participer, il vous suffit de mande par la rédaction de notre ve le droit d'interrompre à tout accompagnés du bon de partiplications nécessaires à l'utilisation de ce programme. Vous pouvez obtenir gratuiteen écrivant au Journal. Bonne chance!

ART. 5: Le prix alloué pour le Sera déclaré gagnant le proconcours mensuel sera remis au plus tard un mois après la clôture du concours mensuel.

leurs programmes préférés sur ART. 1 : HEBDOGICIEL organise venant que dans le choix des ART. 2 : Ce concours est ouvert à programmes qui devront être tout auteur de logiciel quelque ORIGINAUX et FRANÇAIS. Si soit le matériel sur lequel il est votre programme n'est pas tout réalisé. Lenvoi d'un logiciel en à fait au point, un de nos spé-K 7 ou disquette accompagné l'améliorer pour pouvoir nous le coupé dans HEBDOGICIEL ou tre,1, rue des Halles 75001 Paris. de façon mensuelle et trimestrielle un concours doté de prix envoyé gratuitement sur de-ART. 8: HEBDOGICIEL se réser-

journal constitue l'acte de candidature.

> déclare être l'auteur de ce programme qui n'est ni une imitation ni une copie d'un programme existant. Ce programme reste ma propriété et j'autorise HEBDOGICIEL à le publier. La rémunération pour les pages publiées seront de 1 000 francs par page (un programme n'occupant pas une page entière sera rémunéré au prorata de ta surface occupée). Signature obligatoire

ART. 3: La rédaction d'HEBDO-GICIEL se réserve le droit de sélectionner sur la base de la qualité et de l'originalité les logiciels qui sont publiés dans le journal.

ART. 4 : Ce sont les lecteurs qui, par leur vote, déterminent les meilleurs logiciels mensuel et trimestriel.

ART. 6: Le prix alloué pour le concours trimestriel sera remis au plus tard un mois après la clôture du concours trimestriel. ART. 7: Le présent règlement a été déposé chez Maitre Jauna-

moment le présent concours en en avisant les lecteurs un mois avant.

ART. 9: La participation au concours entraine l'acceptation par les concurrents du présent règlement.

HEBDOGICIEL: 27. rue du Gal FOY - 75008 PARIS.

gramme qui aura obtenu le plus fort pourcentage de vote par rapport à la totalité des programmes reçus pour un même ordinateur.

Ainsi, pas de favoritisme pour les ordinateurs plus puissants ou très diffusés.

Nous reviendrons plus en détail à la fin du mois sur le système de dépouillement du vote.

# **BON DE PARTICIPATION**

Nom : Prénom

Àge : **Adresse** n° téléphone Nom du programme Nom du matériel utilisé

(signature des parents pour les mineurs).

Le programme doit être expédié sur support magnétique (cassette ou disquette) accompagné d'un Descriptif Détaillé du Matériel utilisé, d'une Notice d'Utilisation du Programme, et d'un emballage timbré permettant la réexpédition du matériel non publie.

## TEURS QUI SOUHAITENT FAIRE listings<br>PUBLIER UN PROGRAMME : mante PUBLIER UN PROGRAMME :

• Indiquez sur le support magnétique lui-même votre nom. le nom du programme et le matériel auquel il est destiné. Rien n'est plus difficile que d'essayer de charger un programme d'Apple sur PC 1500.

• Notez dans les premières lignes de votre programme, sous forme de REM, votre nom, le nom du programme et le matériel auquel il est destiné. Nous pour-

RECOMMANDATIONS AUX LEC- rons ainsi repérer facilement les<br>TEURS QUI SOUHAITENT FAIRE listings, une fois sortis de l'impri-

• Dupliquez plusieurs fois sur la même cassette et à des niveaux<br>d'enregistrement différents d'enregistrement votre programme. Nous aurons plus de chances d'arriver à le charger si les magnétophones ne sont pas tout à fait compatibles.

• Envoyez un seul programme par support magnétique et un seul mode d'emploi par programme. Votre lettre d'accom-

pagnement et vos autres courriers doivent également être séparés car traités par d'autres services.

• Joignez, si possible, un listing du programme et un organigramme.

• Enfin, le fin du fin, expliquez les particularités de votre ordinateur et le moyen d'adapter votre programme à d'autres ordinateurs.

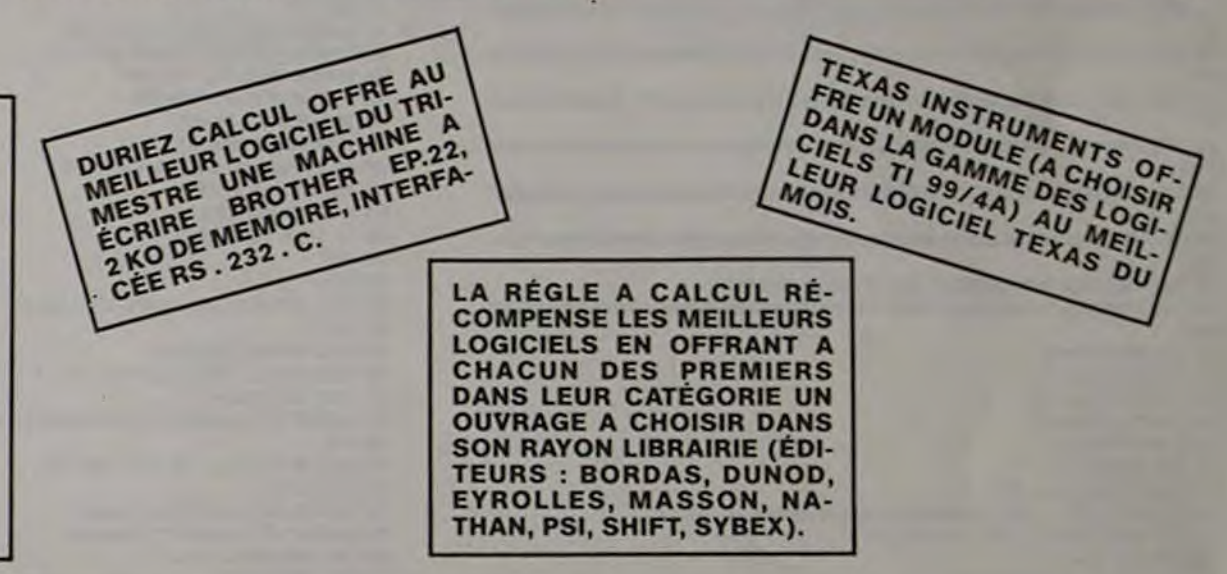

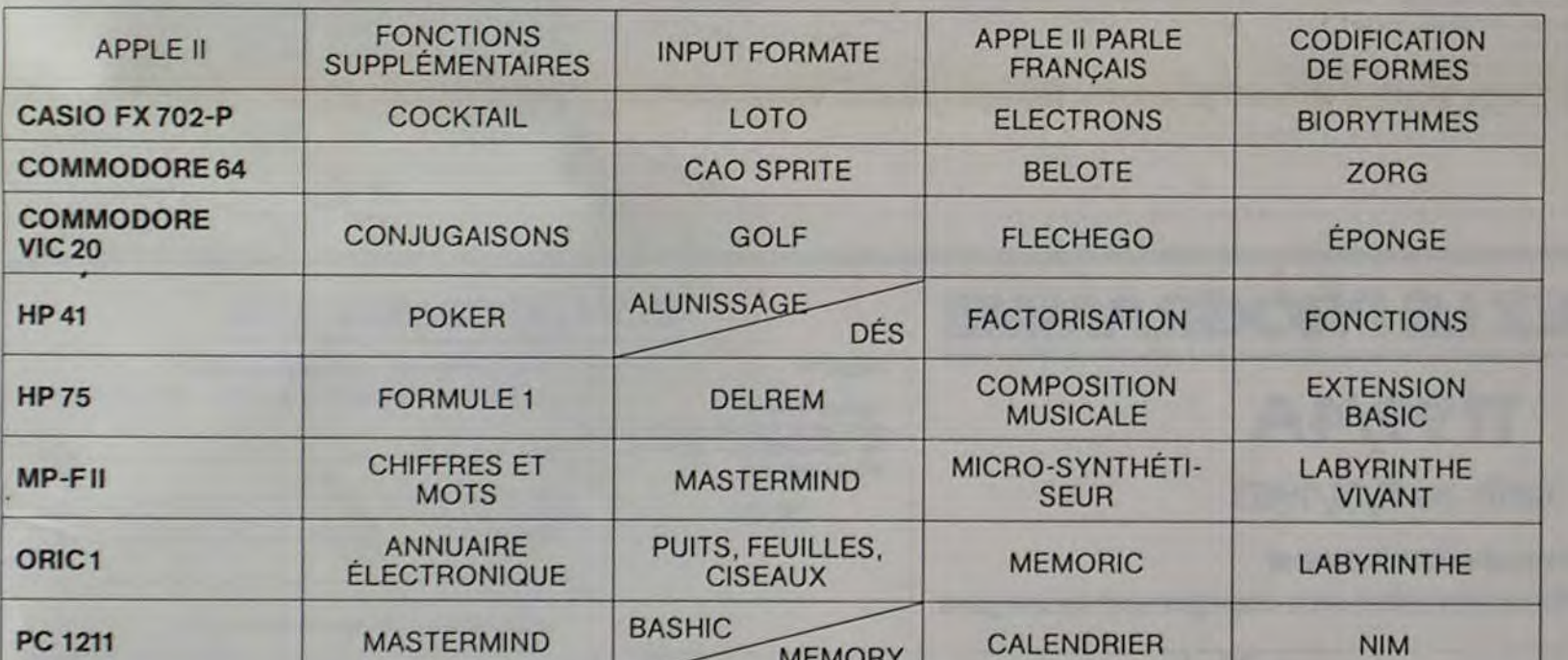

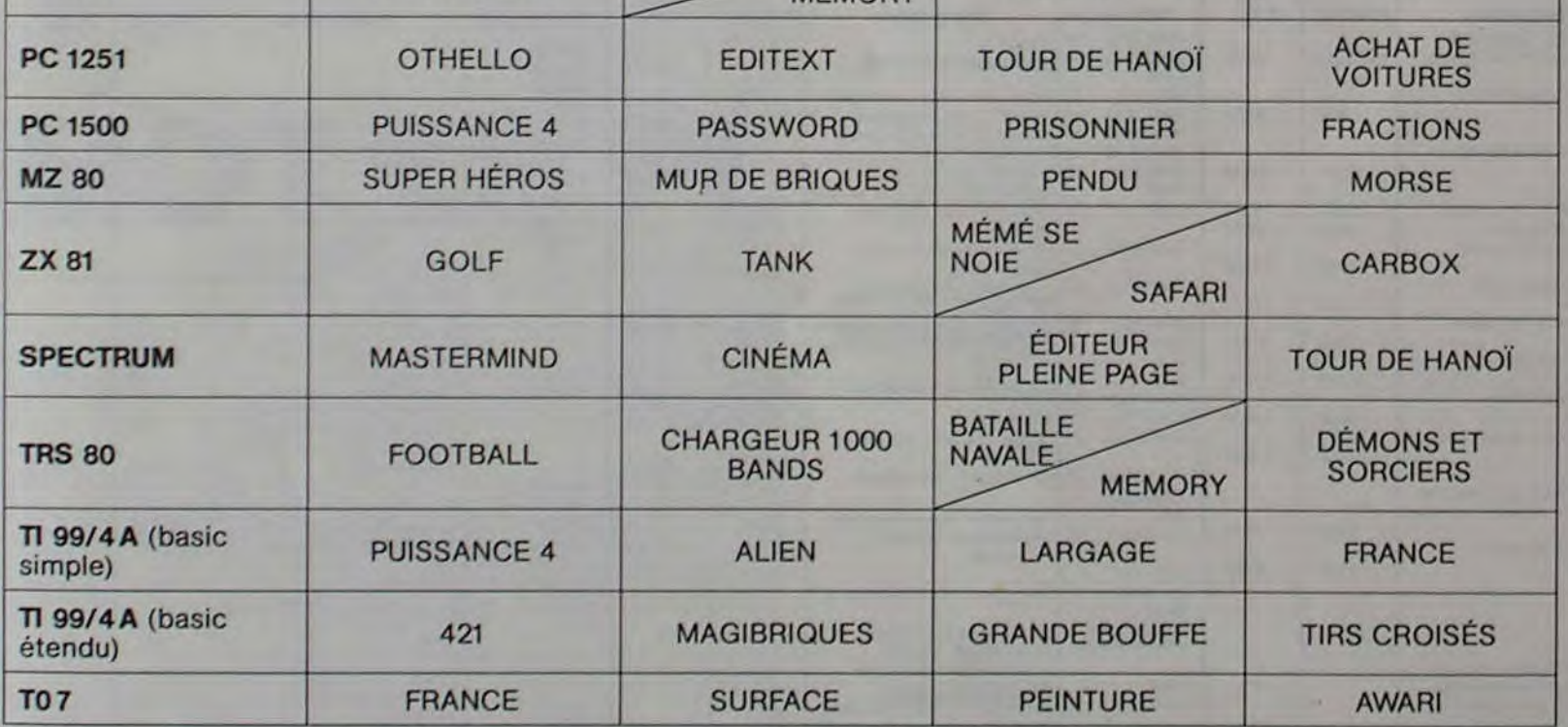

# AUX URNES !

Abandonnez quelques instants vos claviers et prenez votre plus belle plume pour remplir le bulletin de vote ci-contre. La rédaction d'Hebdogiciel compte sur vous!

La marche à suivre est simple:

- Repérez dans la grille ci-contre le programme pour lequel vous voulez voter ainsi que celui pour lequel vous votez en second (le second nous permettra de rendre plus équitable la formule de choix du gagnant).
- Reportez le nom de ces deux programmes sur le bulletin de vote.
- Inscrivez vos nom et adresse sur le bulletin de vote.
- 

- Expédiez-le à HEBDOGICIEL, CONCOURS MEN-SUEL, 27, rue du Général FOY. 75008 PARIS, avant le jeudi 17 novembre à minuit.

II est fort probable que ceux qui participent au concours feront voter leur papa, leur maman, leur cousine et la totalité de leur amis et relations pour leur programme. Normal! Mais comme chacun d'eux fera la même chose, cela n'est pas bien grave ! Toutefois, toujours dans un souci d'équité, nous n'accepterons que les ORIGINAUX du BULLETIN de VOTE ; pas de photocopies, cela serait trop facile!

Directeur de la Publication — Rédacteur en Chef: Gérard CECCALDI. Imprimerie: DULAC et JARDIN SA. 1, rue Gay-Lussac. Z.I. Nº 1. 27000 ÉVREUX. Éditeur: SHIFT ÉDITIONS, 27. rue du Gal-Foy 75008 PARIS. Publicité au journal. Distribution NMPP. Commission paritaire en cours. N° R.C. 83 B 6621.

**DIX BULLETINS DE VOTE TIRES AU SORT GAGNERONT CALCULA-UNE SOLAIRE TRICE** CASIO.

DATE LIMITE D'EN-**VOI DES BULLE-**TINS DE VOTE: **JEUDI 17 NOVEM-BRE, MINUIT.** 

 $9$ 

# **TORPILLE**

Un jeu graphique où il vous faut couler un bateau dont la vitesse varie pour essayer d'échapper aux torpilles de votre U-Boat. Une première pression sur la partie gauche du clavier ou sur le bouton de tir de la poignée numéro un lance le bateau dont la vitesse est précédemment affichée. Une seconde pression lance la torpille.

**Pierre VIOLENT** 

## Solution de l'hypporebus:

10 FOR  $I = 1$  TO 10 20 READ X 30 PRINT CHR\$(X); 40 NEXT I **50 END** 60 DATA 65, 76, 71, 79, 82, 73, 84, 72, 77, 69

10 CALL CLEAR :: CALL SCREEN(2) 20 FOR I=1 TO 8 :: CALL COLOR(1,8,1):: NEXT I 30 DISPLAY ERASE ALL:"\*\* DESTRUCTION DE BATEAUX \*\*\*

40 PRINT : : : "LE BUT DE CE JEU EST DE": : "DETRUIRE LE PLUS DE BATEAUX": : "SUR L ES 10 QUI VONT DEFILER": : "SUR L' ECRAN." 50 PRINT : : "QUAND APPARAIT GO !": : "AU SOMMET DE L' ECRAN, ": : "APPUYEZ SUR UN

E TOUCHE POUR": : "DEMARRER LE BATEAU, PUIS" SO PRINT : "UNE SECONDE PRESSION LANCERA": : "LA TORPILLE.";<br>70 CALL KEY(1,A,B):: IF 8-0 THEN 70

80 CALL CLEAR :: RANDOMIZE

90 5-7 :: D-10

IDO CALL COLOR(13.6.1.12.8.6.11.15+RNO.1.14.5.6.0.0.1.5.5.0.6.5.0.5.5.0.8.5.0.4.  $5, 8, 3, 5, 8, 1, 5, 0$ 

110 CALL CHAR(128, "000000060F9FFFFF00000C1E3FFFFFFF0000000E9FFFFFFF0000000003E7F  $FFF<sup>n</sup>$ )

120 CALL CHAR(132,RPT\$("F",16),110,"",111,"00000001",112,"1")<br>130 CALL CHAR(136,"FF",137,"FF000000FF",138,"FF0000FF0000FF",139,"FF00FF00FF00FF

 $F^*$ ISO CALL CHAR(120,"0103070F1F3F7FFFB0C0E0F0F8FCFEFF000000001F3F7FFF0000000080C0E  $OF<sup>*</sup>$ )

 $FF<sup>*</sup>$ 

170 CALL CHAR(116, "030F1F3E3C38787878783C3C3E1F0F03C0F00800000000000000000000088F  $OC<sup>*</sup>$ )

180 CALL CHAR(96, "0003008040E1F2646F64646EFFDB7FFF00E080808080808080808081FF6EFC F8\*)

190 CALL CHAR(100, "4040E0A0A0A0", 101, "", 102, "", 103, "") 200 CALL CHAR(104,"201494482AE70FF70707E84A92A62A4A59514649BAF4C7C0E69980504F241  $203'$ 

210 EAU-1NT(2\*RND+8) 220 LLU=INT(2\*RND+4) 230 CLU-INT(8\*RNO+4) 240 LFD-INT(4\*RND+19) 250 STAR-10\*RWD+10 260 CALL MAGNIFY(3) 270 CALL VCHAR(1,1,31,768) 280 FOR C=1 TO 32 :: CALL HCHAR(EAU,C, INT(128+4\*RND)):: NEXT C 290 CALL HCHAR(EAU+1,1,132,32\*(16-EAU)) 300 FOR 1-17 TO 24 310 CALL HCHAR(1,1,119+1,32) 320 NEXT 1 330 CA-127 340 FOR C=1 TO 32 350 IF CA-121 OR CA-124 OR CA-127 THEN LFD-LFD+1 360 CALL VCHAR(MIN(24,LFD+1),C,127,MAX(0,24-LFD)) 370 IF LFD<25 THEN CALL HCHAR(LFD.C.CA)

380 IF CA-120 OR CA>124 THEN LFD-LFD-1

390 IF CA<122 OR CA=123 OR CA>124 THEN ON INT(5\*RND+1)GOTO 410,420,430,450,480 400 ON INT(3\*RND+1)GOTO 440,460,470 410 CA-120 :: GOTO 490 420 CA-121 :: GOTO 490 430 CA-122 :: GOTO 490 440 CA-123 :: GOTO 490 450 CA-124 :: GOTO 490 460 CA-125 :: GOTO 490 470 CA-126 :: GOTO 490 480 CA-127 **490 NEXT C** 500 FOR 1-1 TO STAR 510 CALL HCHAR((EAU-2)\*RND+1,30\*RND+1,111+RND) **520 NEXT I** 530 DISPLAY AT(LLU,CLU)SIZE(2):"tv" 540 DISPLAY AT(LLU+1,CLU)SIZE(2):"uw" 550 DISPLAY AT(1,22):"OnnTIRE" 560 DISPLAY AT(2,22): "OnnCOUL" 570 CALL HCHAR(2,31,69) 580 CTOR=INT(12\*RND+15) 590 CALL SPRITE(£1,96,14,8\*EAU-18,16) 600 FOR L-EAU+1 TO 24<br>610 CALL GCHAR(L.CTOR.X) 620 IF X<128 THEN 650 630 NEXT L  $540 L = 24$ 650 CALL SPRITE(£2,100,12,8"L-4,8"CTOR-5) 660 LAST=X 670 CALL HCHAR(L.CTOR.143) 680 DISPLAY AT(1.1)SIZE(6)BEEP:" GO ! " 690 VBAT-INT(9\*RND+6) 700 DISPLAY AT(3,1)SIZE(5+LEN(STR\$(VBAT))): "VBATn"&STR\$(VBAT)  $710 F = 0$ 720 CALL KEY(1,A,B):: IF BO1 THEN 720 730 11R-TIR+1<br>740 DISPLAY AT(1,1)SIZE(6):"onnpno" 750 DISPLAY AT(3,1)SIZE(7):"nnnnonn" 760 CALL MOTION(£1.0.VBAT) 770 CALL KEY(1,A,B) 780 IF BOI THEN 810 790 CALL MOTION(£2,-12,0) 800 F-500 810 CALL POSITION(£1,L1,C1,£2,L2,C2) 820 IF F THEN CALL SOUND(-200,F,25):: F=F+10 830 IF L2<15 THEN 940 840 IF C2<C1 OR C2>C1+14 OR L2>L1+10 OR L2<L1 THEN 770

 $\circ$  $\circ$ 

Θ

O

 $00000$ 

 $\circ$ 

 $\bigcirc$ Ō

 $\ddot{\circ}$ 

 $\circ$ 

 $\circ$ 

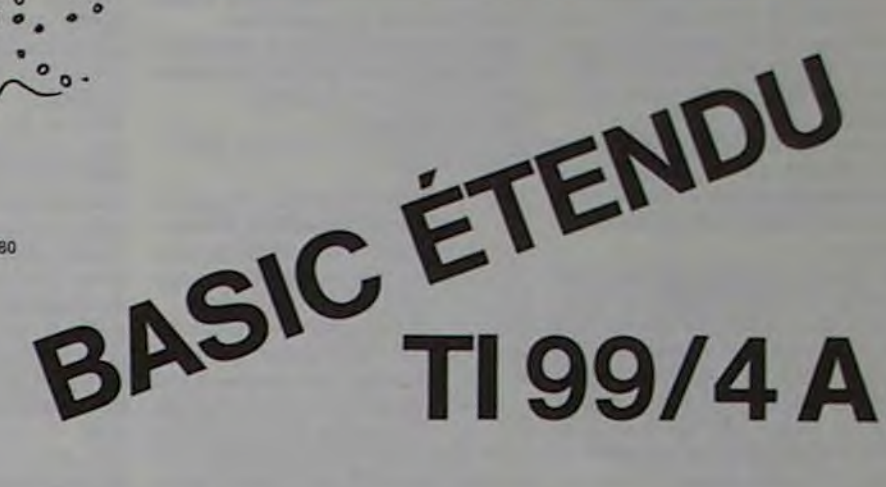

850 CALL MOTION(£1,0,0,£2,0,0) 860 DISPLAY AT(1,1)SIZE(8):" BOUN ! " 870 CALL PATTERN(E1,104,E2,104):: CALL COLOR(E1,10,E2,12) 880 FOR 1--5 TO -6-RND-RND STEP -1 885 FOR J-1 TO 5 890 CALL LOCATE(£1,L1+4\*RND,C1+4\*RND,£2,L1+4\*RND,C1+4\*RND) 895 CALL SOUND(-400.1.5\*J) **900 NEXT J 905 NEXT 1** 910 CALL DELSPRITE(ALL) 920 COULE=COULE+1 930 60TO 960 940 CALL MOTION(£1.0.0.22.0.0) 950 DISPLAY AT(1,1)SIZE(10):" MANQUE ! " 960 DISPLAY AT(1,22)SIZE(LEN(STR\$(TIR))):STR\$(TIR) 970 DISPLAY AT(2,22)SIZE(LEN(STR\$(COULE))):STR\$(COULE) 980 IF TIR-2 THEN CALL HCHAR(1,31,83) 990 IF COULE-2 THEN CALL HCHAR(2,32,83) 1000 CALL HCHAR(L.CTOR.X) 1010 IF TIR-10 THEN 1050 1020 CALL KEY(1,A,B):: IF BO1 THEN 1020 1030 DISPLAY AT(1,1)SIZE(10): "onnpnopnnn" 1040 6010 580 1050 DISPLAY AT(1,1)SIZE(12):" FIN nonnonn"<br>1060 IF COULE>S THEN AS-"BIEN" 1070 IF COULE>7 THEN AS-"TRES "AAS 1080 IF A\$\*\*\* THEN IF COULE>1 THEN A\$\*\*FAIBLE\* ELSE A\$\*\*NUL !\* 1090 DISPLAY BEEP AT(3,1)SIZE(LEN(A\$)+2):" ":A\$:" " 1100 CALL KEY(1,A,B):: IF BOI THEN 1100 1110 TIR.COULE-0 1115 AS-\*\* 1120 CALL DELSPRITE(ALL) 1130 6010 210

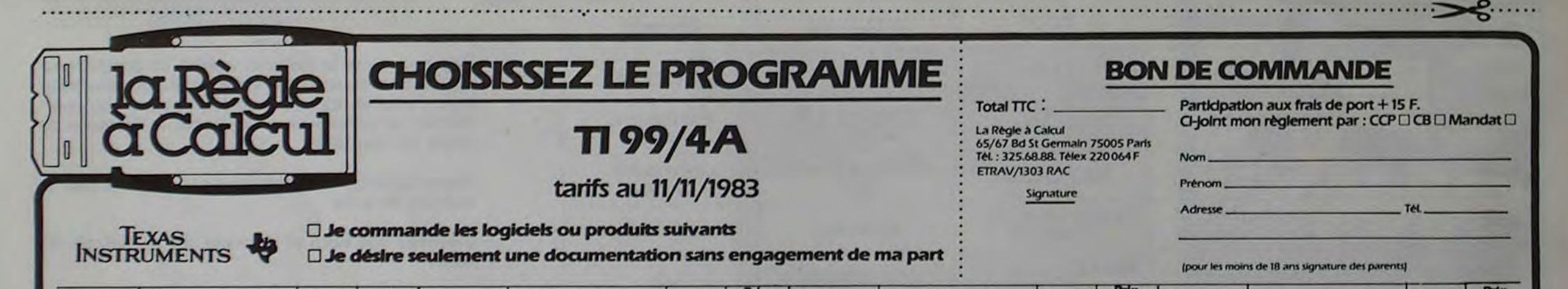

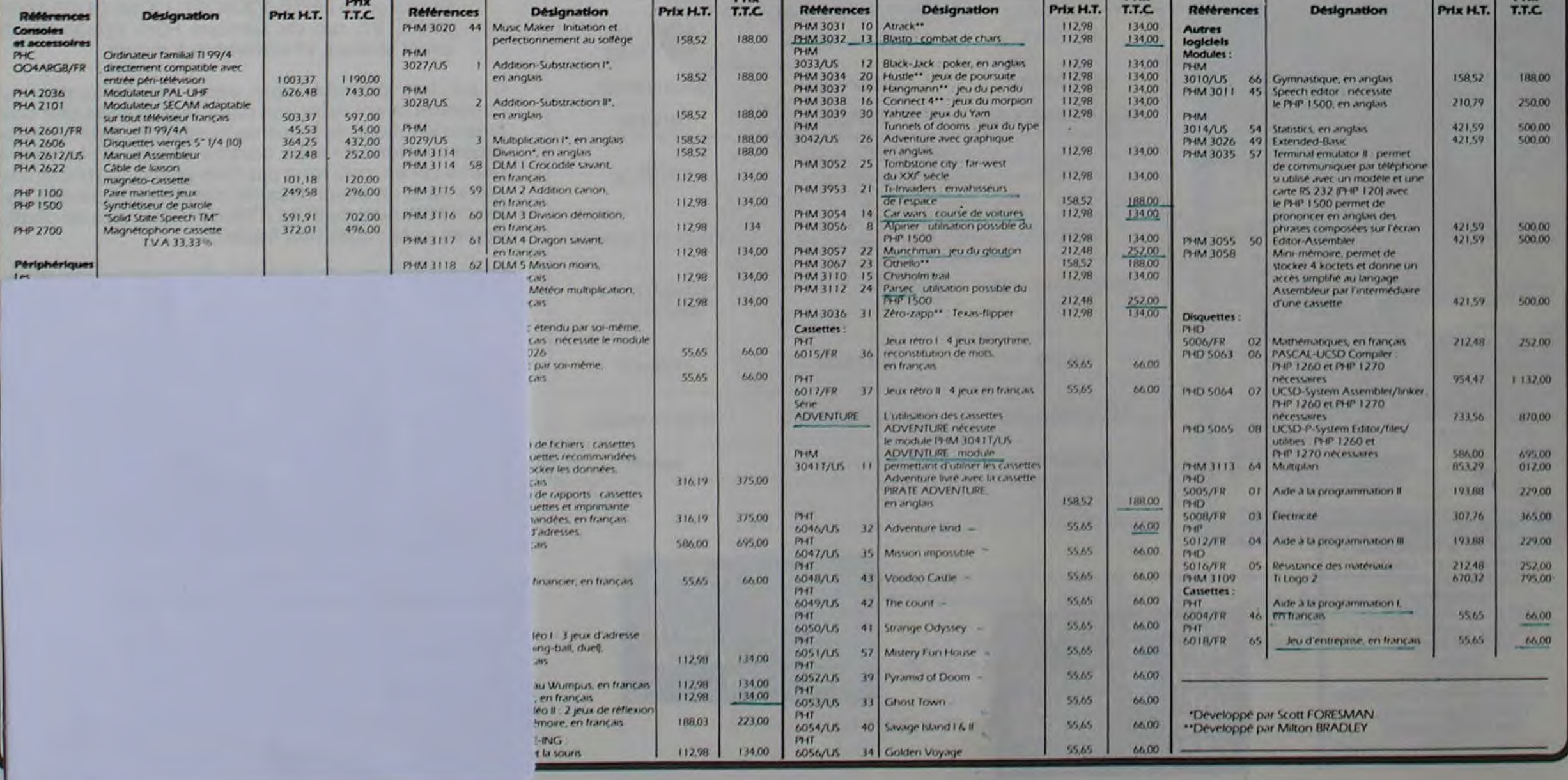

100 CALL CLEAR 110 CALL SCREEN(13) 120 CALL COIOR(2.2,1) 130 CALL COLOR(9.9.2) 140 CALL COIOR(14.2,16) 150 CALL COLOR(IS.2.16) 160 FOR 1-3 TO 8 170 CALL COIOR(I.16.2) 180 NEXT 1 190 CALL CMAR(40.'FFFfFFFFFFFFFFFF") 200 CALL CMAR(41."OSQO406FFO6O4\*) 210 CALL CHAR(96, "3C7EFFFFFFFFF7E3C") 220 CALL CHAR(136, "FFFFCOCOCFCFCFCF") 230 CALL CHAR(137, "FFFF0000FFFFFFFF") 240 CALL CNAR(138.'FFFF03O3F3F3F3F3') 250 CALL CHAR(139, "CFCFCFCFCFCFCFCF") 260 CALL CHAR(140,\*F3F3F3FJF3F3F3F3\*) 270 CALL CHAR(141, "CFCFOFOFFFFFFFFF") 280 CALL CHAR(142."F3F3FOFOFFFFFFFFF") 290 CALL CHAR(143, "CFCFCFCFCOCOFFFF") 300 CALL CHAR(144,'F3F3F3F30303FFFf-) 310 CALL CHAR(145, "FFFFFFFF0000FFFF") 320 CALL CHAR(146.'FFFFFFFFOFOFCFCF-) 330 CALL CMAR(147. FFFFFFFFFOFOF3F3') 340 CALL HCHAR(1,10.136) 350 CALL HCMAR(1,11,137,5) 360 CALL HCHAR(1.16.138) 370 CALL YCHAR(2.10,139,5) 380 CALL VCNAR(2,16,140,S) 390 CALL HCHAR(7,10.141) 400 CALL HCHAR(7,16,142) 410 CALL HCHAR(7,4,136) 420 CALL HCHAR(7,22,138) 430 CALL HCHAR(7,5.137,5) 440 CALL HCHAR(7,17,137,S) 450 CALL YCHAR(8,4.139,5) 460 CALL YCHAR(8.22,140.5) 470 CALL HCHAR(13,4.143) 480 CALL HCHAR(13,22,144) 490 CALL HGHAR(13,5.145.5) 500 CALL HCHAR(13,17,145.5) 510 CALL HCHAR(13,10,146) 520 CALL NCNRR(13.16.147) 530 CALL YCHAR(14,10,139.5) 540 CALL YCKAR(14,16,140,5) \$50 CALL HCHAR(19,10,143) 560 CALL HCHAR(19,16,144) S70 CALL HCHAR(19,11,145,5) S80 REM \*\*\*\*\*\*FORD\*\*\*\*\*\*\*\*\*\*\* 590 FOR 1-2 TO 18 600 CALL HCHAR(i.11.40,5) 610 NEXT 1 620 FOR 1-8 TO 12 630 CALL wcNAY(1.S.40.17) 640 NEXT I 650 FOR 1-2 TO 6 STEP 2 660 FOR J•11 TO 15 STEP 2 670 CALL HCHAR(I.J,96) 680 NEXT J 690 NEXT ) 700 FOR 1-8 TO 12 STEP 2 710 FOR J•5 TO 21 STEP 2 720 CALL HCHAR(I.J.96) 730 NEXT J 740 NEXT 1 750 FOR 1-14 TO 18 STEP 2 760 FOR J•11 TO 15 STEP 2 770 CALL HCHAR(I,J,96) 780 NEXT J 790 NEXT I 800 MS-"SOLITAIRE"  $810$  FOR  $1 - 1$  TO LEW 820 CALL HCHAR(10.8+1.ASC(SEG\$(M\$.1.1))) 830 CALL SOUND(150,-7.0) 840 NEXT I

1570 MS-"LIGNE" 1580 GOSUB 2550 1590 CALL KEY(O,L1,S1)

2360 CALL HCHAR(LD-2.CD,40) 2370 CALL SOUND(100.220.0) 2380 REM \*\*FIN DE L'ESSAI\*\*\* 2390 NP-KP-1 2400 GOSUB 2890 2410 GOTO 2540 2420 GOSUB 2890  $2430 L - 1$ 2440 C-24 2450 N\$•'ERREUR' 2460 GOSUS 2550 2470 L•2 2480 C-19 2490 MS-"RECOMMENCEZ" 2500 GOSUB 2550 2510 CALL SOUKD(200,220.0) 2520 CALL HCHAR(1.24.32.7) 2530 CALL HCHAR(2.19,32,13) 2540 GOTO 1520 2550 FOR I-1 TO LEN(MS) 2560 CALL HCHAR(L,C+I.ASC(SE65(M\$.I.1))) 2570 NEXT I 2580 RETURN 2590 L1•L1-48 2600 LZ•L2-48 2610 Cl-C1-48 2620 C2•C2-48 2630 LD-L1\*2 2640 LA•LZ'2 2650 CD-C1\*2+3 2660 CA+C2\*2+3 2670 RETURN 2680 REM \*\*VALIDE\*\*\*\*\*\*\*\*\*\*\*\* 2690 CALL GCMAR(LO.CD.Z) 2700 IF Z096 THEN 2420 2710 CALL GCHAR(LA,CA,S) 2720 IF S<>40 THEN 2420 2730 RETURN 2740 REM \*\*\*\*SCINTILLEMENT\*\*\* 2750 FOR 1-1 TO 4 2760 CALL HCHAR(LO.CD.40) 2770 FOR DELAY-1 TO 100 2780 NEXT DELAY 2790 CALL HCHAR(LD,CD,96)<br>2800 FOR DELAY=1 TO 100 2800 FOR DELAY-1 TO 100 3670 LA-10 2820 NEXT I 3680 CA+13 2820 NEXT I<br>2830 RETURN 3690 GOSUB 2750 3700 GOSUB 2840<br>3710 GOSUB 3200 2840 CALL HCHAR(LD,CD,40)<br>2850 CALL SOUND(100,220.0) 2850 CALL SOUNO(100,220,0) 3720 CALL HCHAR(10,15,40) 3730 CALL SOUND(200,110.0) 2870 CALL SOUND(500,880,0) 3740 GOSUB 3200<br>2880 RETURN 3750 LD-6 2890 FOR 1-19 TO 32<br>2900 CALL VCHAR(1,1,32,5) 3770 CA-15 2900 CALL VCHAR(1,1,32,5) 3770 CA-15<br>2910 CALL VCHAR(14,1,32,4) 3780 GOSUB 2750 2910 CALL VCHAR(14,1,32,4)<br>2920 NEXT 1 2920 NEXT I 3790 GOSUB 2840 2930 RETURN 3800 GOSUB 3200<br>2940 GOSUB 2890 3810 CALL HEHAD 2940 G0SU8 2890 3810 CALL HCHAR(8.15,40) 3820 CALL SOUND(200.110.0) 2960 CALL HCHAR(21.5.32,20) 3830 GOSUB 3200 2970 L•21 3840 GOSUB 3230 2980 C-6 3850 L-21 2990 M\$-"IL NE RESTE QUE" 3860 C-4 3000 GOSUB 2550<br>3010 MS-STRS(NP) 3870 MS-"1 2 3 4 5 6 7 8 9" 3010 MS•STR\$(NP) 3880 GOSUB 2550 3020 L•23 3890 CALL HCHAR(6.15.96)<br>3030 C•12 3890 CALL HCHAR(6.15.96) 3030 C=12<br>3040 GOSUB 2550<br>3010 CALL HCHAR(R.13.96) 3040 GOSUB 2550 3910 CALL HCHAR(10,17,96)<br>3050 MS="PIONS." 3920 GOTO 1160 3920 GQT0 1160 3060 C-15 3930 GOSUB 2750<br>3070 GOSUB 2550 3040 GOSUB 2840 3070 GOSUB 2550 3940 GOSUB 2840 3080 GOSUB 3170 3950 GOSUB 3200 3960 RETURN

850 GOSUB 3170 860 FOR I.9 TO 17 STEP 2 870 CALL HCHAR(IO.I,96) 880 NEXT I 890 FOR I-10 TO 16 STEP 2 900 CALL RCHAR(1O.1.40) 910 NEXT 1 920 MS•'1 2 3 4 5 6 7 8 9' 930 FOR 1-1 TO LEN(MS) 940 CALL HCHAR(21,4+1,ASC(SEG\$(M\$.1,1))) 950 NEXT I 960 MS•'1 2 3 4 5 6 7 8 9' 970 FOR 1-1 TO LEN(M\$) 980 CALL VCHAR(1+1,3,ASC(SEG\$(MS,I.1))) 990 NEXT I 1000 FOR 1-5 TO 8 1010 CALL COLOR(I,2.1) 1020 NEXT I 1030 CALL HCHAR(24,4.41) 1040 CALL SOUND(200,110.0) 1050 L•Z4 1060 C•4 1070 MS-" REGLES DU JEU....O/N" 1080 GOSU8 2550 1090 CALL KEY(O.K.S) 1100 IF S-0 THEM 1090 1110 IF (K<78)+(K>79)•-1 THEN 1090 1120 IF K•79 THEN 3270 1130 CALL HCHAR(24.1,32,32) 1140 CALL RcNAR(1.19.41) 1150 CALL SCUN0(200.110,0) 1160 L-1 1170 C-20 1180 MS-"J'ENLEVE" 1190 GOSUB 2550 1200 L-3 1210 C-19 1220 M\$-'QUEL PION-1230 GOSUB 2550 1240 L-16 1250 C-23 1260 MS•'LIGNE' 1270 GOSUB 2550 1280 CALL KEY(0,KEY1,STATUS) 1290 IF STATUS-0 THEN 1280 1300 IF (KEY1<49)+(KET1>57)•-1 THEM 1240 1310 CALL HCHAR(16,30.KEY1) 1320 L-17 1330 C-21 1340 M\$-'COLONNE' 1350 GOSUB 2550 1360 CALL KEY(O,KEY2,STATUS) 1370 IF STATUS-0 THEN 1360 1380 IF (KEY2<49)+(KEY2>57)--1 THEM 1320 1390 CALL HCHAR(17,30.KEY2) 1400 REM \*\* ENLEVEMENT PION\*\* 1410 GOSUB 3200 1420 L-KEY1-48 1430 C-KEY2-48 1440 CALL SOUND(100,-5,2) 1450 CALL HCHAR(L•2.C•243,40) 1460 G0SU8 2890 1470 REM \*\*IMPRESSION DE ?\*\* 1480 NP-44 1490 CALL HCHAR(1,27,68) 1500 CALL MCHAR(I.28.69) 1510 REM \*\*LIGNE/COLONNE\*\*\*\*\* 1520 CALL HCHAR(3.24.32.9) 1530 CALL NCHAR(3,21.43) 1540 CALL SOUNO(200.110,0)  $1550 L-3$ 1560 C-24

 $\bullet$  $3100C + 5$ 3110 MS-\*POUR REJOUER.TOUCHE 0\* 0<br>3120 GOSUS 2550 0 0 O 3120 GOSUS 2550<br>3130 CALL KEY(0,K,S) O<br>3140 IF 5-0 THEN 3130 3140 IF S-O T1EA 3130 3150 IF K-79 THEN 100 3160 IF KO79 THEN 3130 3170 FOR DELAY-1 TO 700 3180 NEXT DELAY 3190 RETURN 3.200 FOR DElAT-1 T0 3D0 3210 NEXT DELAY 3220 RETURN 3230 FOR 1-21 TO 24 3240 CALL HC14IR(1.1.3Z,32) 3250 NEXT I 3260 RETURN 3270 605U8 3230 3280 L•21 3290 C•2 3300 MS-"LE JEU CONSISTE A ESSATER DE" 3310 60Sil8 2550 3320 L•22 3330 KS-"NANGER LE MAXIMUM DE PIONS." 3340 GOSUB 2550 3350 GOSUB 3170 3360 GOSUS 3230 3370 L-21 3380 MS="UN PION NE PEUT SE DEPLACER" 3390 GOSUS 2550 3400 L•22 3410 NS-"QU'EN SAUTANT PAR DESSUS" 3420 GOSUS 2550 3430 L•23 3440 C•6 3450 MS-"SON VOISIN IMMEDIAT." 3460 GOSUB 2550 3470 GOSUB 3170 3480 GOSUS 3230 3490 L•21 3500 C-2 3510 M\$-'CELUI-CI DISPARAIT TANDIS QUE' 3520 GOSUB 2550 3530 L-22 3540 MS-"L'AUTRE SE DEPLACE COMME CECI" 3550 GO5U6 2550 3560 GOSUB 3170 3570 L•23 3580 C•8 3590 M\$-'REGARDES' 3600 GOSUB 2550 3610 REM \*\*TI/99 SIMULE LE JEU\*\*\*\*\*\*\*\*\*\*\*\*\*\*\*\*\*\*\*\*\*\*\*\*\*\*\* 3620 CALL HCHAR(10.13,40) 3630 CALL SOUND(200,110,0) 3640 GOSUB 3170 3650 LD-10

 $\circ$ 

Mémé se noie: Si l'on n'a pas la carte OS SOUND. enlever les Iignes avec les variables XX. YY et, par exemple,11 â22,61,171... saut 1640 et 1650.

Ligne 250 à % est équivalent à 10.  $-Ligne 271 a % = a s'e crit 10 - 7.$ 

fres de 1 à 16.

1600 IF 51.O THEN 1590 2350 GOSUB 3930 1610 IF L1-32 THEN 2940 1620 IF (LI>57)+(L1<49)•-1 THEN 1520 1630 CALL HCHAR(3.31,L1) 1640 CALL HCHAR(4,22,32,11) 1650 CALL HCHAR(4.21.41) 1660 CALL SOUND(200,110,0) 1610 L•4 1680 C-22 1690 MS-"COLONNE" 1700 GOSUB 2550 1710 CALL KEY(O,C1,S1) 1720 IF Sl-O THEN 1710 1730 IF (C1<49)+(C1>57)•-1 THEM 1640 1740 CALL HCHAR(4,31,C1) 1750 REM \*\*IMPRESSION A 7\*\*\* 1760 CALL HCHAR(14.28.65) 1770 CALL HCHAR(16.20.32,11) 1780 CALL HCRAR(16.21.41) 1790 CALL SCUND(200,110.0) 1800 L-16 1810 C•24 1820 MS•'LIGNE' 1830 GGSUS 2550 1840 CALL KEY(O.L2.S2) 1850 IF 52=0 THEN 1840 1860 IF (L2<49)+(L2>57) -- 1 THEN 1770 1870 CALL HCHAR(16,31,L2) 1880 CALL HCHAR(17,20,32,12) 1890 CALL HCHAR(17,21.41) 1900 CALL SOUNO(200.110,0) 1910 L-17 1920 C•22 1930 MS•'COLONNE' 1940 GOSUB 2550 1950 CALL KEY(O.C2.S2) 1960 IF 52-0 THEN 1950 1970 IF (C2<49)+(C2>57)•-1 THEN 1880 1980 CALL HCKAR(17.31.C2) 1990 IF (L1<)L2)+(C1<)C2) -- 2 THEN 2420 2000 IF L1<br />
L2<br />
L1<br />
L1<br />
L1<br />
L1<br />
L1<br />
L1<br />
L1<br />
L1<br />
L1<br />
L1<br />
L1<br />
L1<br />
L1<br />
L1<br />
L1<br />
L1<br />
L1<br />
L1<br />
L1<br />
L1<br />
L1<br />
L1<br / 2010 IF C1<C2 THEM 2110 2020 G0SUB 2590 2030 IF CA<CD-4 THEM 2420 2040 GOSUB 2680 2050 CALL GCHAR(LD.CD-2.X) 2060 IF X<>96 THEN 2420 2070 GO5U8 3930 2080 CALL HCHaR(lD,CO-2.40) 2090 CALL SGUNO(100.220.0) 2100 GOTO 2380 2110 GOSUB 2590 2120 IF CA>C0+4 THEM 2420 2130 GOSUB 2680 2140 CALL GCHAR(LD,CD•2.X) 2150 IF X<>96 THEN 2420 2160 GOSUB 3930 2170 CALL HCHAR(LD,CD+2,40) 2180 CALL SOUNO(100,220,0) 2190 GOTO 2380 2200 IF L1>L2 THEM 2300 2210 GOSUB 2590 2220 IF LA>LD+4 THEM 2420 2230 GOSUB 2680 2240 CALL GCHAR(LD+2,CD.X) 2250 IF X<096 THEN 2420 2260 GOSUB 3930 2270 CALL HCHAR(LD+2,CD,40) 2280 CALL SOUND(100.220,0) 2290 GOTO 2380 2300 GOSUB 2590 2310 IF LA<LD-4 THEM 2420 2320 GOSUB 2680 2330 CALL GCHAR(LD-2,CD,X) 2340 IF X096 THEN 2420

### ERRATA

### ZX 81

TANK:

- Si l'on n'a pas la carte OS SOUND. enlever les lignes avec les variables XX, YY. - Problème des caractères en inversion vidéo s'obtient par SHIFT et 9 puis le caractère, par exemple, en 9005. faire SHIFT et 9 puis SHIFT et H.  $-9010$  # correspond  $\ddot{a}$   $\star$  inversion vidéo. - Toutes les minuscules sont en inversion vidéo, par exemple. lignes 260 à 271, il s'agit des chit-

# **SOLITAIRE GÉANT**

Le jeu du solitaire est déjà loin d'être facile à solutionner. Quand en plus il est géant, réservez des soirées complètes pour essayer d'en voir le bout.

## J.-P. GRANGER

Denis BONOMO

# MOT LE PLUS LONG d'orthographe. Soyez honnête et bonne chance!

L'intérêt du programme est qu'il permet de jouer au jeu du mot le plus long contre l'ordinateur et que ce dernier apprend au fur et à mesure que l'on joue avec lui. Plus vous jouerez et plus il connaîtra de nouveaux mots.

Au départ il faut, bien sûr, lui en apprendre quelquesuns, disons 200 ou 300, selon votre courage, qui seront patiemment introduits avant la première partie. Avec une mémoire 16 K, le ZX pourra en apprendre jusqu'à 500. Les mots feront, au maximum, 8 lettres.

Dans un premier temps, vous allez taper les lignes du début du listing, avant la ligne 100.

En ligne 1, vous écrirez REM suivi de 64 espaces ou caractères. Cette ligne recevra, par la suite, une routine en langage machine. Voici la ligne 1 avant transformation.

# 1 REM ............................

Après avoir écrit les premières lignes, faites RUN. La machine vous demande la zone de mémoire à remplir. Vous pouvez par exemple répondre 1 (new-line) puis 200 (new-line).

# AYOSATEMD INEZVORAFSGELDJURHEURER<br>T ILPUNBFLSORBTEGHUCFCAHBLCEHDESL<br>ONUXAML INGEPSRIBNECTOPAEFMUASNOG<br>EVGIKUNADST IRHTE

La machine va écrire un nombre et attend que vous entriez un mot (jusqu'à 8 lettres) suivi de new-line, puis passera au suivant. Après le dernier mot, un STOP est exécuté. Faites alors GOTO 84 (et new-line) et introduisez une par une chaque lettre de la liste (suivie de new-line).

Sauvegardez maintenant ce travail (SAVE "MOT"), sur K 7. A partir de mainenant, il ne faudra jamais plus faire RUN.

Entrez, à la suite des premières lignes, tout le programme et faites GOTO 6000.

Faites alors GOTO 965 après introduction de la dernière ligne. La machine vous proposera de lire sa mémoire. Répondez N ou NON, pour cette fois. Elle vous indiquera la marche à suivre pour sauvegarder le programme. A partir de maintenant, le programme se lancera automatiquement à chaque partie.

A chaque fois que vous jouerez, la machine, si elle a appris des nouveaux mots, vous proposera de sauvegarder son nouveau dictionnaire, ce que vous ferez en suivant ses directives.

Le temps de réflexion est de 45 secondes. Passé ce temps, vous avez 10 secondes pour annoncer votre nombre de lettres (0 à 8), faute de quoi, vous serez traité de tricheur. N'appuyez pas trop brièvement sur la touche numérique correspondante car la boucle BASIC de saisie est lente. Le new-line est inutile. La machine contrôlera que le mot que vous proposez est fait avec les lettres tirées au sort. Elle ne peut, bien sûr, pas contrôler l'existence réelle de ce mot ou les fautes

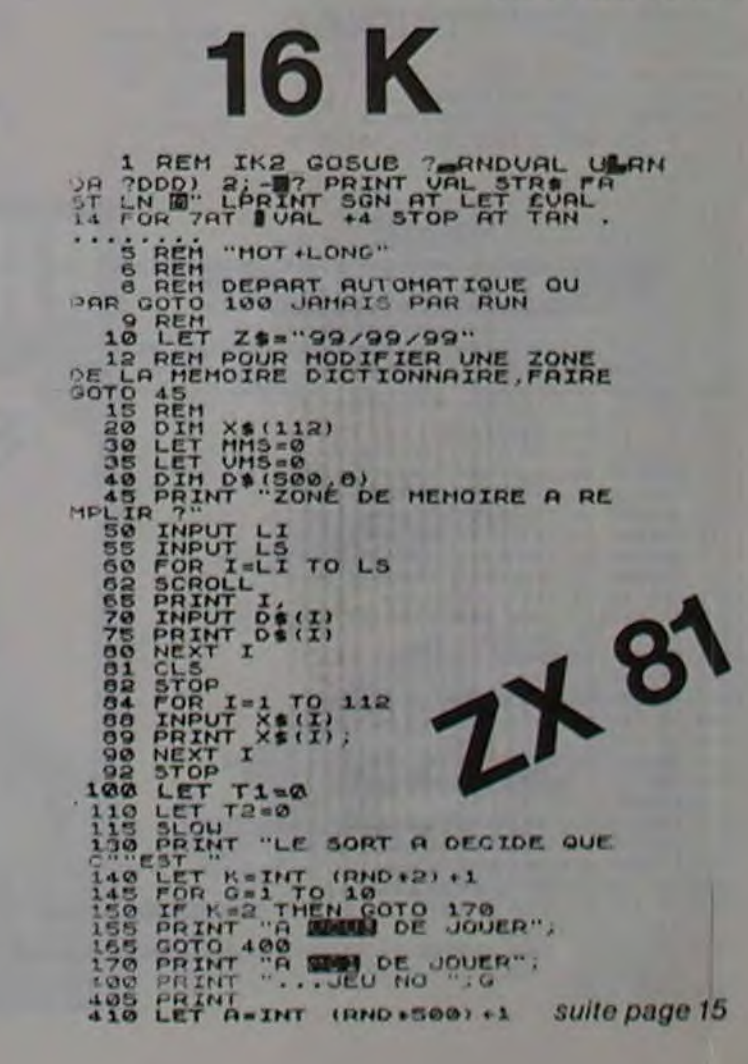

# **GESTION GRAPHIQUE**

Possesseur de la carte graphique haute résolution du MZ80B, ne perdez plus votre temps. Voici un programme qui élimine tous les calculs fastidieux et supprime l'aspect rébarbatif de la fonction PATTERN.

Il va vous permettre de créer tous les graphismes que vous pouvez souhaiter, aussi bien un nouveau jeu de caractères que la carte du monde, en passant par les bandes dessinées.

Il vous suffit de dessiner dans une grille grand format, tout simplement en "allumant" des cases de cette grille avec le pavé numérique, le programme vous restituera le motif réalisé en taille normale sur l'écran graphique.

Une fois créé, le motif peut être modifié à volonté, mémorisé, listé sur imprimante ou enregistré sur disquette.

Si le dessin à créer dépasse la taille des grilles proposées, il suffit de le décomposer, le programme permettant d'assembler plusieurs dessins.

Vous pouvez également saisir un motif en valeurs numériques, récupérant ainsi vos graphismes déjà existants.

Bon graphisme!

Configuration nécessaire : MZ 80B, 64 K, 1 page graphique, disquette, imprimante et disk Basic SB-6510.

### **Brigitte LE BARH**

 $\circ$ 

5 ON ERROR GOTO 60000 10 CONSOLEN, C40, S0, 24 15 DIM EA(254), X(8)<br>20 GRAPH 11, C, 00 30 TEMPO 7<br>98 REM ---- SETATEN<br>100 PRINTCHR\$(6):CURSOR 10,0:PRINT"MMAS10EULMMANAGEDOULSME" 110 PRINT STRING&("-",40)<br>120 CURSOR 4,5:PRINT"Ce programme genere des chaines de caracteres<br>0111153bles avec la fonction PATTERN."<br>125 PRINT 125 PRINT" - Il permet ainsi de se preparer des elements de<br>- dessins en haute resolution.<br>140 PRINT:PRINT" - Les chaines de caracteres generees peuvent etre stockees sur disquette ou listees sur papier.<br>150 PRINT:PRINT" - Composer le numero de la taille de Composer la numero de la taille de SCHERA CHOISER 1<br>160 CURSOR 5.22:PRINT" = 1 = 2<br>170 CURSOR 14.23:PRINT" = 1 = 2<br>180 CURSOR 24.21:PRINT" = 1<br>190 GET YEIF(Y=0)+(Y)3) GOTO 190  $= 3'$ 195 A=Y+8:0010 20000<br>200 00SUB 10000  $\sigma$ 210 CURSOR 26.0 :PRINT" MACHOLONICATION": 220 GOTO 1150<br>300 REM --- 21212021 12131 201 CURSOR 26.0 1PRINT<sup>+</sup> 11300011111121  $\circ$  $\circ$  $\circ$ 303 CURSOR 26,08:PRINT"Touches Jaunes":  $\circ$ 305 CURSOR 26,09:PRINT" UNSERED "1 330 CURSOR 26,10:PRINT"<br>340 CURSOR 26,11:PRINT"  $789$ 350 CURSOR 26-12:PRINT\* +4 6+<br>360 CURSOR 26-13:PRINT\* 123<br>370 CURSOR 26-14:PRINT\* + + + +<br>376 CURSOR 26-15:PRINT\* 0=Effacement \*: 377 CURSOR 26,16:PRINT\* 5=":CHR\$(31): 380 CURSOR 26.18:PRINT" Fin=CR 400 RETURN 500 REM----510 CONSOLEC40 510 CURSOR 10.2:PRINT<del>. 114814100118101011438</del><br>520 CURSOR 0.6:PRINT<sup>e</sup>richier de Lecture : "ICHR\$(34)<br>540 CURSOR 21.6:INPUT"":Fis<br>550 CURSOR 0.8:PRINT"Fichier d'Ecriture : "ICHR\$(34)<br>560 CURSOR 21.8:INPUT"": F2\$ 500 CURSOR 0.14:PRINT - Les Eschiens doutent antiques.<br>570 CURSOR 0.15:PRINT - Les Eschiens doutent aux des CORSOR 0.15:PRINT - Presser une Touche 595 6010 20000

1400 CURSOR 0.12:INPUT "Premier Numero "INI<br>1410 IF N1=0 THEN 20000<br>1420 IF (N1<0)+(N1>255) THEN 1400<br>1430 CURSOR 0.14:INPUT "Dernier Numero "IN2 1440 IF N2=0 THEN 20000 1450 IF (N2(0)+(N2)255) THEN 1430<br>1460 IF N1)N2 THEN 1400 1460 IF N1)N2 THEN 1400<br>1470 CURSOR 0.20:PRINT "Listing en Decimal ou en Hexadecimal":<br>1475 GET L\$:IF L\$="" THEN 1475<br>1480 IF L\$="H" THEN 1500<br>1481 IF L\$="D" THEN 1500<br>1482 GOTO 1470<br>1492 GOTO 1470<br>1500 FOR N =N! TO N2<br>151 1520 00SUB30000<br>1530 IF L\$="D" 00SUB 12000:00TO 1540 1535 GOSUB 12100<br>1535 GOSUB 12100<br>1540 NEXT N<br>1550 GOTO 20000<br>1600 FOR N = N1 TO N2<br>1610 GOSUB 2350<br>1620 GOSUB 30000<br>1630 GOSUB 12000<br>1630 GOSUB 12000 1640 NEXT N<br>1650 GOTO 20000 1700 REM-<br>1710 GOSUS 1910<br>1735 E\$=""<br>1740 FOR 1X=1 TO (A/8\*A/8)<br>1756 CURSOR 10,8:PRINT "Tableau N.":IX 1755 FOR 1=1 TO 8<br>1760 CURSOR 0.1+9:PRINT "Valeur ":I::CURSOR 13.1+9:INPUT "":X(I) 1780 CONSOR 01201 FIRMIN 1780<br>1780 NEXT 1<br>1790 CORSOR 01201PRINT 0K 2 Oui=0 Non=1 Abandon=A<br>1800 GET Y\$="0" GOSUB 191010000<br>1810 IF Y\$="1" THEN CURSOR 01201PRINT" No<br>1820 IF Y\$="1" THEN CURSOR 01201PRINT" No<br>"100TO 1750 Modification 1825 IF YS="A" THEN ES="":IX=24:60T0 1860<br>1830 MUSIC "BORBRBRC3":60T01790<br>1850 FOR I =1 T0 8 1852 X\$=STR\$(X(I))<br>1853 IF LEN(X\$)(3 THEN X\$="0"+X\$:GOTO 1853 1854 ES=ES+XS<br>1855 NEXT I<br>1860 NEXT IX 1870 6010 9000 1910 CONSOLE C40<br>1920 CURSOR 5,2:PRINT"**MOGRAPH CONTRACT REPERTMENTALISM**<br>1925 X=A/8\*A/8 1926 IF X=1 THEN 1935<br>1930 CURSOR 0.4:PRINT\*Chacune de vos Grilles se decompose en ":<br>PRINT TAB( 5):X:" Tableaux de 8 Valeurs chacuns" 1935 RETURN 1999 REM ---- EDESCRIPTION 2000 REM GRAPHOI 2010 FORI=0 TO 22:CURSOR 26.1:PRINTSPACES(14):INEXT<br>2020 GOTO 1005 2130 CURSOR 26,20:PRINT "Numero "1 2131 GOSUB 20200<br>2132 ON ERROR GOTO 2130 2133 N=VAL(R\$)<br>2134 ON ERROR GOTO 60000 2135 IF N=0 THEN 20000<br>2140 IF (N(0)+(N)255) THEN 2130 2150  $ES(N) = 5$ 2160 RETURN 2200 REM----------------------ENREGISTREMENT GRILLE----2220 CURSOR 26,18:PRINT"|**ENERGALEMENT:**<br>2225 IF F2\$="" THEN 2280<br>2230 CURSOR 26,20:PRINT "Numero ": 2231 GOSUB 20200<br>2232 ON ERROR GOTO 2230 2233 N=VAL(R\$)<br>2233 N=VAL(R\$)<br>2235 IF N=0 THEN 20000<br>2240 IF (N<0)+(N>255) THEN 2230 2250 X=N+(A/8+A/8)-((A/8+A/8)-1)-1<br>2260 X0PEN #1,FD2,F25<br>2261 FORI=1 TO (A/8+A/8)<br>2262 X\$=MID\$(E\$,(1+24-23),24) 2263 PRINT #1(X+1).x\$<br>2263 PRINT #1(X+1).x\$<br>2265 CLOSE #1 2270 RETURN 2270 RETURN<br>2280 CURSOR 26,20:PRINT"Fichier non":<br>2282 CURSOR 26,21:PRINT" Selectionne":<br>2283 CURSOR 26,23:PRINT"Frapper 1":<br>2284 GET Y\$:IF Y\$="" THEN 2294<br>2285 IF Y\$="1" THEN 2290<br>2286 GOTO 2284<br>2290 FOR I=20 TO 23:CURSOR 2291 RETURN 2300 REM------------------------LECTURE D'UNE GRILLE-----2330 CURSOR 0.12:INPUT "Numero d'ordre de la grille ? \*iN<br>2335 IF N=0 THEN 20000  $2361 FOR1=1 T0 (A/8+A/8)$ <br>  $2362 KOR1=1 T0 (A/8+A/8)$ <br>  $2363 E1 = 5 + LEFF15 (X5,24)$ <br>  $2365 CLOSE$  #1<br>  $2370 FETURN$ <br>  $2375 CUSER$ <br>  $2370 FCIEROR$   $2375 CUSER$   $2375 CUSER$   $2375 CUSER$   $2375 CUSER$   $2375 CUSER$   $2375 CUSER$   $2375 CUSER$   $2375 CUSER$   $2375 CUSER$   $2375 CUSER$   $2$ 2375 CURSOR 10,20:PRINT"Fichier non selectionne"<br>2380 CURSOR 10,22:PRINT"Presser une Touche"<br>2381 GET Ys:IF Ys="" THEN 2381 2382 RETURN<br>2400 REM-----2431 00SUB 20200<br>2432 ON ERROR 00TO 2130 2432 N=ERIOR<br>2433 N=VAL(R\$)<br>2434 ON ERROR GOTO 60000<br>2450 RETURN -------ASSEMBLAGE DES GRILLES-----------3020 CURSOR 10.2:PRINT<br>
3030 CURSOR 10.4:PRINT "Position de Depart"<br>
3040 CURSOR 0.6:INPUT "Coordonnee X (0 A 319) ":X<br>
3050 CURSOR 0.7:INPUT "Coordonnee Y (0 A 199) ":Y<br>
3060 CURSOR 0.10:INPUT "Nombre de Grilles sur une l 3070 CURSOR 0:12:INPUT "Nambre de Lig<br>3080 0070 4000<br>3100 CONSOLEC40:GRAPH 11:C:01:CR\$=""<br>3210 FOR T1=1 TO T<br>3220 Y1=Y+(T1+A)-A<br>3245 005UB 3400<br>3245 005UB 3400 3250 FOR IZ=1 TO LEN(E\$)/3 3260 CRS=CRS+CHRS(VAL(MIDS(ES,(12+3-2),3)))<br>3270 NEXT 12 3270 NEXT II<br>3280 POSITION X1.YI:PATTERN-A.CR\$:CR\$=""<br>3290 NEXT II<br>3305 IF AI=2 THEN CLOSE \$1<br>3306 GOSUB 10300<br>3310 GET Y\$:IF Y\$="" THEN 3310<br>3311 IF Y\$="2" THEN GRAPHOI2:60TO 3310<br>3312 IF Y\$="2" THEN GRAPHOI2:60TO 3310<br>33 3312 IF Ys="1" THEN GRAPHOI:0010 3310<br>3400 GDT0 20000<br>3400 REM-----APPEL D'UNE GRILLE--------<br>3420 N=(Ti+Z)-Z+Zi<br>3430 ES=ES(N)<br>3450 X9=N+(A/B+A/B)-((A/B+A/B)-1)-1<br>3460 ES=""

3462 IMPUT | 11(19+18), 15<br>3463 E1=E1+LEFT5(15, 24)<br>3464 NEXT 18<br>370 RETURN<br>3550 IP=N+(A/8+A/8)-1(A/8+A/8)-11-1<br>3560 FOR18=1 TO (A/8+A/8)<br>3570 N1=N1D\$(E1.(18+24-23), 24)<br>3570 N1=N1D\$(E1.(18+24-23), 24) -- 2009年6月11日 大学名称主义学 4010 CONSOLE C40<br>4020 CURSOR 0.6:PRINT"M = Grilles memorisees"<br>4040 CURSOR 0.6:PRINT"M = Grilles memorisees"<br>4040 CURSOR 0.8:PRINT"E = Grilles Enregistrees sur Fichier"<br>4050 GET IS:IF IS: CHEN 4050 4060 IF XS="M" THEN CURSOR 10.10:PRINT" ELASERS STUDIES ENTRAL 21:A1=1: 4070 IF X\*="E" THEN CURSOR 10.10:PRINT MENTEL MILLENSIERS": A1=2:00T0 4100 4080 60TO 4050<br>4100 CURSOR 0.12:INPUT "Premier Numero "INI 4100 CURSON 0712:1NPUT "Premier Numero" "TN1<br>4120 IF N14:01+(N12255) THEN 4100<br>4120 IF (N1(0)+(N12255) THEN 4100<br>4130 IF AT=1 THEN 4200<br>60TO 20000<br>4145 XOPEN 11/FD2/F1\$ 4200 6010 3100 5000 REM ---- GOVINING CHARGES INTERNATIONAL MORE 5010 VV=A/2<br>5020 AS=CHARACTERS(HH.VV) 5030 CURSOR HH.VV MZ 80 5040 PRINTAS:<br>5050 CURSOR HH, VV 5050 CURSOR HH, VV<br>5070 CET B\$<br>5070 CET B\$<br>5080 IF B\$=CHR\$(1) THEN 5500<br>5090 IF B\$=CHR\$(2) THEN 5500<br>5100 IF B\$=CHR\$(3) THEN 5520<br>5120 IF B\$=CHR\$(4) THEN 5530<br>5130 IF B\$=CHR\$(4) THEN 5540<br>5140 IF B\$=CHR\$(13)THEN 5540<br>5140 5220 B=VAL(B\$)<br>
5230 0N(B+1)60T0 5300,5310,5320,5330,5340,5350,5360,5370,5380,<br>
5390 4\$=" \*:60T0 5030<br>
5300 4\$=" \*:60T0 5400<br>
5320 X= 01Y= 1:60T0 5400<br>
5330 X= 1:Y= 1:60T0 5400<br>
5330 X= 1:Y= 1:60T0 5400<br>
5340 X=-1:Y= 0:60 5340 X=-1:Y= 0:6010 5400<br>5350 A\$=CHR\$(31 ):6010 5030<br>5360 X= 1:Y= 0:6010 5400<br>5370 X=-1:Y=-1:6010 5400<br>5380 X= 0:Y=-1:6010 5400<br>5390 X= 1:Y=-1:6010 5400<br>5400 IF (NH+X)A)+ (MH+X(1) THEN 5030<br>5410 IF (VV+Y)A)+ (VV+Y(1) THEN  $\circ$  $\circ$  $\bm{\mathcal{Q}}$  $\circ$ 5430 HH=HH+X  $\boldsymbol{c}$ 5440 VV=VV+Y 5450 AS=CHRS(31) 5450 A\$=CHR\$(31)<br>
5460 GOTO 5030<br>
5500 X= 0:Y= 1:GOTO 5700<br>
5510 X= 0:Y=-1:GOTO 5700<br>
5520 X= 1:Y= 0:GOTO 5700<br>
5530 X=-1:Y= 0:GOTO 5700<br>
5530 X=-1:Y= 0:GOTO 5700<br>
5540 CURSOR HH+VV:PRINTA\$;<br>
5605 CURSOR A/2:A/2<br>
5610 RETU 5730 НН=НН+Х 5740 VV=VV+Y<br>5750 AS=CHARACTERS(HH.VV) 10101120120112012012013101201201201201201201201 6030 FOR 12=1 TO A 6050 L={(I1\*A)-A+12)\*3-2<br>6060 OL\$=MID\$(E\$+L+3)<br>6061 OL=VAL(OL\$)<br>6070 FOR 13=1 T0 8 6090 HH=(11+8)-8+13<br>6090 IF OL- 2\*(8-13)3=0 THEN CURSOR HH.VV:PRINTCHR\$(31)1:<br>0L=0L-INT(1+(2\*(8-13))) --- LECTURE FICHIER --7010 CONSOLE C40 7020 CURSOR 10.1: PRINT" 7030 CURSOR 10,2:PRINT" 7050 CURSOR 10.5:PRINT"FICHIER DISQUETTE"-<br>7055 IF F15="" GOSUB 2375:60TO 20000<br>7060 CURSOR 0.7:INPUT "Premier Numero : "INI 7070 IF N1=0 THEN 20000<br>7080 IF N1<0 THEN 7060<br>7090 CURSOR 0.9:1NPUT "Dernier Numero : \*:N2 7100 IF N2=0 THEN 20000<br>7110 IF N1<0 THEN 7090 7120 IF N1>N2 THEN 7060<br>7130 CURSOR 10.13:PRINT"MEMORISATION"<br>7140 CURSOR 0.15:INPUT "Premier Numero : ":N3<br>7150 IF (N3(=0)+(N3)255) THEN 7140 7160 IF N3+(N2-N1)>255 THEN 7140 7170 XOPEN #1,FD2,F1\$<br>7180 FOR N=N1 TO N2 7185 CURSOR 10,201PRINT"Lecture Numero "IN 7200 ESIN+(N3-N1) I=ES 7210 NEXT N<br>7220 CLOSE #1 7230 0010 7000<br>8000 REM----------ENREGISTREMENT FICHIER--8010 CONSOLE C40 8010 CONSOLE C40<br>
8020 CURSOR 10.1:PRINT<br>
8030 CURSOR 10.2:PRINT<br>
8040 CURSOR 10.3:PRINT<br>
8045 IF F2\$=" 00SUB 2375:00TO 20000<br>
8050 CURSOR 10. 5:PRINT"MEMORISATION"<br>
8060 CURSOR 0.7:INPUT "Presier Numero : "IMI<br>
8070 IF N1 8070 IF N1201+(N12255) THEN 8060<br>8090 CURSOR 0.911NPUT "Dernier Numero : "IN2<br>8100 IF N2=0 THEN 20000<br>8110 IF (N2CO1+(N22255) THEN 8090<br>8120 IF N13N2 THEN 8060 8120 IF NIJN2 THEN 8060<br>8130 CURSOR 10,13:PRINT"FICHIER DISQUETTE"<br>8140 CURSOR 0.15:INPUT "Premier Numero : ":N3<br>8150 IF N3<=0 THEN 8150<br>8160 IF N3+(N2-NI))255 THEN 8140<br>8170 XOPEN #1,FD2,F24<br>8185 CURSOR 5,20:PRINT"Enregis 9185 CURSOR 5,200FRNTTEDncesistrement Numero \*iN<br>
9190 Es=ES(Ni+(N-N3))<br>
9200 005U8 3550<br>
9220 CLOSE #1<br>
9220 CLOSE #1<br>
9220 CLOSE #1<br>
9320 CLOSE #1<br>
9000 REM------COMPO NUMERIQUE--------<br>
9000 REM------COMPO NUMERIQUE----Suite page 14

2340 IF (NOUR-NASS)<br>2350 X=N\*(A/8\*A/8)-((A/8\*A/8)-1)-1<br>2355 IF Fis="" OOSUB 2375:00TO 20000<br>2360 XOPEN #1,FD2,F1\$:5"" OOSUB 2375:00TO 20000<br>2360 XOPEN #1,FD2,F1\$:5""<br>2360 XOPEN #1,FD2,F1\$:5"" 1005 605U8300:605U85000<br>1010 605U8300:605U85000<br>1010 6U850P 26,22:PRINT"METHERMET:<br>1025 GR\$="":E\$="" 1030 FOR 11=1 TO AVE 1040 FOR 12=1 TO A:VV=12:0L=0<br>1050 FOR 13=1 TO 8<br>1060 HH=11+8-8+13:15=CHARACTER\$(HH,VV)<br>1070 IF(15=CHR\$(32))+(15=CHR\$(0))1THEN C=0:00TO 1090 1080 C=1<br>1090 OL=0L+C+2^{8-13} 1100 NEXT I3:CRS=CRS+CHRS(OL) 1101 A2=ASC(CHR\$(OL)):A\$=STR\$(A2)<br>1102 IF LEN(A\$)<3 THEN A\$="0"+A\$:GOTO 1102 1103 ES-ES+AS 1110 NEXT 12,11<br>1111 GOTO 1120 1110 NEXT 120<br>
1112 CURSOR25,23:INPUT "NOM":NO\$<br>
1113 PRINT/P "NOM DE LA GRILLE : ":NO\$<br>
1115 FORI=1 TO LEN(CR\$):PRINT/P ASC(MID\$(CR\$ ,I,I));iNEXT I:PRINT/P 3000 REM<br>
2019 CURSOR 10,2:PRINT" TIBSHIBRING DE ROAD (112)<br>
1116 1116 GOTO 3000<br>
1119 REM ---- **BESCHAPLE DO SCRIPTION FREE!**<br>
1120 PORITION 239-A/2.16:PATTERN-A.CR\$<br>
1130 FORI=0 TO 22:CURSOR 26.1:PRINTSPACE\$(14):INEXT<br>
1140 CURSOR 26.0:PRINT" Au choix :"<br>
1150 CURSOR 26.8:PRINT" Au cho 1165 IF DI+CA=0 00701170<br>
1165 IF DI+CA=0 00701170<br>
1171 CURSOR 26.11:PRINT"1=Creation "1<br>
1171 CURSOR 26.11:PRINT"2=Modification":<br>
1172 CURSOR 26.13:PRINT"3=Memorisation":<br>
1173 CURSOR 26.13:PRINT"3=Edition ";<br>
1175 CURS 1310 CONSOLE C40<br>1320 CURSOR10,22PRINT"**Expressive Case Constants"**<br>1340 CURSOR 0,6:PRINT"H = Grilles memorisess"<br>1340 CURSOR 0,8:PRINT"E = Grilles Enregistrees sur Fichier"<br>1350 GET X9="H<sup>-</sup> THEN CURSOR 10,10:PRINT"**Manue** Al=1: 0070 1400<br>1370 IF XS-PEP THEN CURSOR 10.101PRINT MANUSCRIPTIONS ALSO ALEZIODO 1400<br>1380 0070 1350

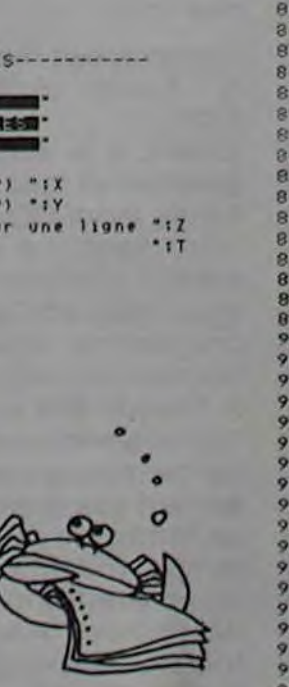

3461 FORIS=1 TO (A/B+A/8)

# **JEU DE LA VÉRITÉ**

**François CHAPIN** 

Cet aimable divertissement pour famille en quête de sensations fortes permet, à peu de frais, de savoir le mal qu'autrui pense de lui. Un ordinateur n'invente pas de mensonge!

PC 1251

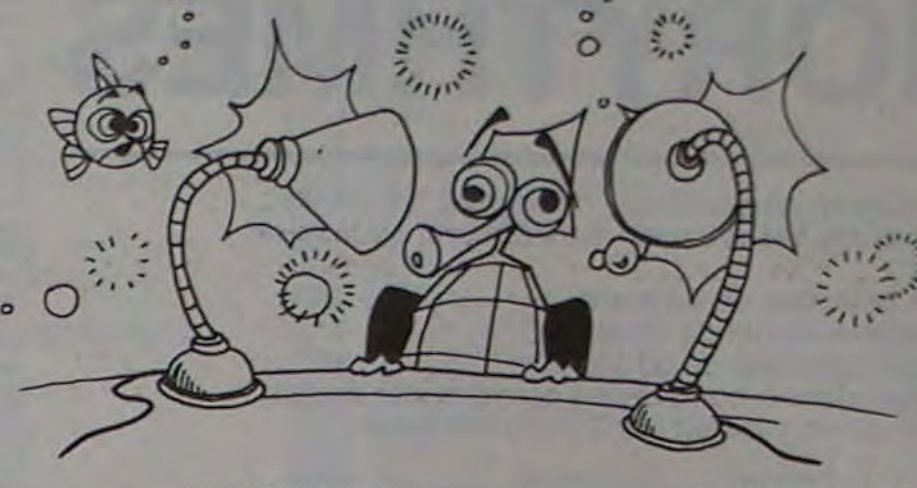

10:CLEAR : PRINT = PRINT : INPUT "NB JO UEURS (DE 2 A 6) "IF 20:IF F<2 OR F>6 GOTO 1 0 30:DIM B\$(F)\*9,C\$(0)\*20  $, D(F, 18), E(F), I(F, 18)$ , $F(F)$ 40:FOR A=1 TO F: PAUSE "NOM DU JOUEUR "; STR\$ A: INPUT B\$(A): NEXT A 50:RESTORE 60:FOR Z=1 TO 18: READ C\$(0): FOR A=1 TO F 70: PRINT B\$(A);", TON C

ARACTERE": PRINT "ES T-IL PLUTOT..." 80: PRINT C\$;" ?": INPUT "DE 1 A 10 ? "; D(A, Z) 90:IF D(A,Z)(1 OR D(A,Z) >>10 GOTO 80 100:I(A,Z)=0: FOR G=1 TO F-1: PRINT "LE CARAC TERE DE "; B\$(A): PRINT "EST-IL PLUTOT  $\cdots$ 110:H=0: PRINT C\$;" ?": INPUT "DE 1 A 10 ? "  $H$ 120:IF HK1 OR H>10 GOTO

110  $130: I(A,Z)=I(A,Z)+H$ : NEXT  $G:I(A, Z)=I(A, Z)$  $/(F-1):E(A)=D(A,Z)-I$  $(A, Z): E(A) = ABS (A)$ 140: F(A) = F(A) + E(A): NEXT A: NEXT Z 150:RESTORE 160: INPUT 'IMPRIMANTE=1"  $3U: IF U PRINT =$ LPRINT 170:FOR Z=1 TO 18: READ  $C$(@): PRINT C$(@):$ FOR A=1 TO F: PRINT  $B*(A), D(A,Z): PRINT$  $"$ ("; STR\$ I(A,Z);")"

: NEXT A: NEXT Z 180:FOR A=1 TO F-1: FOR  $J=A+1$  TO F: IF F(A)< F(J) GOTO 200 190: F(0)=F(A): F(A)=F(J):  $F(J)=F(0):Bf(0)=Bf(A)$ ):  $B*(A) = B*(J) : B*(J) =$  $B$(0)$ 200:NEXT J: NEXT A: FOR A=1 TO F: PRINT B\$(A ), STR\$ F(A): NEXT A : END 900:DATA "ABSOLU/MODERE" , "SECRET/LIANT", "DYN AMIQUE/INACTIF\* 910:DATA "AUSTERE/GAI","

ARRIVISTE/GRATUIT"," VULGAIRE/DISTINGUE" 920:DATA \*GENEREUX/EGOIS TE", "HAUTAIN/SIMPLE" 'COMMUN/SPECIAL" 930:DATA "VANTARD/MODEST E", "OPTIMISTE/PESSIM ISTE", "DECONTRACTE/C OINCE\* 940:DATA "TERRE A TERREY REVEUR\*, \*DOUX/VIOLEN T", "DECIDE/INDECIS" 950:DATA "ASSURE/TIMIDE" , "DUR/TENDRE", "NAIF/ SCEPTIQUE\*

**TANK** 

1000: "A": DIM T\$(0

1160: CLS : BEEP 1,

50, 900:

OVER";

CURSOR 3:

PRINT "GAME-

8

 $3*24, B*(2)*1$ 

Vous êtes un malheureux soldat muni de 5 grenades et il vous faut détruire le tank qui vous tire dessus avec son canon de gros calibre! Heureusement, vous pouvez vous cacher dans les trous creusés par vos grenades!

Ce jeu se joue sur un PC1500 muni de l'extension 4 Ko (CE151) ou Ko (CE155). Si l'on ne dispose que de l'ordinateur, supprimer les lignes 5 et 1180 à 1220. Modifier également les lignes 1000, 1010, 1160 et 1170 comme suit:

9  $\circ$ 1010: READ C\$, D\$, A \$, B\$, B\$(0), B  $$(1),$   $I$(0)$ 1170: WAIT : PRINT K **PC 1500** BOODS  $\circ$ .

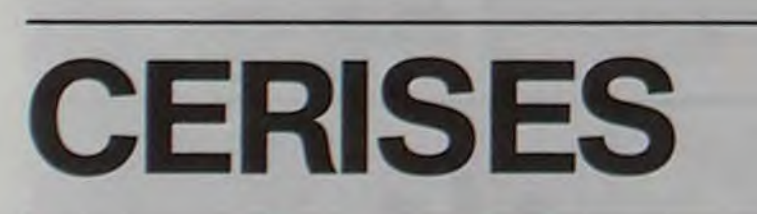

Le but du jeu est d'abattre le plus de tanks possible avec les trois soldats dont vous disposez. Chacun d'eux est muni de 5 grenades, chaque tank abattu donne trois grenades supplémentaires et les deux derniers soldats récupèrent les grenades emmagasinés par le précédent. Pour déplacer le soldat, utiliser les touches 1 et 3; pour lancer la grenade: touche 2 (appuyer plus ou moins longtemps sur cette touche module la distance du lancer). Attention, la grenade doit tomber pile sur le tank, n'oubliez pas qu'il est blindé.

1:6010 1000<br>2:DATA "606060",<br>"000000", "746E<br>74", "503850"<br>3:DATA "60756A7C

ZEZC6A7560", "6

268", "68686868<br>78787E7E7E7A7A

5:DATA "1030303C

3C3C343410'

14: DATA 8, 4, 4, 8

15:DATA 8, 4, 2, 4, 0

16: DATA 8, 4, 2, 2, 4

18:DATA 8, 4, 2, 1, 1

68'

12:DATA 8, 8

13:DATA 8, 4, 0

 $0, 8$ <br>0 17: DATA 8, 4, 2, 1, 2

, 4, 8

 $\mathscr{D}^{\circ}$ 

 $\circ$   $\circ$ 

 $\circ$ 

 $\circ$ 

 $, 2, 4, 8$ 

### **François ÉDELIN**

19:DATA 8, 4, 2, 1, 1 38: "F": IF USBTHEN  $90$ 48:FOR U=2TO 9<br>58:IF INKEY\$ <>"2 "THEN 78 60:NEXT U 70:RESTORE U+9 80: READ A, B, C, D, E F, G, H, I: S=0<br>85: J=J-1: CURSOR 2 2: PRINT J 90: GOTO "C" 100: "L": 0=P+2: P=1 110: GCURSOR 0: GPRINT @\$(Q): BEEP 1, 60, 1 120:0=0-3:1F 0<=0 LET 0=0 138: IF POINT 0<96 140:60TO "C" 200: "R": 0=P+2: P=1 210: GCURSOR 0: GPRINT @\$(Q): BEEP 1, 60, 1 220:0=0+3:IF 0>=11 7LET 0=117 230: IF POINT 0(96

600: IF W=1THEN 630<br>610: IF Z<RND 40 **THEN 698**  $628: W=1, X=R+11$ 638: Y=125AND POINT<br>X: GCURSOR X: GPRINT Y<br>648: X=X+6: IF X>=11 **7LET W=8:GOTO** 698 658: Y=20R POINT X: GCURSOR X:<br>GPRINT Y:BEEP 1, 20, 10 690: IF U=0THEN 800 788: M=S-3, U=1:<br>GOSUB "B": N=S-710: GCURSOR S: GPRINT T<br>720: S=S-3: IF S<3<br>THEN 780 730: U=U-1: IF U=8 **THEN 760** 740: T=8(U)OR POINT 758: GCURSOR S: GPRINT T: BEEP 1, 5, 5: 60TO 888 GOSUB "B": N=S-770: IF N<= 9AND N>= **3THEN 988** 780: IF J<= 0THEN 91  $\boldsymbol{B}$  $790:U=8$ 888: N=UAL INKEY\$ :<br>ON NGOTO "L", F", "R"<br>810: "C": GCURSOR 0: GPRINT @\$(P) 820: IF Z(RND 20 **THEN 858** 830: IF 2>23AND U>8 AND S-U\*3>R+12 **AND RND 2>20 THEN 850** 840: R=R+3: BEEP 1, 1

0,10

960: GCURSOR (117+6) **\*L):GPRINT P\$** 978:L=L-1:GOTO 111 1000: "A": DIM T\$(8)  $3*24, B*(3)*1$ 1818:READ C\$, D\$, A<br>\$, B\$, B\$(8), B  $$(1), [4(8), 8]$  $$(3)$ 1020:CLS :B\$(2)=C  $$+D$+C$:Z=1:$ **WAIT B** 1030:FOR M=1TO 16 1040: CURSOR 3 1858: PRINT (LEFTS) ("TANK-COMBA T GAME", M) ) 1060: BEEP 1, 10, 40 1820: NEXT M 1080: WAIT 100: PRINT  $1188: K=8, L=2, J=8$ 1110: L\$=В\$, К\$=В\$: IF LOSILET K \$=D\$: IF L=0 LET L\$=0\$ 1111: WAIT 0: GCURSOR 120: GPRINT D\$+L\$  $+0*+K*$ 1115: J=J+5: USING "\*\*\*\*": CURSOR 22: PRINT J 1120:FOR M=0TO 11 **7STEP 3** 1130: GCURSOR M: GPRINT C#: BEEP 1, 1, 20 1140: NEXT M  $1150: M = 8, U = 8, R = 8,$  $0=117, P=1, W=$ 0, X=0: RANDOM : GOTO "I" 1160:CLS :BEEP 1,<br>50,900:

950: IF LK=BTHEN 11

68

Le temps des cerises est passé? pas avec votre PC1211! Vous pouvez manger une, deux ou trois cerises des grappes que vous propose l'ordinateur. Le gagnant est celui qui a mangé la dernière cerise. Attention! l'ordinateur est gourmand!

(Lancer le programme avec SHFT "A" en mode DEF.)

10: "A"BEEP 1: PAUSE "\*\*JEU DES CERISES \*\* " 20: IF X=0INPUT "UN NOMBRE S VP: ";X 30: X=ABS X: X={X  $+ \pi$ :  $X = X - INT$   $X$ 40: X=X\*23.8: X=X  $-INT X$  $50: X=X*9+16: Y=$ INT  $X:Z=0$ 60: BEEP 2: IF Z= **1THEN 195** 70: PRINT "IL Y A "; Y; "CERIS ES." 80: BEEP 1: INPUT "COMBIEN EN MANGEZ-VOUS?  $"; M$ 90: IF (M<1)+(M> 3)=0THEN 120 100: BEEP 2: PAUSE "VOUS DEVEZ MANGER..... 110: PAUSE "1, 2, OU 3 CERISES

": GOTO 80 120: M=INT M: Y=Y-M 125: IF Z=160T0 7 0 127: BEEP 1: PAUSE "IL Y A ";Y; "CERISES" 128: IF Y=OTHEN 2 80 130: G=Y/4: IF (G- $INT G$ = $OTHEN$ 230  $140: H = Y$  $150: H=H-1: I=H/4$ 160: IF (I-INT I)  $=$ OTHEN 180 170: GOTO 150 180: J=Y-H 190: Y=H 200: IF Y=0THEN 2 60 205: BEEP 2: IF J= **1PAUSE "JE M** ANGE UNE CER ISE ": GOTO 2 20 210: BEEP 2: PAUSE "JE MANGE ";

Jean-Luc MESPLE

J; "CERISES" 220: Z=0: GOTO 70 230: X=23.8\*X: X=X  $-INT X$ 240: J=X\*3+1: J= INT J 250: Y=Y-J: GOTO 2  $10$ 260: BEEP 2: PAUSE "DESOLE! VOU S AVEZ PERDU ": GOTO 300 270: BEEP 3: PAUSE  $"$ 280: PAUSE "FELIC ITATIONS....  $1.17$ 290: PAUSE "VOUS M, AVEZ BATTU  $iii$ 300: INPUT "UNE A UTRE PARTIE? (0/N)";Z\$ 310: IF 2\$="0" THEN 30 320: BEEP 1: PAUSE "AU REVOIR.. . . . . . . "

 $^{\circ}$ 00

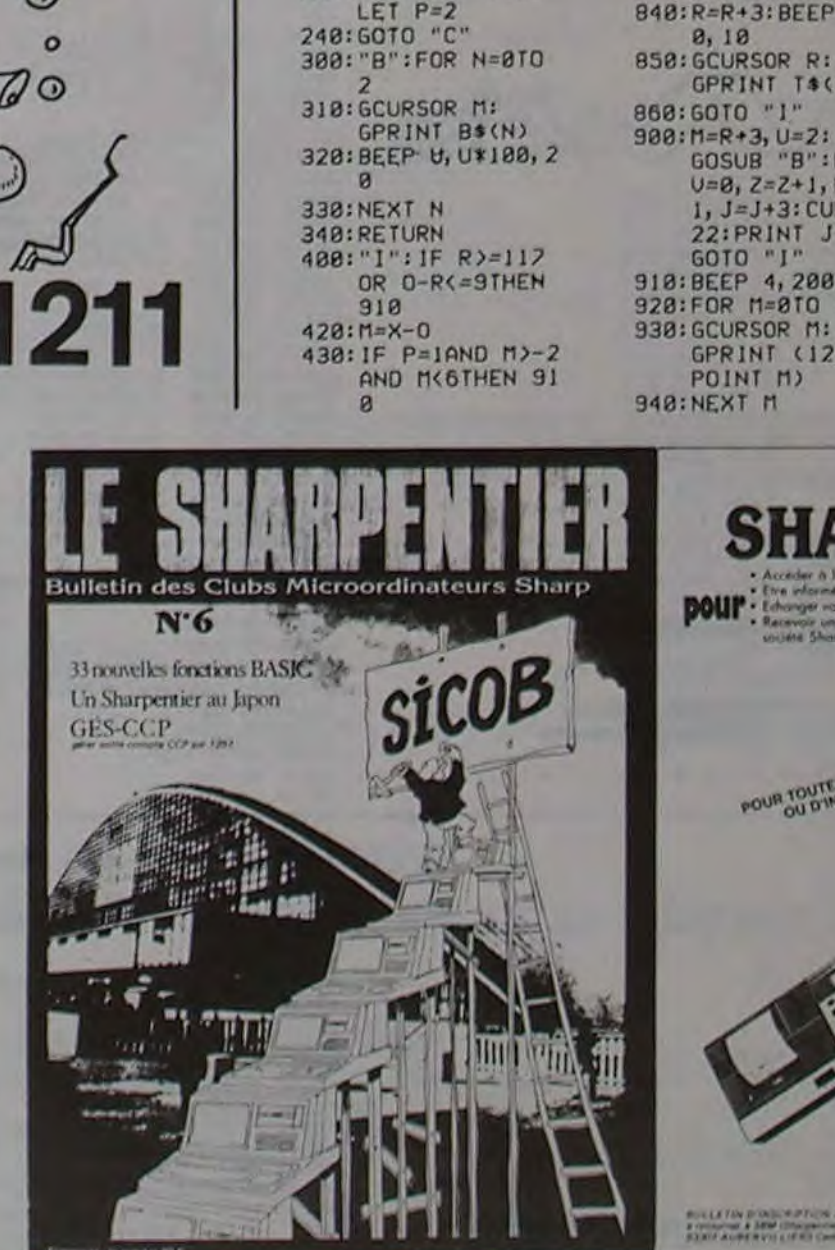

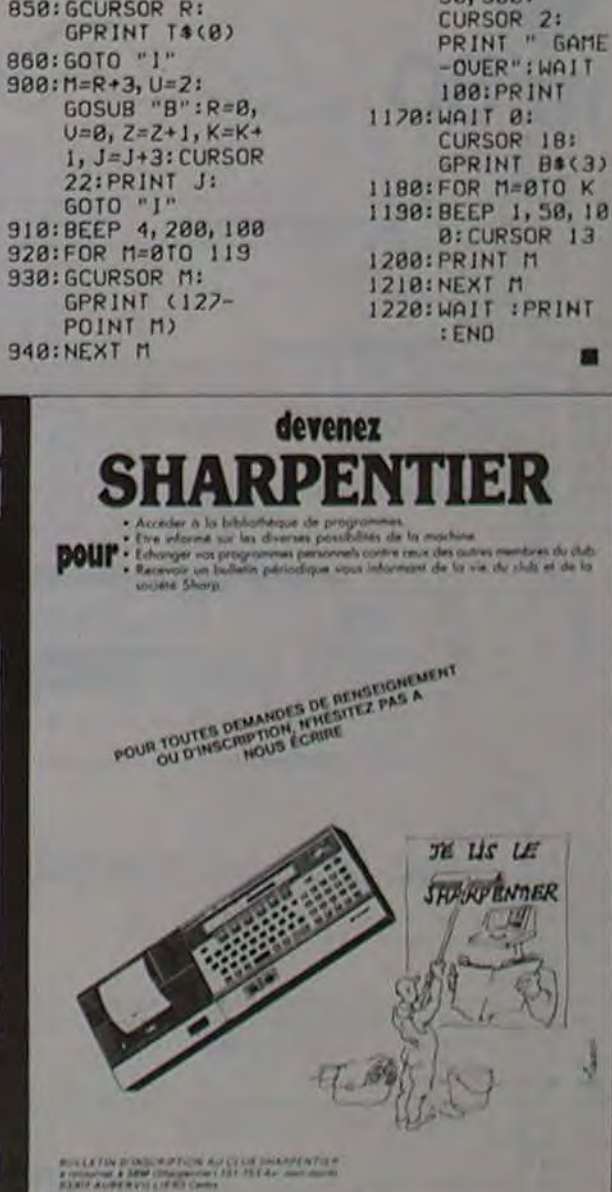

# **BIORYTHMES**

Nos fonctions musculaires, nerveuses et intellectuelles suivent des rythmes réguliers tout au long de notre vie:

- cycle physique de 23 jours;
- cycle émotionnel de 28 jours;
- cycle intellectuel de 33 jours.

BIORTTHME

BIORTTHME

I REM

 $2$  REM

3 REM

1 REM

2 REM

3 REM

4 REM

5 REM

18 REM

14 DIMYO(4,31)

25 PRINTCHR#(12)

**RX BIORYTHME RXX"** 

36 PLOT0.6,1

blos:":PRINT

50 PRINT"

":PRINT

nce.

ourbes

mois.

44 PRINT

IS LORESO: INK4:PAPERO

26 PLOT8, 3, 6: PLOT8, 4, 6

35 PRINTCHR\$(4):PRINT

55 PRINT Le cycle physique

94 PLOT8, 21, 2:PLOT8, 22, 2

evies moins bons so";

100 PRINT"nt en bas.

**ONT-BAURENS**"

210 FORY=1T03

220 READ 00

sont enhaut":PRINT"du graph

Pour un jour donné, nos 3 cycles peuvent aller du positif au négatif en passant par 2 jours critiques:

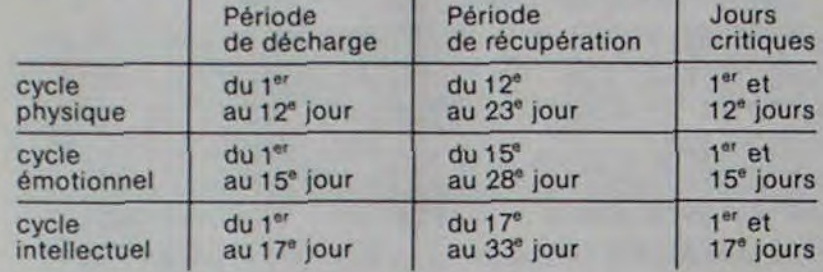

De quoi planifier vos émotions, rentabiliser vos brain stornings, et surveiller votre forme!

### L. DUMONT

230 FORW-0 TO 7 240 READ EE 250 POKE DD+W, EE 260 NEXT WINEXTY 270 IFAM=4THENAM=0:GOTO1200 500 REMIIIIIIIIIIIIIIIIIIIIIIII 502 REMARK MUSIC KARRAKARRAKARRA 585 REMAANAARAARAARAARAARAARA 510 MUSIC1, 3, 1, 10:WAIT20:GOSUB700:MUSIC1 II REMXX-XXXXXXXXXXXXXXXXXXX .3,1,18:WAIT28:GOSUB788 12 REMAKK COMMENTAIRES KKK 520 MUSIC1, 3, 1, 18:WAIT28:MUSIC1, 3, 6, 10:W 13 REMAARARRARRARRARRARRAR AIT40:GOSUB700:MUSIC1,3,6,1 8:WAI148 530 MUSIC1, 3, 8, 10:WAIT40:GOSUB700:MUSIC1 3,8,10:441140:MUSIC1,4,1,1 28 PRINTCHR\$(17);CHR\$(4);CHR\$(20) 8:UA1168 548 MUSIC1, 3, 10, 10:WAIT20:MUSIC1, 3, 6, 10: 38 PRINT:PRINT:PRINTCHR#(27);"N"SPC(9)"\* WAIT20:GOSUB700:MUSIC1,3,6, 10:WAJ120 550 MUSICI, 3, 10, 10: WAIT20: MUSICI, 3, 6, 10: WA1T20:MUSIC1, 3, 3, 10:WAIT30 48 PRINT" BONJOUR...":WAIT50:PLOT0,8,3 560 MUSICI, 3, 11, 10:441180: MUSICI, 3, 8, 10: WAIT30:MUSIC1, 3, 5, 10:WAIT15 45 PRINT" Quelques informations sur les 570 MUSIC1, 3, 6, 10:441T15 580 PLAY8, 8, 8, 8: 50101888 Le bio est fait de 3 cycles: 700 MUSICI, I, I, I:RETURN 1898 WAIT488 :PING 1030 PLOT0, 0, 3: PLOT1, 0, 17: PLOT3, 0, " TAPE  $(23$  jours 2 ERETURNI POUR LA SUITE" 50 PRINT Le cycle emotionnel (28 jours 1040 GETAS 1200 REMAXAXAXAXAXAXAXAXAXAXAX 1202 REMARK ENTREES \*\*\*\*\*\*\*\*\*\*\*\* 55 PRINT"le cycle intellectuel (33 Jours 1205 REMXXXXXXXXXXXXXXXXXXXXXX 70 PRINT:PRINT" Ces courbes debutent le 1207 GOSUB6000:CLS: INK3 Jour de":PRINT"votre naissa 1208 PLOTO.1.4 1210 PRINT:PRINT"Entrez votre date de na BØ PRINT" Je calcule a quel moment des c issance' 1220 GOSUB9000 30 PRINT"vous etes pour une periode d'un 1238 NA-NB 1235 MM=MM-2:IFMM<1THENMM=MM+12:WW=WW-1 1248 ANS=STRS(WW) 95 PRINT:PRINT"Les jours de bonne forme 1250 C2=INT(WW/100) 1260 WWW.UAL(RIGHT#(AN#,21) 1270 BZ=INT(2.5\*MM-.19)+JO+WW+INT(WW/4)+ INT(CZ/4)-CZ\*2 105 PLOT8, 25, 5:PLOT5, 25, CHR\*(96)+" L DUM 1288 JO=INT((B2/7-INT(B2/7))\*7\*.1) 1298 JO-JO+1<br>1388 FORN=1T0JO 200 REMIIIIIIIIIIIIIIIIIIIIIIIII 1310 READJOS 202 REMAXX CARACTERES XXXXXXXXXX 205 REMXXXXXXXXXXXXXXXXXXXXXXX 1320 NEXTN 1328 CLS:POKE#BB83, 1:PRINTCHR\$(4) 1326 PLOT8, 1, 4:PLOT8, 2, 4:PLOT8, 5, 2:PLOT8

1329 POKE#8882, J 1338 PRINTCHR\$(27);"J Vous etes ne(e) un 1838 PLOT8,6,61PLOT4,6,"SI non,un sutre 1334 PRINT 1335 FRINT:PRINT:PRINTCHR#(27);"N"SPC(28 (858 IFA#=CHR#(13)THENGOTO1988 1.101 I336 PRINTCHR#(4):PRINT:PRINT:PRINT:PRIN 1878 PRINT:PRINT:PRINT:PRINT:PRINT:PRINT 9868 IFMO(+2THENAM+AM+1:mD=12 TIMATTION 1348 PRINT"Fotraz la mais et l'annee de depart" **1345 PRINT** 1350 JO=1:GOSUB9030 1368 NB=NB-NA-1 1365 PRINT:PRINT 1370 PRINT"Le 1/" iMM;", vous aurez:" INB;"  $Jours$ 1371 MAIT200 1322 PING 1375 PRINT:PRINT:PRINT:PRINT:PRINT:PRINT "Pour continuer, appuyersur [RETURN]" 13BB GETAS  $1385$   $F1=0$ 1390 IFMM=40RMM=60RMM=90RMM=11THENFI=30 1400 IFMM=2THENF1=28 1410 IFFI<28THENF1=31 1415 POKE#BB83, 4:POKE#BB80, 12 1428 E=23:MEs="! Cycle physique":AAs="!" 7828 REMARRARRARRARRARRARRARRAR : IN=3:GOSUB2000 1430 E=28:HEs="@ Cycle emotionnel":AAs=" 7035 FOR0=0T019:PL0T3,0, IN:NEXTO @": IN=1:GOSUB7000 1440 E=33:ME\$=" \_ Cycle Intellectuel":AA\$ 7050 FORX=1TOF1 =" ": IN=5:GOSUB7000 1442 INK2:PLOT0, 26, 5:POKE#BB83, 3 1443 PLOT2, 26," 1445 ME#="Volci les trois cycles : @ \_"<br>1446 FORG=8T09:PL0T3,0,4:NEXTQ 1447 FORG=11T019:PLOT3, 0, 1:NEXTO 1448 PLOT3, 10, 3 1449 YY=4 1450 E=23: AA\$=":":GOSUB7040 1460 E=28:AA\$="@":GOSUB7040 1471 WAIT600 1472 PING 1473 PLOT2, 26, "Pour la suite tapez, (RETU 7128 PLOT2, 26, "Courbe suivante, tapez (RE TURN]" RNJ' 1475 GETAS 1500 REMIXIXIXIXIXIXIXIXIXIXIX 1505 REMARK TABLEAU UALEURS KKK 1510 REMARRARARARARARARARARAR 1520 CLS:POKE#8883,5:INK4 1525 PLOT0, 1, 2: PLOT0, 2, 2 1538 PRINT:PRINT"Maintenant nous allons regarder les":PRINT"valeurs Jour par Jour. 1540 PRINT:PRINT" Jours 111  $999$ moyen" 1558 PRINT"---- $1555 M = 5$ IS60 FORTT=1TOFI 1570 CI=YO(1, TT) 1580 C2=YO(2, TT) 1598 C3=YO(3, TT) 1600 00x=(C1+C2+C3)/3 1618 PLOT2, W+TT, STR\*(TT)<br>1620 PLOT12, W+TT, STR\*(C1) 1625 PLOT12, W+TT, 3 1630 PLOT20, W+TT, STR#(C2) 1635 PLOT28, W+TT, 1 1640 PLOT28, W+TT, STR#(C3) 1645 PLOT28, W+TT, 5 1650 PLOT35, W+TT, STR\$(00x) 1655 PL0T35, W+TT, 4 1660 IFTT=16THENG0T01700 1670 NEXTTT:G0T01740 1700 PLOT8, 26, 1:PLOT2, 26, "Pour la suite Lapez [RETURN]":PING 1710 GETAS 1220 FORUU=61022:PRINT" 1738 NEXTUU: 4=-12:60101678 1748 WAIT388:PLOT8, 26, 3:PLOT2, 26, "POUR L O A SUITE [RETURN]":PING 1750 GETASICLS 1800 REMARK FIN ARKREKERERERERERERE 1801 POKE#BBB3, 1:1NK3 1818 PRINT:PRINT:PRINT" Voulez-vous un a utre bio77?'

1828 PLOT8, S. 2:PLOT4, S, 'S: oul, tarez LPE @ TURN J' 9836 FM-HD 9848 INFUT\*Terez Itanner et [RETURN]\*;AN touche... 9845 March 1848 GETAL 9858 IFAN (J 7520RAND BBBBTHENPRINTCHR\$ (27) TOINCORRECTIII' : ZAP : ZAP : BD 1860 PRINTCHR#(12);CHR#(4):INK4 103949 9878 NB+1NT4365, 254AN)+1NT438, 64NG1+JO :PRINTCHR#(27): "N"SPC(6)" A u revolt.<br>1888 WAIT788:CLS:PRINTCHR\$(4);CHR\$(17);C 18888 REMISSIONS INTEREST HR#(20):PAPERI:END 10010 REMAKE DONNES KARAKARTAKA 1988 PLOT8, 18, 1:PLOT2, 18, "Heme personne: Lapez (RETURN)" 1910 PLOTO, 14, 2:PLOT2, 14, "Autre personne Hapez une touche" 1928 GETA\* 1930 | FAS=CHRS(13)THENYT=8:CLS:GOT01348 1940 TT=0:AW=4:RESTORE:GOT0200 6888 REMAKAKAKAKAKAKAKAKAKAK 6002 REMAAR 1 ERE LIGNEARR 6005 REMARKATATATATATATATATAT 6010 POKE#BB82, 12:POKE#BB83,5 6020 FORH=01016:READX2 6030 POKE#BBBC+H, XZ:NEXTH 6848 RETURN 7000 REMAKAKAKAKAKAKAKAKAKAKAKAK 7010 REMIXX DESSIN XXXXXXXXXXXXXXX 7030 GOSUBB000 7840 XB=NB 7050 XB=XB+1 7878 UX=XB/E-INT(XB/E) 7080 SE=10-INT(SIN(2\*PI\*UX)\*9) 7081 JFAA\$="!"THENYO(1,X)=22-SE 7082 JFAA\$="@"THENYO(2,X)=22-58 7083 JFAA\$="\_"THENYO(3,X)=22-SE 7898 PLOTX+3, SE, AA\$ 7100 NEXTX 7105 PLOT0, 24, 6 7118 PLOT3, 24, MES **2115 IFYY=4THENRETURN** 7116 HAIT250:PING 7119 PLOT0, 26, 1 7138 GETA\* **7140 RETURN** 8000 REMAARRAARRAARRAARRAARRA BRIG REMIXX TRACE OU CADRE INTITY 8020 REMAXAKAKAKAKAKAKAKAKAKAK 8022 CLS 8025 PAPERO: INK2 803~ FORI=4T034:PLOTI, 10, "-":NEXTI 9040 FORI=1T09 8050 YI \*= hID\*(STR\*(10-1), 2, 1): PLOT2, 1, YI **B060 NEXTI** 8070 PLOT2, 10, "0" 8080 FORI=11T019 8898 Y14=MID\$(STR\$(1-18), 2, 18):PLOT2, 1, Y 8100 NEXTI B110 PLOT1,5, "+" 8128 FLOT1, 15, "-" 8130 FORN=4T012 8148 Y14-MID\$(STR\$(N-3), 2, 1) 8150 PLOTN, 20, YIS **BIGO NEXTN** 8165 FORN=127034 8178 Y1s=STR\$(N-3) 8180 Y2#=MID#(Y1#, 2, 1) 8198 PLOTN, 28, 724 8200 Y2\*=MID\*(Y1\*,3,1) 8210 PLOTN, 21, Y2\$ 8228 NEXTN 8230 RETURN 9000 REMAKKRASIASIASIASIASIASIA 9002 REMXXX CALCUL NBRE JOURS XX **SOOS REMAKKAKKAKKAKKAKKAKKAKKAKK** 9007 PRINT 9010 INPUT "Tapez le jour et [RETURN]"; J 9020 IFJ0<10RJ0>31THENPRINTCHR\$(22);"0IN CORRECTIII":ZAP:ZAP:GOT0901

9838 INPUT Tapez le mois et [RETURN]";MD 9035 IFMO<10RMO>12THENPRINTCHR#(22);"0IN CORRECT999":ZAP:ZAP:GOT0983

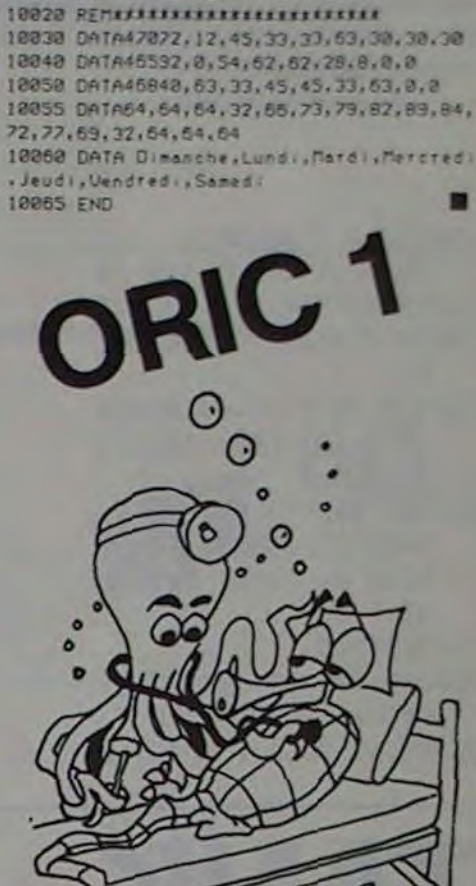

Errata: Dans le numéro 3 d'HEBDO-GICIEL, le programme MEMO-RIC pour ORIC 1 est parsemé de petits carrés et de signes cabalistiques  $\sim$  qui n'ont rien à voir avec le programme de Laurent<br>CHEMLA. Notre imprimante nous a joué un sale tour. Voilà les rectificatifs à apporter à ce programme. Mais que cela ne vous empêche pas de voter pour lui. Ligne 7 : le signe - est à remplacer par 2. Ligne 1040: ⊠ se lit comme une virgule. Ligne  $1060:$  ~ égale un 2. Ligne 1240: supprimer le  $-$  et  $leq \otimes$ Ligne 1270: le 12 est à la ligne du dessus. Ligne 1275: passage à la ligne prématuré Ligne 1460: S égale : Ligne 1470: ⊠ égale K.<br>Ligne 1570: ⊠ égale E. Ligne 1600: 2 égale O. Ligne 2068: fin de ligne = GOTO 2070. Ligne 2090: 2 égale X. Ligne  $220:$   $-$  égale C.

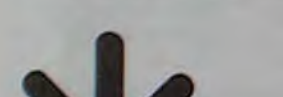

 $\circ$ 

12110 PRINT/P:PRINT/P "Grille Numero ":N<br>12120 FOR I1=1 TO (A/8+A/8)<br>12130 FOR I2=1 TO 8<br>12140 AA=ASC(MID\$(CR\$,((I1+8)-8+12),1))

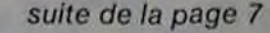

 $mz80$ 9270 00SUB 2250 9280 RETURN -------------- HEMORICATION GRILLE-----------9400 REM---9410 CURSOR 20.20:PRINT "BEBDESTANDER" ! 9420 CURSOR 20,22:1NPUT "Numero "1N<br>9430 IF N=0 THEN RETURN<br>9440 IF (N<0)+(N>255) THEN 9200 9450 ES(N)=ES 9999 REN ---- HARREST BURGERET (SINCORSOR 0.01FORI=1 TO A+21PRINT"N":INEXT IOOIO CURSOR 0,1:FOR I=1 TO A-I:PRINT "I":SPACES(A):"I":NEXT<br>IOOIS PRINT "I":SPACES(A):"I":<br>IOO2O IF A<24THEN PRINT:PRINT STRINGS("I":A+2): 10030 GRAPH 11.C.OI<br>10040 FOR I=2 TO A 10050 LINE I\*8,8, I\*8, A\*8+8:LINE 8, I\*8, A\*8+8, I\*8 10060 NEXT<br>10070 RETURN 10070 RETURN<br>1010 CONSOLE C40<br>10120 CURSOR 0.6:PRINT<sup>\*</sup>N = Grille memorises"<br>10120 CURSOR 0.6:PRINT<sup>\*N</sup> = Grille memorises"<br>10130 CURSOR 0.8:PRINT<sup>\*</sup>N = Grille Enregistree sur Fichier"<br>10140 OET X\$:PF X\$="" THEN CURSOR 10. 10170 6010 10140 10200 CURSOR 0.12:INPUT "Numero d'ordre de la grille ? "IN<br>10210 IF N=0 THEN 20000<br>10220 IF (N<0)+(N>255) THEN 10200 10230 ES-ESINI 10240 RETURN<br>10300 GRAPH 12,C,012 10302 POSITIONO.0<br>10305 FOR I=1 TO 43<br>10310 LINE(I+A)-A,0,(I+A)-A,199 10320 NEXT<br>10330 FOR 1=1 TO  $\overline{31}$ 10340 LINE 0.(I+A)-A,319,(I+A)-A<br>10350 NEXT<br>10370 RETURN 12000 REM=--------------EDITION D'UNE GRILLE--------<br>12005 IF LEN(CR\$)<>B\*(A/B\*A/B) THEN PRINT/P "Grill\* non creee":RETURN<br>12010 PRINT/P:PRINT/P "Grille Numero ":N 12020 FOR II=1 TO (A/8\*A/8)<br>12030 FOR 12=1 TO 8<br>12040 PRINT/P TAB(I2\*4):ASC(MID\$(CR\$,((I1\*8)-8\*I2),1)); 12050 NEXT 12:PRINT/P:NEXT II:PRINT/P 12060 RETURN 12100 REMANDERS RESIGNED THE STATE OF THE SALLE - STATE IN THE RESIGNED IS A 12105 IF LENCERS (2004) CARBAS THEN PRINT/P "Grille non creee" IRETURN

12150 H=INT(AA/16):GOSUB 12300:PRINT/P H\$: ": 12250 NEXT I2: PRINT/PINEXT I1: PRINT/P **12260 RETURN** 12300 HS=CHRS(H+48+7+ABS((H)9))):RETURN 20020 CURSOR 8, 01PRINT" 11133900001312130001 20022 CURSOR 8, 2:PRINT" 20030 CURSOR 0. 4:PRINT"[1] Creation:Modification des grilles"<br>20030 CURSOR 0. 6:PRINT"[2] Selection Fichiers"<br>20050 CURSOR 0. 8:PRINT"[3] Listing des grilles" 20060 CURSOR 0.10:PRINT"[4] Composition numerique d'un PATTERN"<br>20062 CURSOR 0.12:PRINT"[5] Assemblage des Grilles"<br>20063 CURSOR 0.14:PRINT"[6] Chargement Fichier en Memoire " 20064 CURSOR 0.16:PRINT"[7] Enregistrement Grilles Memorisees" 20065 CURSOR 0,18:PRINT"[9] FIN"<br>20070 CURSOR 0,22:PRINT" Traitement desire" 20080 GET A1<br>20080 GET A1<br>20080 IF A1=0 THEN 20080<br>20090 IF (A1>7) THEN 20080 20100 ON A1 60TO 200,500,1300,1700,3000,7000,8000<br>20110 GOTO 20000 20200 REM-------------ROUTINE SAISIE NUMERIQUE------<br>20210 R\$="" 20220 OET YS 20230 IF YS-\*\* THEN 20220 20235 IF YS=CHRS(13) THEN 20250<br>20236 IF YS=CHRS( 7) THEN 20260 20240 RS=RS+YS 20245 PRINTYS:<br>20246 GOTO 20220 **20250 RETURN** 20260 L=LEN(R\$)<br>20270 R\$=LEFT\$(R\$,L-1) 30010 CRS-"" 30020 FOR I=1 TO (LEN(ES)/3)<br>30030 CRS=CRS+CHRS(VAL(MIDS(ES,(I+3-2),3))) 30040 NEXT I<br>30050 RETURN 60010 TEMPO 7<br>6020 ER=ERNIEL=ERL<br>60030 MUSIC "+COGECEG+COEC"<br>60060 IF ER=4 THEN RESUME<br>60090 PRINT:PRINT"ERREUR ":ERN:" en ligne ":ERL<br>60090 PRINT:PPERATION AVORTEE":MUSIC"03R0+03R7": RESUME NEXT<br>60100 DATA "Syntaxe","Plus 60130 DATA "Double Dimensionnement"<br>60140 DATA "Texte BASIC trop long", 17 00SUB -, "17 FOR-NEXT"<br>60150 DATA "7eme Fonction", "NEXT sans FOR", "RETURN sans GOSUB"

spectrum TOSO PRINT AT 14,2; partie ? "<br>7058 PAPER ?" (19:00)<br>7058 IP LEN (19:00) THEN 00 TO 7898<br>7050 IF LEN (19:00 THEN 00 TO 7898<br>7190 PAINT ...." a la procha 105 '013" 2333 7999 REM | J"al 9399<br>
8002 REM | J"al 93906 |<br>
8002 REM | J"al 93906 |<br>
8018 PRPER 3<br>
8018 PRPER 3<br>
8030 PRP | -05, 30<br>
8030 PRP | -05, 30<br>
8030 PRP | -05, 30<br>
8030 PRP | -03, 30<br>
8030 PRP | -03, 30<br>
8030 PRP | -03, 30<br>
80 **NEXT** NEXT :<br>PRPER : 1 TO Be<br>DEEP : 21, 1/4<br>DEEP : 21, 1/4<br>DEEP : 21, 1/4<br>DEEP : 22, 1/4<br>DEEP : 1/1 UBU<br>REEP : 1/1 UBU<br>REEP : 1/1 UBU<br>REEP : 1/1 UBU<br>REEP : 1/1 UBU<br>REEP : 1/1 UBU<br>REEP : 1/1 UBU<br>REEP : 1/1 UBU S LET (anbda = (1+504 5) /2<br>
S LET (anbda = (1+504 5) /2<br>
S LET PN A(N) = INT (1LN (10+.5)<br>
Phar) /LN (3505)<br>
PDET PN B(X) = INT (1,5)<br>
(LN Landda) + INT (1,5)<br>
(DNE USR "a" fn:8,0<br>
POKE USR "a" fn:8,0<br>
POKE USR "a" fn:8,0  $\frac{6100}{9110}$ <br> $\frac{9110}{9120}$ **ARA**<br>**SEGGALGCGSP**<br>SEGGALGCGSP<br>SPRINGSPRING<br>COLORATION 9130<br>9140<br>9160<br>9170  $\frac{0}{1000}$ 

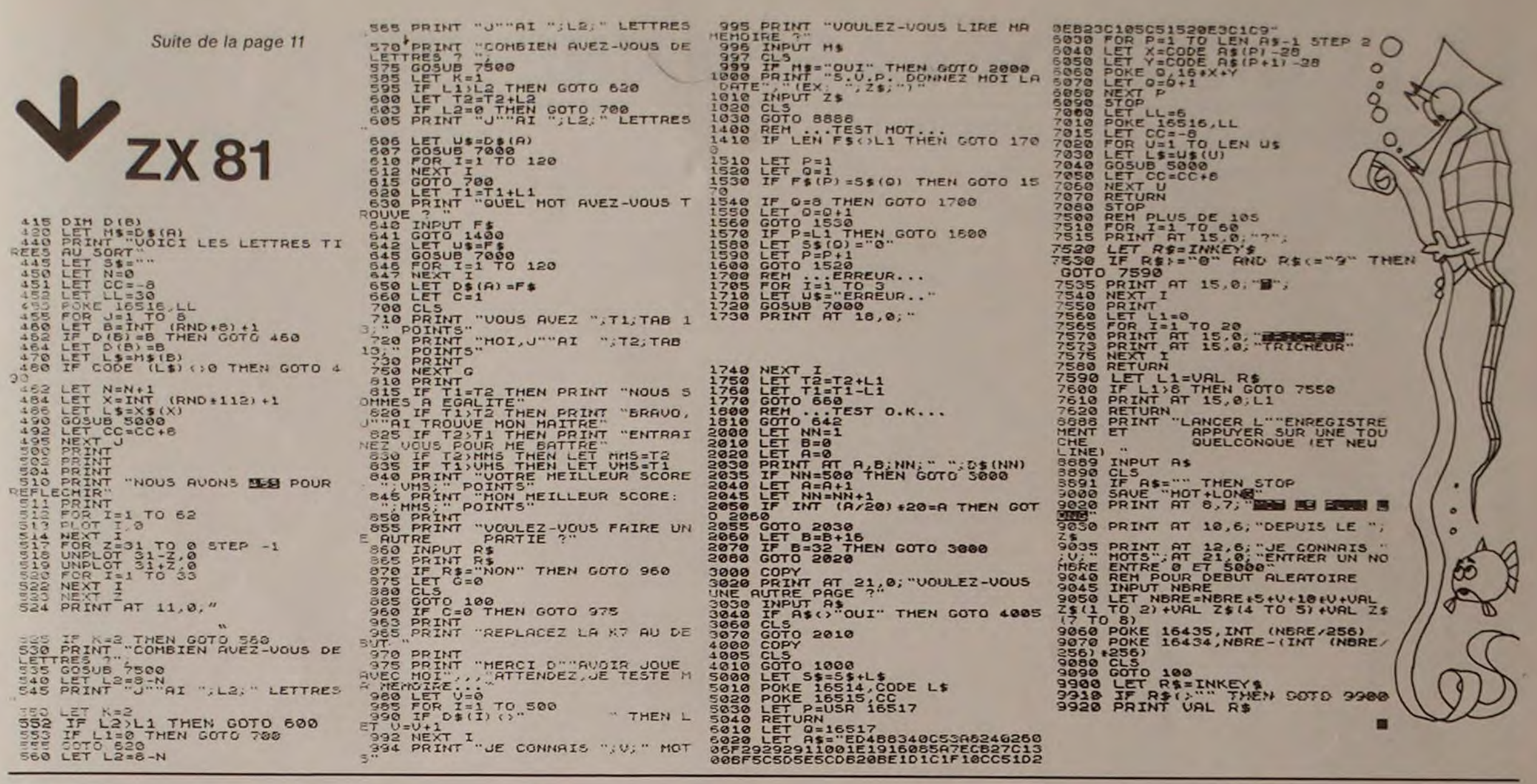

# **EDITEUR**

Après avoir tapé le programme en ayant pris soin de supprimer la ligne 165 si votre appareil ne dispose pas des minuscules, tapez RUN comme à l'habitude. Après quelques secondes d'initialisation, l'écran se couvre de signes bizarres : appuyez simplement sur la touche <ENTER>, puis sur la touche V. Les choses deviennent alors un peu plus claires. Vous voyez dix lignes vides prêtes à recevoir le début de votre texte, ainsi qu'un carré clair qui materialisera le curseur. Au fur et à mesure que vous taperez votre texte, celui-ci se déroulera sur l'écran. Vous disposez ainsi de 64 lignes de 64 colonnes. Vous pouvez utiliser les 4 flèches pour vous déplacer dans le texte, et pour le faire dérouler. Toutefois si un H apparaît dans le coin en haut, à gauche de teur vous demande : NOMBRE DE CARACTERES A

B apparaît dans le coin en bas, à gauche, vous ne pouvez aller plus bas. Vous pouvez utiliser tous les caractères présents sur le clavier, mais les touches "a" et <ENTER> ont un usage spécifique. La première sert de touche de répétition, il suffit de la maintenir enfoncée juste après avoir appuyé sur une touche qui sera alors répétée. Le programme dispose d'un certain nombre de commandes; chacune de celles-ci doit être précédée de la touche <ENTER>.

Exemple : vous désirez imprimer le texte qui se trouve en mémoire : tapez <ENTER> puis L; branchez votre imprimante si ce n'est déjà fait, appuyez alors sur une touche, et le texte s'imprime.

Voici la liste des commandes disponibles : <ENTER>L vous permet, comme indiqué ci-dessus, d'éditer le texte en mémoire, sur l'imprimante. Si vous désirez plusieurs exemplaires, utilisez-les autant de fois que c'est nécessaire. <ENTER> M est à utiliser avant l'édition sur imprimante; cette commande permet de fixer la marge avec laquelle le texte sera imprimé. L'ordinal'écran, vous ne pouvez aller plus haut ; de même, si un GAUCHE? Tapez 6 ou 7 si vous possédez une impri-

mante 80 colonnes. <ENTER> V vide la mémoire; il faut donc l'utiliser avec une prudence certaine ! Vous pouvez aussi transférer une partie du texte d'un endroit à un autre de la "faille". Pour ceci, positionnez le curseur au début du paragraphe à transférer, tapez <ENTER> D (comme Début), une marque de début de texte apparaît alors sur l'écran ; positionnez ensuite le curseur à la fin du paragraphe, tapez <ENTER> F (comme Fin) et une marque de fin de texte apparaît. Enfin, placez le curseur à l'endroit où vous désirez transférer le paragraphe et tapez<ENTER>T (comme Transfert).

Pour supprimer un caractère, vous pouvez soit le remplacer par un espace, soit taper <ENTER> S; dans ce dernier cas, la suite du texte est déplacée d'un caractère en arrière. Pour insérer des caractères, tapez <ENTER> In où n est un chiffre de valeur 1 à 9 représentant le nombre de caractères à insérer. Vous pouvez aussi insérer une ligne en tapant <ENTER> IL.

 $580$ 

**Emmanuel FLESSELLES** 

 $\circ$ 

 $\circ$ 

 $\circ$ 

♦

 $\overline{O}$ 

 $\circ$ 

 $\circ$ 

1288 REM INIT DE LA ROUTINE D'INSERTION<br>1218 FOR I=28836 TO 28847 3160 RETURN<br>3500 POKE RE, ASC("7") 18 REM 6380 RETURN 28 REM 6500 REM 38 REM 1220 READ J<br>1230 POKE I.J 3510 C=INKEYS<br>3512 IF C()\*\* THEN 3520 45 POKE 16561.90 POKE 16562.189 CLERR 400 1240 MEXT I<br>
45 POKE 16561.90 POKE 16562.189 CLERR 400 1240 MEXT I<br>
50 CLS GOSUB 1000 REM INIT RESEMBLEUR<br>
60 GOSUB 2000 PLEM INIT DE L'ECRPN 1250 REM<br>
70 GOSUB 2000 REM INIT DE L' 3514 IF K=1 THEN POKE RE. RSC("?") 3516 GOTO 3518<br>3528 POKE RE, 32 6568 X=USR(HZ)<br>6578 GOSUB5808 3538 RETURN 5888 REM AFFA<br>5818 POKE16326,96 POKE16327,189<br>5828 X=USR(HE)<br>5888 REM VIDE DE LA MEMOIRE<br>5888 REM VIDE DE LA MEMOIRE 6588 RE=1<br>6598 RETURN 128 IFFEEK(14337)=1COTO148<br>
1398 CETURN (REN FIN DES INIT ROUTINES EN RSSENBLEUR<br>
1398 C=INKEYS:IFC="THEN138<br>
148 IFC=EGOSUB3888 ONREGOTO118,178:COTO118 2818 DEFSTR C:C=" ":DEFSTR E:E=CHRS(13)<br>
158 R=RSC(C):IFR=910RR>7RNDR 160 IFR=640RR=12THEN120<br>165 IFR>=65RNDR<65+27THENR=R+32ELSEIFR>= 5518 POKE28672.32<br>5528 POKE16526,189 POKE16527,189 2030 DEFINTH RE=15424 HE=28672 RM=28672 2048 DEFINT R.R=8 2858 NC-54:1-8:J-8:K-8<br>2858 NC-54:1-8:J-8:K-8<br>2858 NC-28672:FZ-28672:NI-28672:NS-32128<br>2878 DIM CC(15):FOR I=1 TO 15:READ CC(I):NEXT I<br>2888 Lit=STRING\$(64,"") 97RNDR(124THENR=R-32<br>178 POKERE, RIRE=RE+1 5538 X=USR(28672) 6820 PRINT@913,64+M0 188 POKERM, R - RM=RM+1<br>288 IFRE>16863THENRE=RE-64 + 5558 RE=1<br>5568 RETURN 5568 RETURN<br>
HZ=RH+1 · ELSEPOKEFZ, 32 · FZ=RH<br>
HZ=RH+1 · ELSEPOKEFZ, 32 · FZ=RH<br>
6818 TR=FZ=HZ · REM C' EST LA<br>
TRILLE DE LA 20NE<br>
6828 G2=INT(\*R/256) · G1=HZ-G2#256<br>
6838 G4=INT(\*R/256) · G3=TA-G4#256<br>
6838 G4=INT(\*R/256) IFHE(32128THENNE=HE+64) 2090 RETURN COSUB5888 POKE13368, 135<br>ELSERM=RM-64 POKEFE, 66<br>ELSERM=RM-64 POKEFE, 66<br>IFRE(15424THENRE=RE-64) 2500 REM 2548 CLS<br>2558 PRINTEB.STRINGM 64, 131 31 2558 PRINTED: STRINGE(64,131))<br>2578 POKE 13368.1351POKE 15423,139: POKE16864,141<br>2578 POKE 13368.135: POKE 15423,139: POKE16864,141<br>POKE16127,142<br>2588 FOR 1=35 TO 47: SET(8,1): SET(80,1): SET(127,1): NEXT I<br>2688 PRINTEB33, GOSU85800 POKE16864, 157<br>ELSERM=RM+64 POKEDE, 72 228 GOTO118<br>508 POKE RE. PEEK(RM) 6040 RETURN<br>6200 REM INSERTION D'UN CARACTERE 7877 LS\$=P1\$+LP\$<br>7888 LPRINT LS\$ 628 RDKE 16327,189 POKE 16326,132<br>6228 RDKE 16327,189 POKE 16326,132<br>6228 RD=INT(LG/256) RD=LG-(RBX256)<br>6248 POKE 28843,RR+POKE 28844,RB<br>6243 GOSUB 3508<br>6244 NB=VML(C) IF C="L" THEN NB=64 518 IF A=91 THENRE=RE-64 AM=RM-64 G0T0208<br>528 IFA=9THENRE=RE+1 AM=RM+1 G0T0208<br>538 IFA=9THENRE=RE+1 AM=RM+1 G0T0208<br>548 RE=RE+64 AM=RM+64 G0T0208 7090 NEXT I 2620 PRINTR913, "64", PETCHROE DE LA MEMOIRE 7895 GOSUB 7600 1888 REM INIT ROUTINE ASSEMBLEUR N1<br>1818 RESTORE 'AFFI DE LA PAGE 3848 RETURN<br>3888 PRINTE779, J.C=\*\* GOSUB 3588 3885 RE-1<br>3818 IF C="A"THEN PRINT@786.CC(1), GOSUB 5008<br>3828 IF C="V" THENPRINT@786.CC(2), GOSUB5588<br>3838 IF C="D" THEN PRINT@786.CC(3), GOSUB 6888 1030 FORI=280001020011 6245 FOR I=1 TO NB<br>6250 X=USR(32766) 1848 POKE 1, J<br>1858 NEXTI 6255 POKERM, 32 REM ESPRCE 6256 NEXT I<br>6268 GOSUB5088<br>6388 REINRY<br>6388 REM SUPPESSION D'UN CRRACTERE<br>6318 POKE 16326,144<br>6315 POKE 16326,144<br>638 RB-INT(LG/256) RAPLG-(RB1256)<br>6388 RB-INT(LG/256) RAPLG-(RB1256)<br>6388 RDKE 28855,RAPPOKE 28856,RB<br>6358 X 6256 NEXT I 8-135 RE-2: CRR DEB DE 20NE 1868 REM INIT DELA ROUTINE ASSEMBLEUR NI<br>1878 FORI=28812T028823 1888 REFOJ<br>1898 POKEI, J<br>1188 NEXTI R=139-RE=2-'CRR DE FIN DE ZONE<br>3858 IF C="T" THEN PRINT@786.CC(5); COSUB 6588<br>3868 IF C="L" THEN PRINT@786.CC(6); COSUB 7888-R=1 1118 REM INIT ROUTINE ASSEMBLEUR N3<br>1128 FOR 1-28824 TO 28835 3088 IFC="I"THENPRINT@786,CC(8); GOSUB 6288 RE=1/' INSERTION 1130 REPO J<br>1140 POKEI.J 3898 IF C="S" THEN PRINT@786.CC(9); GOSUB 6388 REM 9968 DRTR17,1,112 SUPRESSION 3188 IF C="N" THEN PRINTE786, CC(10), COSUB 6888 RE=1 1158 HEXTI

**REM MRRGE** 

1168 K1=28828+K2=28829+K3=28831+K4=28832

6310 FET TRHO THEN 6390<br>6330 G6=INTCRN/2362/G3=PN-G61236<br>6340 FOKE16326,120 POKE16327,109<br>6330 POKEK1,G3+POKEK2,G6+POKEK3,G3+POKEK4,G4 6398 "ON REGLE LES MARGES A GAUCHE ET A DROITE<br>6888 "ON REGLE LES MARGES A GAUCHE ET A DROITE ..." IMB PRINT@849.NB; "CARRICTERES A GAUC

6818 P1\$-STRING\$(MB." \*):P2\$-STRING\$(M1." \*)

6828 PRINT@913,64+M0;<br>6828 RETURN<br>7005 / SORTIE SUR L'IMPRIMANTE<br>7005 GOSUB 7300<br>7018 PRINT@786,\*BRANCHEZ L'IMPRIMANTE\*;<br>7029 LP\$=STRING\$K64,\* ")<br>7030 LP\$=STRING\$K64,\* ")<br>7050 LP\$=RTNG\$K64;\* M=1-IZ#256<br>7076 ROKE VA+1;11:PO 7950 GUSUR<br>7300 RETURN<br>7300 REN PREPR DELR SORTIE IMPRIMANTE<br>7310 POKEHZ,32 POKEFZ,32<br>7320 RETURN<br>7600 REN FIN UITL DEL'IMPRIMANTE<br>7610 POKEHZ,135 POKEFZ,139 7528 RETURN<br>
7528 RETURN<br>
8000 DATA 17,64,60 PEM LD DE.154<br>
8010 DATA 17,64,60 PEM LD DE.154<br>
8028 DATA 81,128,2 PEM LD BC.648<br>
8038 DATA 237,176 PEM LDIR<br>
8048 DATA 201 PEM RET DE. 15424 8845 REMIIIIIIII<br>8858 DATA285,127,18 DATA237, 176

**8090 DATA201** 

8100 08TR205, 127, 10<br>9110 08TR17, 1, 112 8120 DRTA1, 1, 0<br>8130 DRTA237, 176 9148 DATA281<br>9158 DATA 205, 127, 18<br>9168 DATA 229, 209<br>9178 DATA 19 8188 DATA 81, 1, 8<br>8198 DATA 237, 184 8288 DATA 201<br>8218 DATA 205,127,10<br>8228 DATA 229,209<br>8230 DATA 35 9248 DATA 1, 1, 0<br>8258 DATA 237, 176 S200 DRTR 237,176<br>9888 DRTR "REFICHRGE DE LA PRGE"<br>9818 DRTR "VIDE DE LA MEMOIRE"<br>9828 DRTR "DEBUT DE ZONE"<br>9839 DRTR "FIN" DE ZONE"<br>9848 DRTR "TRANSSTERT DE ZONE"<br>9848 DRTR "TRANSSTERT DE ZONE" **POSO DATA "SORTIE SURIMPRIMPNTE"**<br>9050 DATA Y SORTIE SURIMPRIMPNTE" **2050 DRIN TINSERTION<br>2009 DRIN "SUPRESSION<br>2009 DRIN "MRRGE DE GRUCHE<br>2009 DRIN "MRRGE DE GRUCHE"** 

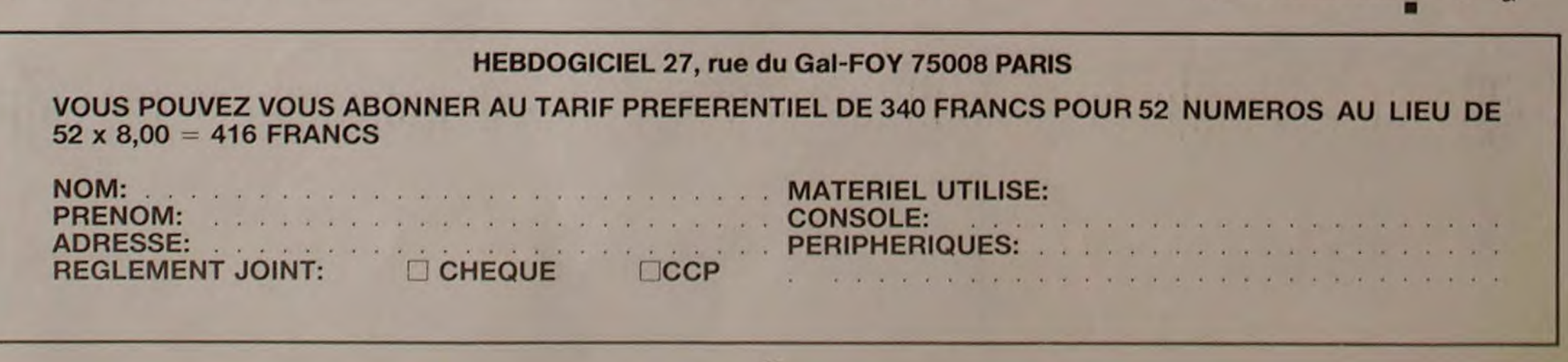

ou après un RESET général, vous pouvez charger le premier programme par L suivi de CR puis la touche PLAY du magnétophone.

## Cassette 1

face A: BATTLE MAN SUPER PACKMAN CIRCUS STAR face B: MOVING SEARCHER PAINFUL MAN Cassette 2: face A: MAN HUNT LAND ESCAPE ROUND SHOOT face B: SEND 1

SNAKE & SNAKE

Si certains titres semblent très connus, d'autres sont parfaitement originaux. Regardons tout ceci dans le détail:

### BATTLE MAN:

Ce premier programme est un jeu de raquette classique. le mode d'emploi est clair: deux joueurs de mi-foot, mi-tennis, mi-hockey vont s'affronter en essayant de marquer le plus vite possible 5 buts à l'adversaire. Le joueur de droite utilise les 4 flèches de déplacement du curseur, tandis que l'autre se débrouille au mieux avec les touches A, W, D et X. Ce jeu pourtant bien coloré et bien animé n'est sûrement pas le plus fascinant et il reste très classi-

que voire un peu archaïque. Un bon point cependant pour son excellente présentation.

### SUPER PACKMAN:

Le titre suffit à décrire ce jeu qui a un énorme succès depuis de nombreuses années. Des championnats sont organisés avec presque autant de sérieux que ceux d'échecs ou de bridge. Peu de commentaire, la version est très rapide et très belle. Quand on sait que le programme n'utilise que les caractères semigraphiques du SHARP, on peut se demander s'il est bien utile d'avoir des possibilités graphiques complètes souvent plus difficiles à mettre en oeuvre et beaucoup moins rapides.

### CIRCUS STAR:

Encore un jeu d'adresse qui se veut simple et rapide. Vous tenez un bouclier au-dessus de la tète et un jongleur, funambule et sauteur, décole de votre bouclier pour aller attraper des ballons multicolores grâce à un filet que vous manipulez avec les touches Z et C. Bien entendu, cet acrobate redescend et vous devez le rattraper avec les flèches horizontales du clavier. Ce n'est pas si facile qu'on le suppose à première vue.

CIRCUS STAR se situe dans la lignée des jeux de raquette et,

pouvez partiellement la contrôler par vos déplacements. Enfin. un certain nombre de bonifications sont possibles et l'ensemble de la partie est sous le contrôle d'un chronomètre. Un jeu somme toute assez intéressant qui manque cependant d'un minimum d'explications. le mode d'emploi se découvrant uniquement par la pratique.

de la même facture, il ne faudra faire qu'un pas pour constater que ROUND SHOOT se place dans le peloton de tête de ces 10 programmes.

### MAN HUNT:

Ce premier programme de la seconde cassette n'a pas grand chose pour lui. D'une présentation moyenne. il n'est pas d'un intérèt évident. Le labyrinthe dans lequel on se promène est désespérément uniforme et les chiens verts de poursuite se ruent méchamment sur leur proie. Certes, il faut de la dextérité pour se faufiler entre ces cerbères, mais le jeu demeure tristement répétitif. J'avoue que j'ai eu peur pour la suite en pensant que cette deuxième cassette ne valait peut-être pas la première. Rassurez-vous, ce MAN HUNT est de loin le moins bon du lot et ce qui va suivre est beaucoup plus intéressant.

### LAND ESCAPE:

Encore un jeu qui a fait le bonheur de nombreux limonadiers et la fortune de son concepteur. Le LAND ESCAPE est très bien fait. Vous vous promenez tout au long d'un relief tourmenté et vous devez éviter un certain nombre d'obstacles. Votre vitesse de base est constante mais vous pouvez, soit accélérer soit ralentir. avec les flèches horizontales. Le jeu évolue en complexité au fur et à mesure de son déroulement. Mais il faut une belle dextérité pour progresser dans ces montagnes.

# PETITES ANNONCES **GRATUITES**

### ROUND SHOOT:

Recherche PROGRAMMES UTI-LITAIRES pour TI 99/4 A 16 K sur K 7. Serges PIGUET 82, rue du Bois-Hardy - 44100 NANTES.

Premier jeu de l'espace de cette série, ROUND SHOOT est un modèle du genre. Vous avez sous les yeux un radar à courte portée et un radar à longue portée, ainsi qu'un tableau de bord indiquant tous les paramètres utiles sur le temps, l'énergie, etc. Le but du jeu est de détruire le plus de vaisseaux ennemis possible sans les heurter. Pour ce faire, vous vous dirigez à l'aide des 4 flèches directionnelles et du radar à longue portée afin de vous rapprocher le plus possible de l'ennemi. Lorsque les vaisseaux adverses entrent dans le champ du radar à courte portée, vous devez les détruire à l'aide d'une des deux armes dont vous disposez : le canon directionnel actionné par la touche Z ou le rayon omnidirectionnel mis en oeuvre par C. Ce dernier est certes beaucoup plus efficace puisqu'il tire simultanément dans toutes les directions, mais il est également beaucoup plus gourmand en énergie. Si j'ajoute que vous avez encore certaines possibilités de bonifications et que le graphisme et le son sont

> Vends  $ZX81 + 16 K + auto-re$ peat + clavier spécial autocol $lant + 3$  cassettes de jeux (PHANTON, RESC, ASTE=-  $ROIDS$ ) + vingtaine de listings  $(ieux. gestion...) + 1$  livre "Pilotez votre ZX81" + garantie de 7 mois. Vendu 1200 F (une super affaire !). Frédéric VIGER 7. rue Curnonsky - 75017 Paris. Tél.: 270 88.12.

Possédant APPLE II et ORIC 1. cherche astuce (interface logiciel) pour passer programmes de jeux indifféremment sur l'un ou l'autre. E. HUGON. bd de la Gâche - 13600 La Ciotat.

### SEND 1:

Encore un programme de respace dont les qualités graphiques et sonores sont excellentes. Le bruitage style télétype du mode d'emploi est particulièrement réaliste. Par contre, le jeu est plutôt classique. Vous devez déplacer votre vaisseau horizontalement avec les flèches de gestion du curseur. Vous devez éviter les tirs ennemis et abattre un maximum de vaisseaux en tirant avec la bande d'espacement. SEND 1 demande certes une bonne dextérité mais les variations du jeu sont minimes.

### SNAKE & SNAKE:

On pourrait presque dire le meilleur pour la fin. En effet. ce jeu est de très bon aloi : une présentation magnifique et un intérêt certain. Vous êtes une chenille dans un labyrinthe parsemé d'embûches, vous pouvez vous déplacer dans tous les sens pour essayer de détruire d'autres chenilles. La barre d'espacement vous permet de tirer. Mais attention, il y a un méchant croque-chenille qui certes va moins vite que vous mais qui se dirige inexorablement dans votre direction. De plus, cette méchante bestiole a des allures de fantôme car elle traverse les murs du labyrinthe et reste insensible à vos tirs. Les chenilles rivales sont particulièrement dangereuses également car elles sont parfois en mesure de vous dévorer, lorsqu'elles sont plus longues que vous et de couleur rouge. Vous devez en fait fuir devant le croque-chenille. fuir devant les chenilles rouges. tirer sur les chenilles pour les raccourcir quelle que soit leur couleur et, enfin, vous pouvez dévorer les chenilles jaunes et bleues plus petites que vous. Tout ceci est un peu compliqué à expliquer mais vraiment passionnant.

Pour conclure sur cette série de 10 programmes de jeu. on peut dire que 70%, sont très bons ou excellents. 20% sont assez moyens et que 10%. c'est-à-dire un programme, est très discutable. L'appréhension ressentie par l'absence de graphisme haute résolution sur le MZ 700 est partie en fumée devant la richesse extraordinaire du semi-graphisme. A tel point qu'il semble qu'il soit plus facile de programmer un beau jeu avec ce système (notamment en BASIC) qu'avec le graphisme haute résolution qui est très friand d'espace mémoire el qui a la fâcheuse tendance de ralentir l'exécution d'un programme

Bernard RAGOT

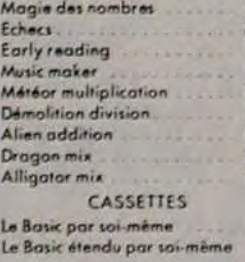

ZX 81 : recberche toute personne possédant cartouches de jeux ou programmes sur EPROM. Alex RIMBAUD 50, ay. Parmentier - 75011 Paris. Tél.: 700.97.50.

Vends 2 logiciels de jeux pour TI 99/4 A : ALPINER 250 F (acheté 365 F), FOOTBALL 200 F (acheté 285 F), tous deux en juin 83. M. MOLLOT 2, allée des Passereaux - 78260 ACHÉRES.

Vends NEW BRAIN (acheté le 23/12/82) + moniteur NEC (23/ 12/82) + magnéto + cassettes +  $liveres + cordons + alimentation$ , le tout 4500 F. ANDRÉ (38) 63.56.50.

Vends K7 jeux contenant: Échecs, Simulateur de vol. AWA-RI, POKER, INVADER. GULP? BIORYTHMES, BLITZ, STAR-TREK. LABYRINTHE, ISOLA. JACKPOT. BREAK OUT, PUIS-SANCE 4 ET SOLITAIRE. La K7 pour ZX 81 : 200 F. J.-L. CROS, Le Colombier, ST-BARTHÉLÉMY - 49800 TRÉLAZE.

Vends ZX 81 oct. 83 sous garantie avec MEV 16 K. Magneto K 7 sous garantie avec livres  $ZX81 +$ K 7 jeux. Valeur 2000 F. Bradé 1100 F. ROULIE J.-C. 799.22.60 après 20 h.

Vends Sinclair ZX 81 + mémoire 16K + clavier ABS + logiciels sur cassettes et livres. Garantie jusqu'en juillet 84.950 francs. Denis BESSE 29, avenue Foch - 94120 Fontenay-sous-Bois. Tél. bureau : 550.32.00.

Exceptionnel, vends TRS80 PC 1 (PC 1212) juin 83 + interface K 7 (juin 83) + 2 livres de programmes, le tout en superbe état : 600 F. DÉMOLY Jean-Marc 6 bis, rue des Moines - 75017 Paris. Tél.: 228.22.04.

# 1• - lr Htti \_ \_ ta•II t\_ — ta tar tam — — — Fla — s — étal t+• talF — — f• — - 8 ,1 1 e h.,n MA fil ],1141 Mémoire 8 Ko \_ . \_ . \_ . \_ .130 Je commande à Duriez ■ **'** ries.132,84St-Gmtu+n, , ksquwr+w 533 carte mémoire permanente4Ko189 De Commande à Duriez : Paris de Commande de Commande de Commande de Commande de Commande de Commande de Commande de Commande de Commande de Commande de Commande de Commande de Commande de Commande de Commande de Commande d

Vends 1000 F carte interface RS 232 (1 sortie parallèle. 1 sortie série) pour TI 99/4 A jamais utilisée. non déballée J. VER-MONT 51, route de St-Germain-78860 ST-NOM-LA-BRETECHE Tél 460.80 20 après 18 h.

# Vic GRAF (cartouche)<br>Vic GRAF (cartouche) 379<br>Vic STAI (cartouche) 379<br>Vic FORTH (cartouche) 581<br>Vic RELAY (cartouche) 462 ... , 490 l°cseurcassettes .. 1780

# Echecs and Transformation of the Magic Corporation of the Magic designming grommar and the Magic designming grommar and the Magic order of the Magic Corporation of the Magic Corporation of the Magic Corporation of the Corp

SANYO PHC 25

Imprimante CE 150 1770 3400<br>450 Interface RS232C porollale 1890<br>Cable imprimante Coble imprimonte 580<br>Clavier sensitif 1.240 Clavier sensitif 1.240<br>PC1251 1.390 Mathématiques 252 Budget familial cassette 380 GP 100 VC impermante<br>1990 Structural engineering 252 Cornet d'adresse cassette 380 80 col 30 cps 2420 PC 1245 ....... 2300 2470 PC 1245 ....... 2300

# 2 P. Paurai le droit, si non satis-<br>  $\Box$  Le(s) article(s) entouré(s) fait, de renvoyer sous 8 jours<br>
sur cette naue photocopie le(s) appareil(s) modules sur celle pace photocopiée k(s) appareil(t) modukt, 1 .. 1101, v" ...,w. Idqunn)

G Ci-joint chèque de .... et emballage.<br>
F Ci-joint chèque de .... et emballage.<br>
F 1904 Super slot (cort) 213

I7 Le(s) article(s) entoure(s) fait, de renvoyer sous 8 jours<br>sur cette page photocopie le(s) appareil(s) modules,<br>(ou cités ci-dessous). Cassettes ou ouvrages 490 (ou cites ci-dessous). Cassetles ou ouvrages and the cites of the state and the cites ci-dessous). Cassetles ou ouvrages

### LOGICIELS D'ORGANISATION Extended Bosic 500. Chronicles cassette 90 PERIPHERIQUES<br>PERSONNELLE Terminal Emulator II 500. Encadrement cossette 90 Vic 1530 lecteur enregistr<br>MODULES Editor/assembler 500 Carotte cassette de ca Terminal Emulator II. . . . . 500 . Encadrement cossette 90 Vic 1530 lecteur enregistreur PC1251 . . . . . . . . . . 1.390 MODULES Editor/assembler 500 Carotte . cassette . . . . . 370 Imprimante CE 125 1.590 Editor/assembler 500 Caratte cassette de cassette de megastreur en andre 170 Imprimate CE 125 1.590<br>Mini mémoire 500 Diétérique cassette 175 Vic 1541 unité de mono disquette PC 1751 + CE 175. .................<br>DISQUETTE Al Gestion de ropports . 375 DISQUETTE . 2500 Burland of the 180 CB 170 K 3160 PC 1245 + CE 125 . . . . . . . 2500

Vic 1210 cartouche extension 16K<br>665<br>Vic 1110 cartouche extension 8K

le

**I** 

 $\sqrt{2}$ 

# LE LOGICIEL DE LA SEMAINE

# 10 programmes de jeu pour SHARP MZ 700

Encore peu connu en France, le nouveau SHARP a été baptisé MZ 700. II remplace la série des MZ 80. C'est donc un ordinateur de table qui a gardé son magnétophone intégré et son BASIC sur cassette, qui a perdu son écran intégré pour utiliser le téléviseur familial ou un moniteur vidéo et, enfin, qui a gagné en possibilités graphiques et sonores: vous avez maintenant la couleur et la musique.

Si l'on ajoute que cette machine peut être livrée avec une table traçante quatre couleurs intégrée, on se rend compte que le constructeur japonais présente un redoutable poulain sur un marché pourtant bien pourvu. Du côte logiciel. le BASIC fourni sur cassette est particulièrement complet. il digère en outre tous les programmes écrits pour MZ 80 K et A à la condition toutefois que ces derniers n'abusent pas des PEEK et des POKE.

W.

 $\mathcal{L}$ 

### PAINFUL MAN:

Jeu de labyrinthe et de poursuite, PAINFUL MAN s'inspire de loin de PACKMAN avec toutefois des originalités importantes. Le labyrinthe est généré aléatoirement: il n'est donc pas question d'effectuer un parcours type qui permet de jouer 24 heures d'affilée sans perdre. La poursuite par les ennemis n'est pas automatique, et vous

Prix TIC jusqu'ou 31-12-83<br>
Saul erreur ou modifications<br>
and erreur ou modifications<br>
and erreur ou modifications<br>
and erreur ou modifications<br>
233<br>
and erreur ou modifications<br>
233<br>
and erreur ou modifications<br>
233<br>
233<br>

i 19 h., du Mardi au<br>Samedi, 132, Bd Saint-

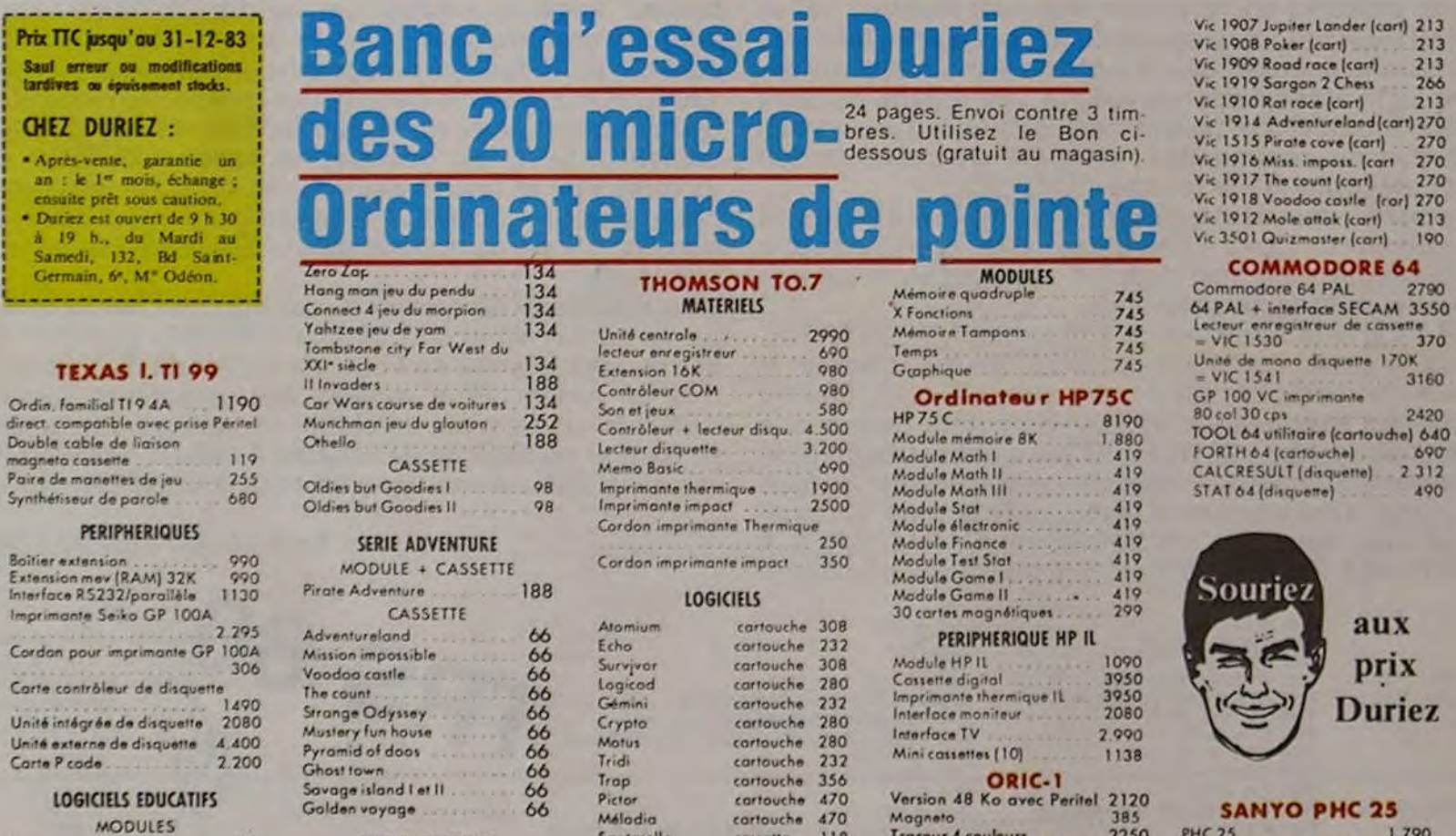

Unité de mono disquette  $170K = VIC 1541$  3160 419 FORTH 64 (cartouche) 690<br>419 CALCRESULT (disquette) 2312

 $\frac{11}{10}$ 

nning grammar 134 AUTRES LOGICIELS Sauterelle cassette 118 Traceur 4 couleurs - 7250 PHC 25 1790<br>Rasic Vol. cassette 185 COMMODORE VIC 20 Cadan Peritel 108 108

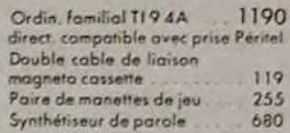

## PERSONNELLE

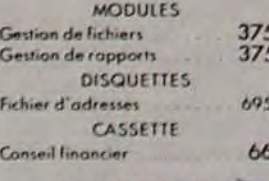

## <sup>L</sup>OGICIELS **DE JEUX** •

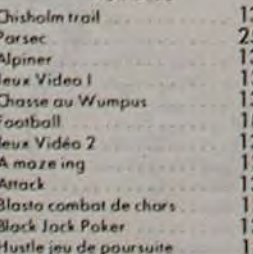

Early reading 134 Statistics 188 Carré mogique cassette 185 Vic 20 Secom 2270 **SHARP**<br>Music maker Mateor multiplication 134 **AND MIC FO-MFIV-C hard a PLO FO 850 850 850 850 850 850 850 850 850 850 850 850 850 850 850 850 850 850 850 850 850 850 850 850 850 850 850** ~~t.r.an di ,,,n 13Q 400 m c r o rix charter  $A_{\text{A}}$   $A_{\text{B}}$  **Minded.then** 134  $\blacksquare$  **MIC FO-DFIX -**France<br>
134<br>
188<br>
134<br>
134<br>
134<br>
134<br>
134 Alligator mix and the set of the set of the set of the set of the set of the set of the set of the set of the set of the set of the set of the set of the set of the set of the set of the set of the set of the set of the se CASSETTES **Extension 16KCE 161 Extension 16KCE 161 Extension 16KCE 161 Extension 1700** La 5.mc par ta,-m mw 66 E.ten+,on 8K protégeable CE 159 CASSETTES CASSETTES CONSTRESS CONSTRESS CONSTRETES CONSTRETES CONSTRETES CONSTRETES CONSTRETES CONSTRETES CONSTRETES CONSTRETES CONSTRETES CONSTRETES CONSTRETES CONSTRETES CONSTRETES CONSTRETES CONSTRETES CONSTRETES CONSTR 375 Fichier d'adresses 695 Structural engineering<br>Aide à la programmation II 740 , Lardon Péritel 165 PC 1245 + CE 125 ........ 2300 CASSETTE Aide à la programmation III 249 HEWLETT PACKARD EXTENSIONS CASIO CONN: CONN: MENT PACKARD EXTENSIONS<br>
Pascal UCSD compiler in 132 Vic 1020 coffret extensions 1.350 Fx 702P<br>
UCSD System Assembler/Linker and DV CALCULATRICES Vic 1210 cartouche extension 16K Imprimante FP 10.<br>
Note that th UCSD System Editor/Files/Unities.<br>695 -Chisholm trail 134 CASSETTE 693 HP 10C 225 235 PB 100 645 Aide a la programmation I ...<br>Jeu d'Entreprise nipiner<br>Jeux Video I 134 Jeu d'Entreprise 66 HP 16C 1115 Vic 1312 manette de commande FP 200. . . . . . . . . . . . . 3200 Chasse au Wumpus 134 DOCUMENTATION HP41C 1765 (paddle) 177 Extension 8 Ko . . . . . . . . . 623

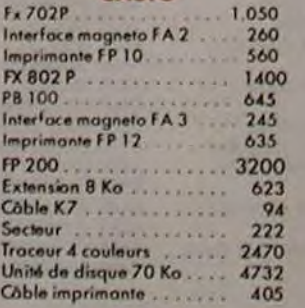

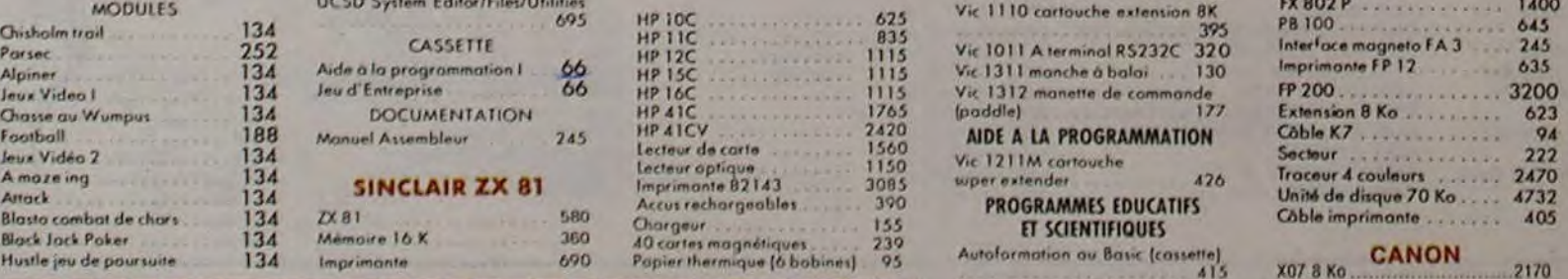

aire.k 1a.6 Po1., 134 ?A. ,o.rw 16 K 1r. 4r),,,,ra mnnbt,r.ns 239

# Allemand val I cassette 185<br>252 Budget familial cassette 380

### CANON

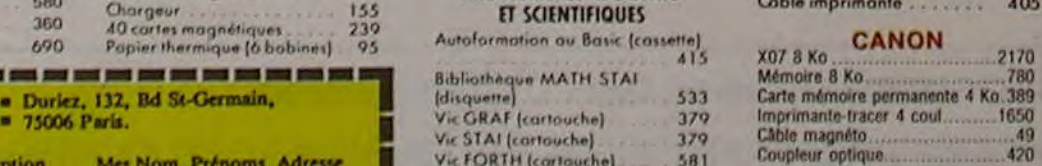

### EPSON

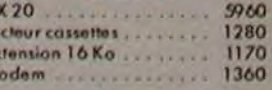

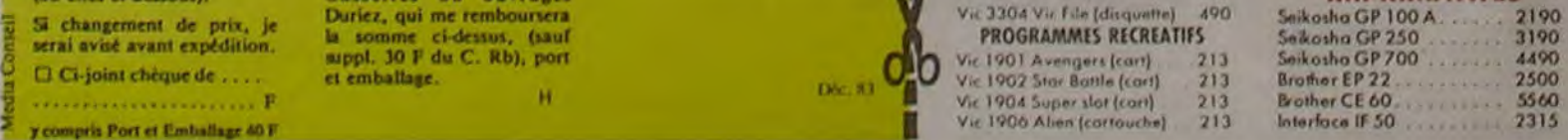

â

le.

.......................

Duriez "Micros" (essais (Contre Remboursement) (Nº, Rue, Code, Ville) : "We FORTH (cortouche) 581<br>
Duriez "Micros" (essais (Contre Remboursement) (Nº, Rue, Code, Ville) : "Vic RELAY (cortouche) 462<br>
comparatifs des 20 micr Comparatifs des 20 micro- moyennant un supplément<br>
ordinateurs les plus vendus de 30 F + 40 F Port et • vic 3301 Simplicolc (disquelles) HX 20 Lechour casselles ordinateurs les plus vendus de 30 F + 40 F Port et Vic 3301 Simplicols (disquette)<br>
dez Duriez) contre 3 timbres emballage,<br>
1/2 Extension 16 Anne 16 Konstant (responsation 16 Anne 16 Anne 17 Mic Stock (cossette) 470 Mic S

Les dix programmes de jeu fournis par SHARP sont présentés sous la forme de deux cassettes contenant chacune 3 programmes sur la face A et deux sur la face B.

Les dix jeux sont programmés en langage machine ce qui est un gage de rapidité et de performance. Avantage supplémentaire. il est inutile de charger le BASIC. Dès la mise sous tension tout comme BATTLE MAN, bénéficie d'une excellente présentation, d'une très bonne rapidité d'exécution et d'un accompagnement sonore valable. Cependant, comme son prédécesseur, il souffre un peu de sa simplicité.

### MOVING SEACHER:

Un jeu où le graphisme ne sert qu'à la présentation mais qui s'avère passionnant. Vous devez attraper de petits S qui bougent frénétiquement et obtenir diverses bonifications en attrapant le S ou le L. Mais attention aux ALIENS - gros points roses un peu patauds - et aux balles bleues virevoltantes, car au moindre contact vous serez détruit. Le jeu se déroule en plusieurs phases de difficulté croissante. Un très bon jeu auquel le graphisme n'apporterait rien et qui risque de tenir en haleine petits et grands !!!